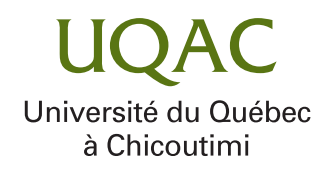

# VERS L'ÉVALUATION DE LA STABILITÉ DES SYSTÈMES À L'AIDE DE LA DENSITÉ DES LOGS

# PAR MARCELO MEDEIROS DE VASCONCELLOS

# MÉMOIRE PRÉSENTÉ À L'UNIVERSITÉ DU QUÉBEC À CHICOUTIMI EN VUE DE L'OBTENTION DU GRADE DE MAÎTRE ÈS SCIENCES (M.SC.) EN INFORMATIQUE

QUÉBEC, CANADA

© MARCELO MEDEIROS DE VASCONCELLOS, 2023

# <span id="page-2-2"></span>RÉSUMÉ

<span id="page-2-1"></span><span id="page-2-0"></span>Les systèmes informatiques sont de plus en plus présents dans notre vie quotidienne. Pour augmenter leur disponibilité et leur fabilité, les développeurs insèrent des instructions de journalisation dans le code source des systèmes, lesquelles génèrent des fichiers de journaux qui enregistrent des informations telles que l'état interne, les variables modifées durant l'exécution, etc. Les administrateurs surveillent les systèmes en examinant ces fchiers de journaux et les développeurs utilisent cette base pour résoudre certains problèmes. Des recherches récentes ont montré que le nombre d'instructions de journaux [\(LPS\)](#page-10-0) par ligne de code dans le fchier, également appelé densité des journaux [\(LOGD\)](#page-10-1), est en relation directe avec la maintenabilité du système; cela signife que plus on trouve des [LPS](#page-10-0) dans un fchier, plus sa densité de défauts après la publication est élevée. Cela s'explique par le fait que les développeurs ont tendance à inclure plus d'instructions de journalisation, et ont plus de questions et de préoccupations, à propos des portions du système qui sont davantage sujettes à des défauts. De nos jours, il existe des systèmes logiciels qui sont utilisés depuis longtemps et qui, par conséquent, ont été maintenus de façon constante pendant plusieurs versions. Cependant, le processus de décision pour la mise en œuvre de nouvelles versions manque d'indicateurs à propos de la stabilité de ces versions. À cet égard, la [LOGD](#page-10-1) peut constituer une métrique qui peut indiquer la stabilité du code du système. Des recherches antérieures ont étudié la Densité des journaux [\(LOGD\)](#page-10-1) sur plusieurs systèmes. Cependant, la densité n'a pas été étudiée au cours du développement des systèmes, entre leurs différentes versions, et on ne sait pas quelles sont les implications liées à l'évolution de la densité entre eux. L'objectif de cette étude est d'analyser l'évolution de [LOGD](#page-10-1) au cours du cycle de développement d'un système open source, en particulier Hadoop. Comme première contribution, nous proposons d'utiliser la différence de [LOGD](#page-10-1) entre les versions consécutives d'un logiciel comme indicateur de la stabilité du code. Nous avons évalué le code de 131 versions du projet Hadoop, développé par l'Apache Software Foundation (Apache Software Foundation [\(ASF\)](#page-10-2)) de la version 0.1.0 à la version 3.3.5, en évaluant la [LOGD](#page-10-1) au cours de l'évolution du système. La deuxième contribution est l'outil que nous avons développé pour effectuer le calcul et qui est disponible sous licence *open source* dans le but d'être utilisé pour d'autres recherches. Nous avons constaté que la [LOGD](#page-10-1) subit de fortes variations au début du projet et qu'elle tend à diminuer au cours du développement du système. Nous concluons également que la différence entre les [LOGD](#page-10-1) de versions consécutives d'un logiciel est un bon indicateur pour éviter la dépréciation du code de journalisation dans les systèmes.

#### ABSTRACT

<span id="page-3-0"></span>*Computer systems are increasingly present in our daily lives. To increase availability and reliability, developers insert log instructions into the source code of systems to generate log fles that record information such as status and runtime variables, etc. System administrators monitor systems via log fles and developers use the base to troubleshoot problems. Recent research has shown that the number of log instructions [\(LPS\)](#page-10-0) per line of code in the fle, also known as log density [\(LOGD\)](#page-10-1), has a direct relationship with system maintainability, i.e., the more [LPS](#page-10-0) in a fle, the higher its defect density after release, because developers tend to include more fles that have more issues and concerns and are therefore more prone to defects. Nowadays, there are software systems that have been in use for a long time and, therefore, are constantly maintained for several releases. However, the decision-making process for the implementation of new versions lacks indicators that reveal the stability of these versions. In this regard, one metric that can indicate the stability of the system code is [LOGD.](#page-10-1) Previous research has studied [LOGD](#page-10-1) between systems. However, density has not been studied during the development of systems, between their different versions, and what are the implications related to the evolution of density between them. The objective of this study is to analyze the evolution of [LOGD](#page-10-1) during the development cycle of an open source system, in particular Hadoop. We propose to use the difference in LOGD between consecutive versions of a software as an indicator of code stability. We evaluated the code of 131 versions of the project Hadoop, developed by [ASF](#page-10-2) from version 0.1.0 to version 3.3.5, evaluating the [LOGD](#page-10-1) during the evolution of the system. The second contribution is the tool that we developed to perform the calculation and that is available under opensource license with the purpose of being used for further research. We found that the [LOGD](#page-10-1) undergoes a strong variation at the beginning of the project and that it tends to reduce during the development of the system. This shows that with the maturity of the project. We also conclude that the difference between the [LOGD](#page-10-1) between consecutive versions of a software is a good indicator to avoid the depreciation of the daily code in the systems.*

# TABLE DES MATIÈRES

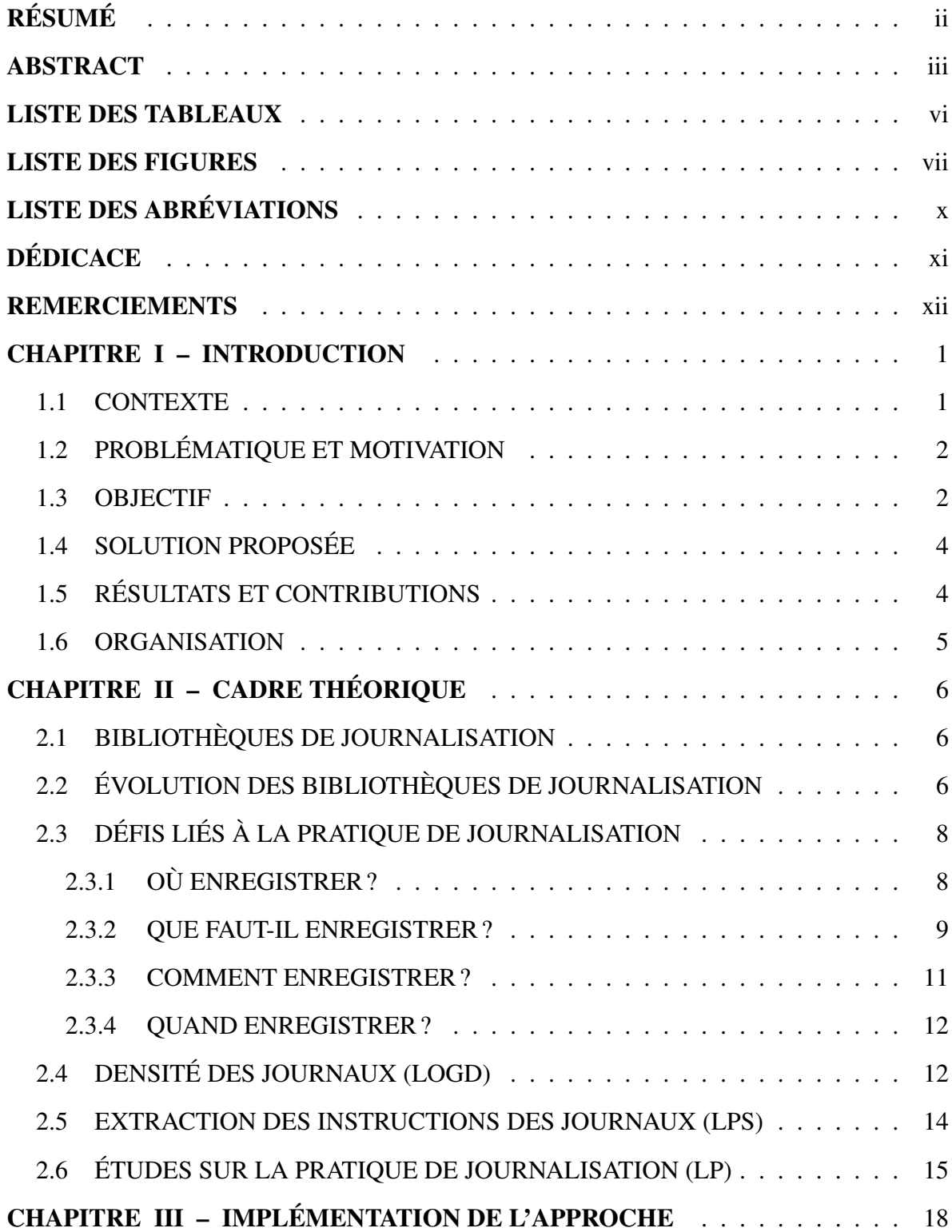

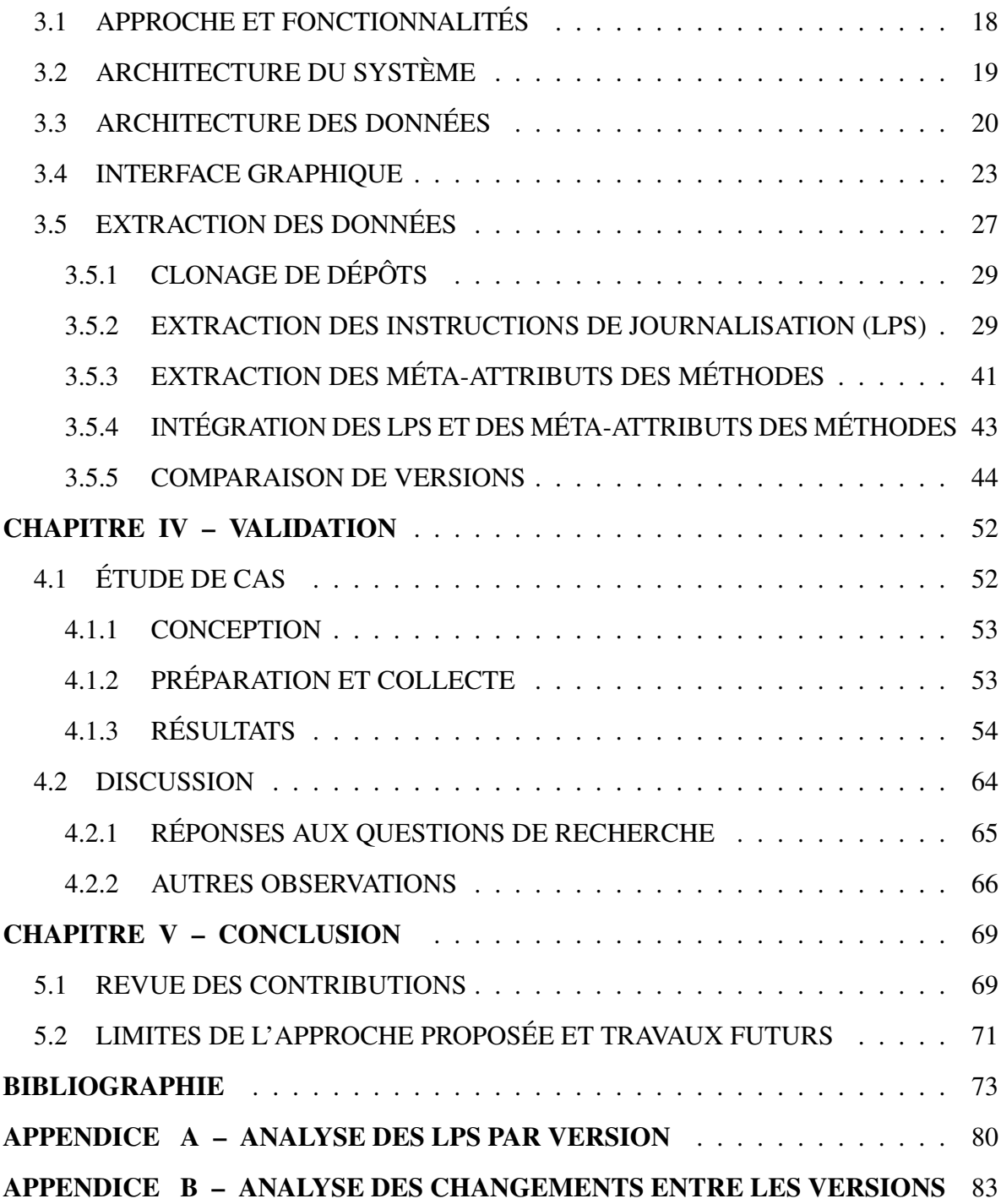

# LISTE DES TABLEAUX

<span id="page-6-0"></span>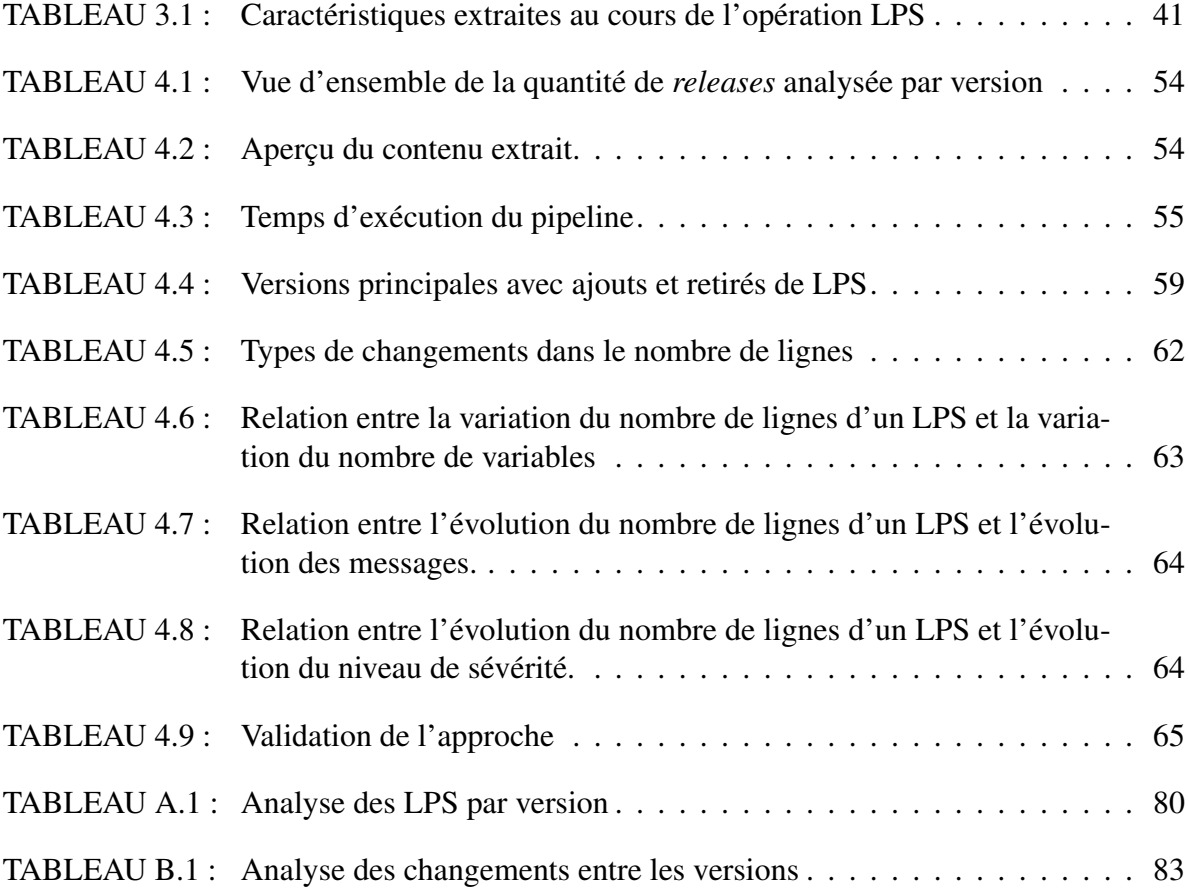

# LISTE DES FIGURES

<span id="page-7-0"></span>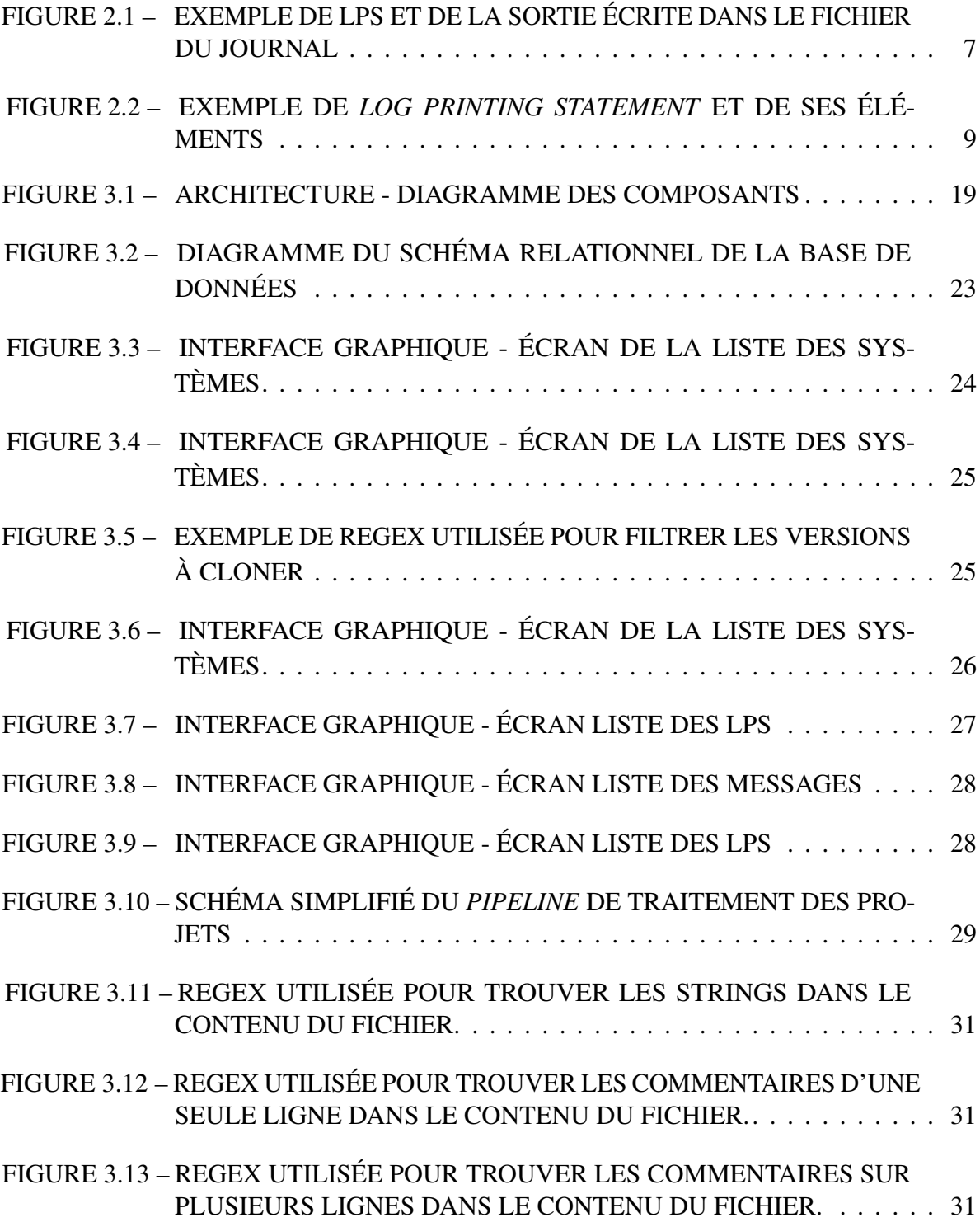

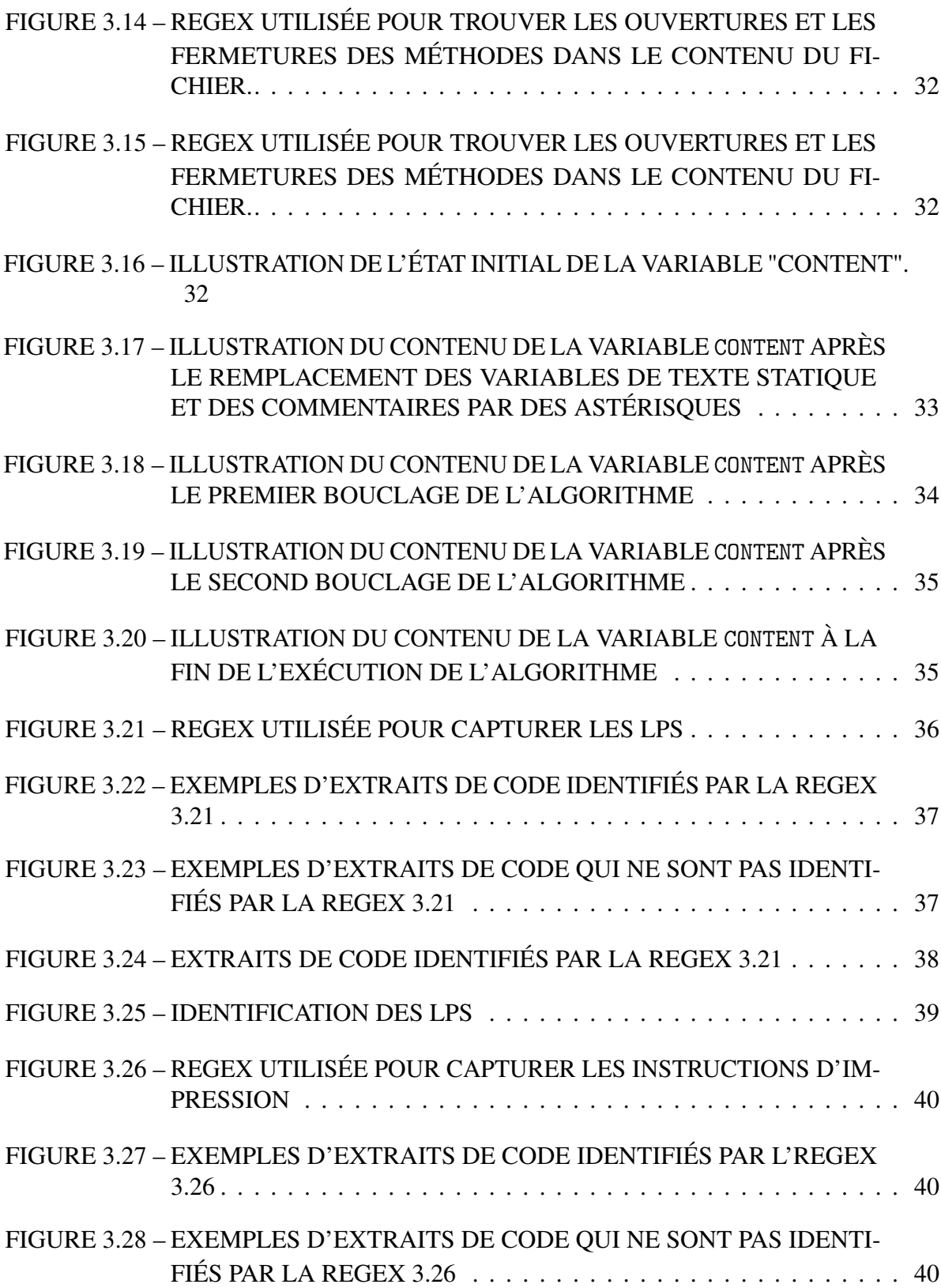

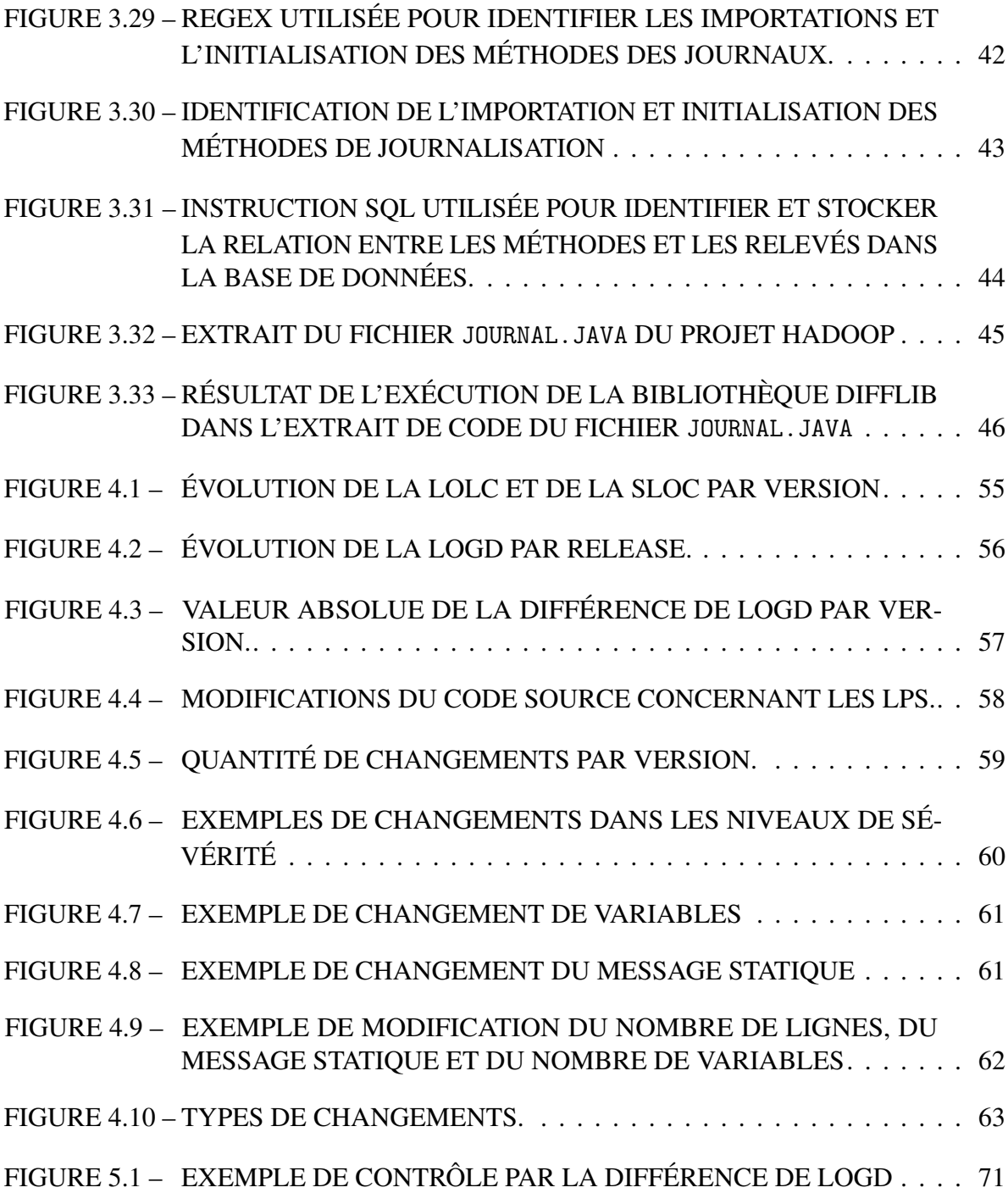

# LISTE DES ABRÉVIATIONS

<span id="page-10-10"></span><span id="page-10-9"></span><span id="page-10-8"></span><span id="page-10-7"></span><span id="page-10-6"></span><span id="page-10-5"></span><span id="page-10-4"></span><span id="page-10-3"></span><span id="page-10-2"></span><span id="page-10-1"></span><span id="page-10-0"></span>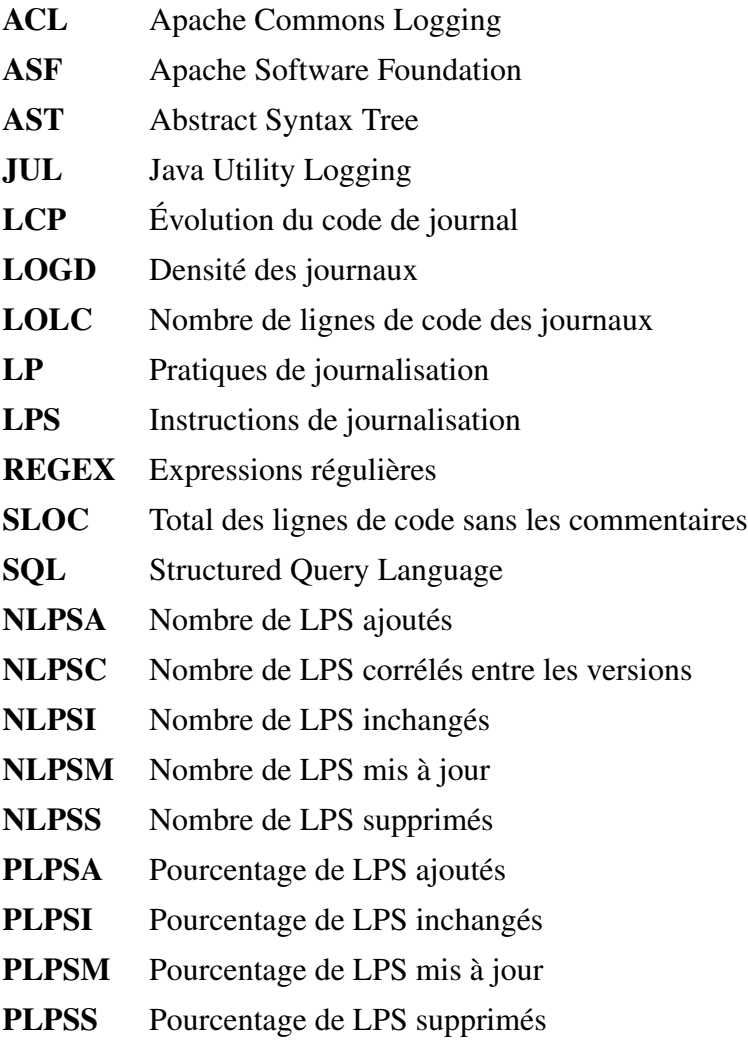

# DÉDICACE

<span id="page-11-0"></span>*Je dédie ce travail à ma famille, mes parents Francisco Américo de Vasconcellos et Ignês Medeiros de Vasconcellos, mes flles Carolina Conrado de Vasconcellos et Cecília Conrado de Vasconcellos et mon épouse, Liana Geisa Conrado Maia. Merci pour le soutien et l'affection que vous m'avez offerts dans ce parcours. Sachez que j'en suis très reconnaissant.*

#### REMERCIEMENTS

<span id="page-12-0"></span>Je tiens à remercier tous ceux qui m'ont soutenu pendant la réalisation de ma maîtrise et pendant la rédaction de ce mémoire. Je tiens à remercier également toute l'équipe du Département d'informatique et de mathématique (DIM) de l'UQAC pour tout l'attention dans les moments de doutes au long du projet. Plus particulièrement, j'aimerais remercier mes directeurs de recherche Sylvain Halle et Fabio Petrillo pour leur accompagnement et pour leur expertise précieuse offerte tout au long de ma maîtrise.

Je remercie également mes collègues du groupe de recherche *Software is My Art Software Enginnering* (SmArtSE) pour le partage de leurs connaissances, pour leur aide et leur amitié durant ces deux dernières années. Finalement, j'aimerais remercier ma famille et mes amis pour leurs encouragements tout au long de mes études.

# CHAPITRE I INTRODUCTION

#### <span id="page-13-1"></span><span id="page-13-0"></span>1.1 CONTEXTE

Les systèmes informatiques sont de plus en plus présents dans notre vie quotidienne. En conséquence, leur surveillance est une tâche importante et non triviale. Pour accomplir cette tâche, les développeurs insèrent des instructions de journalisation (en anglais *log printing statement* ou [LPS\)](#page-10-0) dans le code source des systèmes; ces déclarations génèrent ce que l'on appelle des messages de journal. Ces messages contiennent de nombreuses informations sur le comportement des systèmes logiciels pendant leur exécution. Les messages de journal sont couramment utilisés pour la surveillance des systèmes, le diagnostic des problèmes et la conformité aux réglementations [\[1\]](#page-85-1). L'importance de la journalisation est indéniable, car les informations d'exécution stockées dans les enregistrements sont utilisées par les développeurs à diverses fns, telles que : la détection des anomalies et des défaillances [\[2,](#page-85-2) [3,](#page-85-3) [4,](#page-85-4) [5\]](#page-85-5), le diagnostic en ligne ou post-mortem des performances et des défaillances [\[6,](#page-85-6) [7,](#page-85-7) [8,](#page-85-8) [9,](#page-85-9) [10\]](#page-86-0), la détection de modèles [\[11,](#page-86-1) [12,](#page-86-2) [13\]](#page-86-3), le proflage [\[13\]](#page-86-3), la prise de décision commerciale [\[14\]](#page-86-4), la sécurité [\[15,](#page-86-5) [16\]](#page-86-6) et l'observation du comportement de l'utilisateur [\[17\]](#page-86-7).

Shang *et al.* [\[18\]](#page-86-8) s'est penchée sur la relation entre les journaux de code source et les défauts des logiciels. Ils ont constaté que les fchiers de code contenant des lignes de journal ajoutées par les développeurs (LPS) présentaient davantage de défauts après la publication. Ils ont également identifé une corrélation positive entre les fchiers contenant des LPS et les défauts après la publication. L'étude n'a pas suggéré de supprimer les journaux, mais a recommandé d'allouer des ressources supplémentaires à la maintenance préventive pour les fchiers contenant plus de journaux et de LPS, car ces fchiers ont tendance à présenter plus de problèmes et donc une plus grande probabilité de défauts.

# <span id="page-14-0"></span>1.2 PROBLÉMATIQUE ET MOTIVATION

Les systèmes actuels ont une longue durée de vie, passant par plusieurs versions, y compris des versions préliminaires (alpha et beta). Ils font l'objet d'une maintenance constante et souvent réalisée par une grande équipe de développeurs. Le déploiement de nouvelles versions du système peut entraîner des défauts après la sortie. Par exemple, mentionnons les problèmes cités par Jennifer Mertens via le site "Belgium Iphone" dans son rapport intitulé *iOS 14 : un nouveau bug remet les applications d'Apple par défaut* [\[19\]](#page-87-0).

Les décisions relatives au déploiement ou à la publication de nouvelles versions nécessitent des indicateurs qui révèlent la stabilité des systèmes, et nous pensons que les [LPS](#page-10-0) capturent les préoccupations et les doutes des développeurs concernant le code. Les développeurs ont tendance à intégrer davantage de [LPS](#page-10-0) pour suivre le comportement en cours d'exécution des points complexes et critiques du code. Dans la plupart des cas, les journaux sont utilisés pour résoudre les problèmes, de sorte que l'inclusion d'un plus grand nombre de lignes de journalisations dans un fchier de code source par un développeur peut être un indicateur que cette partie particulière du code est plus critique. En ce sens, la densité de journaux est une mesure qui peut indiquer la stabilité du code du système. Comme on l'a vu, des recherches antérieures ont d'ailleurs étudié la densité des logs (LOGD) à travers les systèmes [\[18\]](#page-86-8).

#### <span id="page-14-1"></span>1.3 OBJECTIF

Notre objectif est d'analyser la densité des journaux [\(LOGD\)](#page-10-1), l'infuence de l'ajout et de la suppression du code de journalisation et la manière dont les éléments d'un [LPS](#page-10-0) infuencent la valeur de cette métrique au cours de l'évolution d'un logiciel. Pour nous mener à notre objectif, nous avons développé l'hypothèse suivante :

*Hypothèse : La différence entre la densité des journaux [\(LOGD\)](#page-10-1) de deux versions consécutives du même système est un indicateur de la stabilité du code des systèmes.*

Dans notre recherche, nous utilisons le concept de stabilité proposé par Wu *et al.* [\[20\]](#page-87-1) qui est la capacité du système à faire face à de nouvelles exigences ou à des changements sans s'effondrer, ou sans changements majeurs. Ainsi, moins le code source est modifé, plus le code du système est stable.

Pour ce faire, nous avons divisé notre objectif en trois questions de recherche (QR) :

QR1 : Quelle est la tendance suivie par la densité des logs [LOGD](#page-10-1) à mesure que le système évolue ? En répondant à cette question de recherche, notre objectif est de comprendre comment la [LOGD](#page-10-1) varie au cours de l'évolution d'un logiciel. Cette question de recherche est importante pour comprendre la fabilité et la stabilité de cette mesure.

QR2 : Comment les actions d'ajout, de suppression et de mise à jour des [LPSs](#page-10-0) infuencent-elles le changement de la [LOGD](#page-10-1)? En répondant à cette question de recherche, notre objectif est comprendre les principaux facteurs infuençant les changements dans la [LOGD](#page-10-1) du système pendant son évolution. Cette question de recherche est importante pour comprendre comment le développement du système et l'inclusion ou la suppression d'une instruction infuence la stabilité de cette mesure.

QR3 : Quelles relations existent entre les éléments d'un [LPS](#page-10-0) et la métrique [LOGD](#page-10-1) d'un système ? En répondant à cette question de recherche, notre objectif est d'identifer les relations entre les éléments d'un [LPS](#page-10-0) et la [LOGD](#page-10-1) d'un système. Cette question de recherche est importante car elle nous permet de comprendre quels sont les éléments qui infuencent le plus un changement dans la [LOGD](#page-10-1) et comment ils l'infuencent, s'il existe une relation entre les changements dans les éléments d'un [LPS,](#page-10-0) ainsi que la manière dont ces éléments peuvent infuencer la stabilité de cette mesure.

### <span id="page-16-0"></span>1.4 SOLUTION PROPOSÉE

Notre étude propose de surveiller la différence de [LOGD](#page-10-1) entre les versions consécutives d'un système, au cours de l'évolution de son code fonctionnel, dans l'optique où l'utilisation de cette métrique peut être vue comme un support à la prise de décision avant le lancement ou le déploiement de nouvelles versions.

Pour atteindre notre objectif, nous avons développé un outil interactif pour analyser et surveiller l'évolution du code des journaux à travers la métrique de la densité des journaux [\(LOGD\)](#page-10-1). Nous validons l'outil par son application dans une étude de cas basée sur le système Hadoop, une plateforme open source écrite en Java, en extrayant les [LPS](#page-10-0) et en comparant les versions stables du système, et en présentant ces informations à travers une interface graphique intuitive.

Notre approche consiste à extraire les informations à travers un *pipeline* qui repère les [LPS](#page-10-0) et leurs caractéristiques sémantiques et syntaxiques, extrait les méthodes et leurs caractéristiques à l'aide de la bibliothèque *Lizard* [\[21\]](#page-87-2) et compare les versions consécutives du même projet à l'aide de la bibliothèque *Diffib* [\[22\]](#page-87-3).

Les informations sont ensuite stockées dans une base de données et présentées à l'utilisateur via une interface graphique, permettant une analyse interactive, la recherche de [LPS](#page-10-0) à travers des fltres et la visualisation d'extraits de code source.

# <span id="page-16-1"></span>1.5 RÉSULTATS ET CONTRIBUTIONS

Nous constatons que la différence de la [LOGD](#page-10-1) entre une version d'un système et celle qui précède tend à diminuer au cours de l'évolution du code de ce système. Cette mesure peut être utilisée pour évaluer l'exhaustivité et la stabilité du code, car il s'agit non seulement d'une relation entre le code des journaux et le code de fonctionnalité, mais aussi d'une relation entre deux versions consécutives du même système.

Notre outil est disponible pour le développement et l'utilisation et peut être téléchargé en ligne<sup>[1](#page-17-1)</sup>.

#### <span id="page-17-0"></span>1.6 ORGANISATION

Le reste du mémoire est structuré comme suit. Dans le chapitre [2](#page-18-0) [\(Cadre théorique\)](#page-18-0), nous présenterons la base théorique nécessaire à une bonne compréhension de notre proposition. Nous présenterons les concepts liés aux bibliothèques de journalisation, les défs liés à aux pratiques de journalisation. Nous détaillerons la mesure de [LOGD,](#page-10-1) et nous examinerons quelques études liées à l'extraction des [LPS.](#page-10-0) Nous terminerons en présentant quelques études liées cette fois-ci à la pratique de journalisation.

Dans le chapitre [3](#page-30-0) [\(Implémentation de l'approche\)](#page-30-0), nous expliquerons en détail la mise en œuvre de la solution proposée, présenterons des informations sur l'outil et les étapes réalisées par notre *pipeline* pour l'extraction d'informations à partir du code source d'un projet quelconque.

Dans le chapitre [4](#page-64-0) [\(Validation\)](#page-64-0) nous décrirons l'étude de cas, présenterons la préparation et la collecte d'informations étape par étape et détaillserons les résultats de nos questions de recherche. Nous répondrons ensuite aux questions de recherche énoncées en début de mémoire et présenterons quelques observations sur les diffcultés rencontrées au cours du développement de la recherche.

Enfn, nos contributions, les limites de notre approche et les perspectives de travaux futurs sont discutées dans le chapitre [5](#page-81-0) [\(Conclusion\)](#page-81-0).

<span id="page-17-1"></span><sup>1.</sup> <https://github.com/Log-Severity-Level/sloganalyzer>

# CHAPITRE II CADRE THÉORIQUE

<span id="page-18-0"></span>Dans ce chapitre, nous décrivons les concepts de base pour comprendre cette étude. Dans la section [2.1](#page-18-1) nous présentons les concepts liés aux bibliothèques de journaux. Dans la section [2.5](#page-26-0) nous mettons en évidence les principales utilisations de journalisation. Dans la section [2.3](#page-20-0) nous mettons en évidence les défs liés à la *[LPS](#page-10-0)*. Enfn, dans la section [2.6](#page-27-0) nous présentons les travaux académiques antérieurs visant à comprendre les pratiques de journalisation.

#### <span id="page-18-1"></span>2.1 BIBLIOTHÈQUES DE JOURNALISATION

L'enregistrement d'informations pendant l'exécution du système est une information précieuse qui peut être utilisée à diverses fns. Un [LPS](#page-10-0) comporte trois parties : un message statique qui décrit le contexte, les variables qui fournissent des informations sur le contexte d'exécution et le niveau de sévérité [\[23\]](#page-87-4). La fgure [2.1](#page-19-0) montre un exemple de [LPS](#page-10-0) dans le code et l'enregistrement correspondant qui est généré au moment de l'exécution.

# <span id="page-18-2"></span>2.2 ÉVOLUTION DES BIBLIOTHÈQUES DE JOURNALISATION

Selon Kabinna *et al.* [\[23\]](#page-87-4), l'histoire des bibliothèques de journaux peut être divisée en quatre époques, elles sont :

• Journalisation *ad hoc* : Au début, les développeurs s'appuyaient principalement sur des méthodes d'impression telles que *System.out.println* ou *System.err.println* dans Java ou *syslog* dans Linux pour générer des journaux et surveiller les projets. Cependant, ces fonctions souffraient de l'absence de niveaux de sévérité, de diffcultés de confguration et de maintenance et d'un manque de normalisation.

<span id="page-19-0"></span>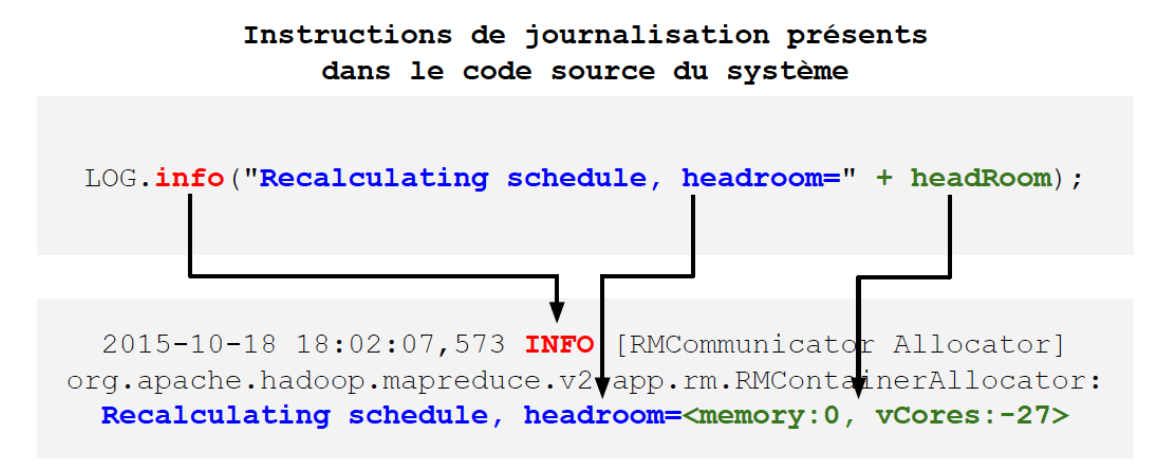

Sortie écrite dans le fichier journal

FIGURE 2.1 : Exemple de [LPS](#page-10-0) et de la sortie écrite dans le fchier du journal ©Marcelo Medeiros de Vasconcellos, 2023

- Bibliothèques de base :  $\hat{A}$  cette époque, des bibliothèques de base sont apparues, introduisant par le fait même des niveaux de sévérité pour les instructions de journalisation (exemple : *Error*, *Fatal*, *Warn*, *Info*, *Debug* et *Trace*). La confguration du processus a également a été facilitée, car ces bibliothèques pouvaient être confgurées pour l'ensemble du projet via un seul fchier. D'autres éléments de confguration ont pris de l'importance, tels que : date, heure et emplacement de sortie. Parmi les documents de bibliothèque de cette époque que nous pouvons mentionner fgurent *Log4j*, sorti en 2001, et Java Utility Logging [\(JUL\)](#page-10-6), en 2002. Au fur et à mesure que le nombre de bibliothèques augmentait, les développeurs ont rencontré des diffcultés à utiliser différentes bibliothèques dans le même projet.
- <span id="page-19-2"></span><span id="page-19-1"></span>• Bibliothèques d'abstraction : Afn de faciliter l'utilisation de plusieurs bibliothèques dans un grand projet, des abstractions de bibliothèque ont été développées. La première bibliothèque qui prenait en charge l'abstraction de journal était Apache Commons Logging [\(ACL\)](#page-10-7) en 2003, où les développeurs écrivaient des déclarations au format [ACL](#page-10-7) avec la possibilité d'appeler n'importe quelle autre bibliothèque dans le *back-end*. Une

autre bibliothèque d'abstraction de journal similaire à [ACL](#page-10-7) est *Slf4j*, qui imposait une surcharge de performances inférieures car elle avait une forme paramétrisée de [LPS](#page-10-0) qui aidait le développeur à écrire du code plus propre et ne souffrait pas de problèmes de chargement de classe. Cependant, le principal inconvénient de ces solutions était qu'elles avaient besoin d'autres bibliothèques pour générer les journaux, et que la confguration de cette interaction était difficile.

• Bibliothèques d'unifcation d'enregistrement : Ces bibliothèques contenaient le meilleur des deux mondes car elles fournissaient à la fois la bibliothèque de base et la bibliothèque d'abstraction. La première bibliothèque de cette période, pour Java, était *Logback*, en 2011, qui contenait une bibliothèque de base et une bibliothèque d'abstraction intégrées. De son côté, *Log4j 2* intègre toutes les fonctionnalités de *Logback* avec les avantages de mieux performer et d'être agréé par l['ASF.](#page-10-2)

# <span id="page-20-0"></span>2.3 DÉFIS LIÉS À LA PRATIQUE DE JOURNALISATION

Selon Gholamian *et al.* [\[24\]](#page-87-5), en raison de l'absence de normes et de directives bien acceptées [\[25,](#page-87-6) [26,](#page-87-7) [27\]](#page-87-8), les développeurs s'appuient sur leur expérience et leur intuition pour écrire des [LPS.](#page-10-0) Ce processus manuel d'insertion d'instructions dans le code source des systèmes, nous révèlent quatre défs majeurs : où enregistrer, que faut-il enregistrer, comment enregistrer et quand enregistrer.

## <span id="page-20-1"></span>2.3.1 OÙ ENREGISTRER?

Les [LPS](#page-10-0) peuvent être insérées dans plusieurs emplacements du code, et les développeurs doivent donc décider où pendant le développement. L'enregistrements d'une ligne de log dans un fchier est une tâche intensive d'E/S et un enregistrement excessif peut entraîner une augmentation des coûts de maintenance et une diminution de la performance [\[28,](#page-87-9) [29,](#page-88-0) [30\]](#page-88-1).

<span id="page-21-1"></span>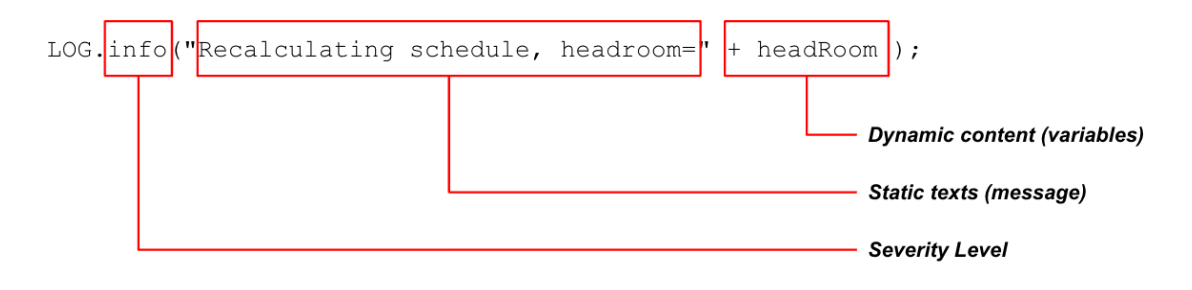

FIGURE 2.2 : Exemple de *Log printing statement* et de ses éléments ©Marcelo Medeiros de Vasconcellos, 2023

Selon Gholamian *et al.* [\[24\]](#page-87-5), la recherche dans ce domaine s'est intéressée à identifer les points d'enregistrement appropriés. L'une des approches utilisées est l'analyse du code source à la recherche des caractéristiques des blocs de code. Yuan *et al.* [\[31\]](#page-88-2) développent une recherche en identifant les blocs de code d'exception non enregistrés et en y insérant automatiquement des [LPS.](#page-10-0) D'autres recherches dans ce domaine sont axées sur le journalisation, telles que les chemins d'exécution sans ambiguïté [\[28\]](#page-87-9), la minimisation des E/S et les coûts généraux de performance [\[30\]](#page-88-1), et les approches d'extraction et d'apprentissage des ressources [\[32,](#page-88-3) [26\]](#page-87-7).

#### <span id="page-21-0"></span>2.3.2 QUE FAUT-IL ENREGISTRER?

Ce défi réside dans ce qui devrait être inclus dans le journal. Le message inséré et ses variables doivent être clairs et informatifs sur l'état actuel du système. La solution consiste à fournir suffsamment d'informations sur les trois éléments d'un [LPS](#page-10-0) :

• Niveau de sévérité : Le niveau de sévérité indique si l'enregistrement doit, ou non, être émis pendant l'exécution du système. Il est important de choisir un niveau approprié, car ceux qui sont choisis par erreur peuvent ne pas être émis, ou s'ils le sont, ils peuvent être négligés; ils peuvent aussi provoquer une surcharge. Cette négligence ou cette surcharge peut avoir un impact négatif sur l'expérience du client et affecter la qualité du produit. Mendes *et al.* [\[33\]](#page-88-4) ont étudié les principales bibliothèques de journaux utilisées dans 15 langages de programmation et ont proposé des règles sur le niveau à utiliser dans tel ou tel cas. Leur enquête a permis d'identifer 19 niveaux de sévérité parmi 40 bibliothèques existantes, à savoir : *Finest*, *Verbose*, *Finer*, *Trace*, *Debug*, *Basic*, *Fine*, *Confg*, *Info*, *Success*, *Notice*, *Warn*, *Error*, *Fault*, *Severe*, *Critical*, *Alert*, *Fatal* et *Emerg*.

Dans le travail développé par Mendes *et al.* [\[33\]](#page-88-4) ils ont fait une synthèse et ont abouti à six niveaux de sévérité principaux, leurs concepts suivent ci-dessous :

- (a) Debug : responsable de l'enregistrement des états variables et des détails sur les événements intéressants et les points de décision dans le fux d'exécution d'un système logiciel.
- (b) Trace : responsable de l'enregistrement du suivi des états variables et des événements dans un système logiciel.
- (c) Info : responsable du registre des événements normaux, informant de la progression attendue et de l'état d'un système logiciel.
- (d) Warning : responsable de l'enregistrement des situations potentiellement dangereuses causées par des événements et des états inattendus.
- (e) Error : responsable du registre de l'apparition d'un comportement inattendu d'un système logiciel.
- (f) Fatal : responsable du registre des événements critiques qui conduisent un système logiciel à la défaillance.
- Textes statiques (message) : Les textes statiques doivent décrire le contexte du document d'une manière lisible par l'humain. Actuellement, les développeurs sont chargés de composer manuellement les textes statiques. Des textes statiques mal rédigés ou obsolètes peuvent être une source de confusion et avoir un impact sur les différentes tâches d'analyse des journaux [\[34\]](#page-88-5). Shang [\[35\]](#page-88-6) a identifé cinq catégories d'informa-

tions que les praticiens cherchent souvent à obtenir dans les messages du journal : la signifcation, la cause, le contexte, l'impact du message du journal et la solution au message du journal. De plus, selon lui, les lignes de journal peuvent être améliorées en ajoutant un contexte ou une solution.

• Contenu dynamique (variables) : Le contenu dynamique refète l'état des systèmes pendant l'exécution et est le résultat de l'exécution des variables et des invocations de méthodes. Il est important d'enregistrer les informations d'exécution nécessaires afn de satisfaire les différents besoins de journaux des développeurs et des opérateurs. La recherche dans ce domaine cherche à s'améliorer en incluant automatiquement les valeurs des variables accessibles [\[36\]](#page-88-7).

#### <span id="page-23-0"></span>2.3.3 COMMENT ENREGISTRER?

Ce déf concerne la manière dont le code du journal, en tant que sous-système, se combine avec le reste du système logiciel. Les bibliothèques de journalisation et les utilitaires permettent d'organiser les enregistrements et améliorer leur formatage et leur qualité. Ceci étant dit, l'amélioration des bibliothèques de journalisation peut avoir un impact positif sur la manière dont on enregistre [\[37\]](#page-88-8).

Dans une grande partie des systèmes, le code de journalisation est imbriqué dans différents modules du code source. Certains chercheurs suggèrent de modulariser le code des journaux en tant que sous-système indépendant, mais de nombreux logiciels ont encore tendance à mélanger le code de fonctionnalité et le code des journaux, ce qui constitue un défi de taille pour maintenir un code des journaux de haute qualité à mesure que le code de fonctionnalité évolue. Ce déf est lié à l'interaction entre le code des journaux et le code de fonctionnalité [\[24\]](#page-87-5).

#### <span id="page-24-0"></span>2.3.4 QUAND ENREGISTRER?

Ce déf, dont la plus récent étude est celle de Mizouchi [\[38\]](#page-89-0), discute de la question de savoir si une déclaration doit être stockée, ou non, en effectuant un ajustement du niveau de sévérité nominal en réponse aux caractéristiques d'exécution. De mauvaises pratiques en matière d'enregistrement causent des problèmes tels que des absences ou des surcharges du fchier de journal. Une surcharge excessive de journaux ou d'informations peut générer beaucoup de bruit et nuire à la détection des erreurs, ainsi qu'engendrer des dépenses de stockage, de développement et de maintenance supplémentaires. Au contraire, l'absence de [LPS](#page-10-0) peut également rendre difficile la détection et la correction des défaillances.

Ce déf est directement lié à la capacité d'adaptation de l'ajustement du degré de verbosité du journal. Par exemple, si une anomalie est détectée, le système devrait permettre un journal plus détaillé, et si le système fonctionne normalement, il peut minimiser le volume de journalisation [\[24\]](#page-87-5).

<span id="page-24-2"></span>En résumé, ces défs associés aux codes de journaux ont suscité des recherches visant à analyser et à exploiter les [LPS,](#page-10-0) leurs Évolution du code de journal [\(LCP\)](#page-10-8) et leurs problèmes, aboutissant au développement d'outils et d'approches pour prédire et suggérer automatiquement les [LPS](#page-10-0) à insérer et leurs détails associés, tels que : les niveaux de sévérité, les messages statiques et les variables. Dans notre travail, nous nous concentrerons sur les deux défs suivants : « Que faut-il enregistrer ? » et « Où enregistrer ? ».

### <span id="page-24-1"></span>2.4 DENSITÉ DES JOURNAUX (LOGD)

On peut calculer diverses mesures à propos des [LPS](#page-10-0) et leur relation par rapport au code du programme lui-même. Parmi les mesures, on peut mentionner le nombre de variables déclarées dans [LPS,](#page-10-0) le contexte de [LPS,](#page-10-0) le nombre de lignes de un [LPS,](#page-10-0) le nombre de [LPS](#page-10-0)

lui-même, le nombre de lignes de code dans le fchier [\(LOLC\)](#page-10-4), le nombre de [LPS](#page-10-0) modifées, le nombre de mots dans le message statique, et le niveau de sévérité, entre autres. Dans ce qui suit, nous allons travailler avec la densité des logs [\(LOGD\)](#page-10-1).

La [LOGD](#page-10-1) mesure la présence du code de journalisation [\[1,](#page-85-1) [39,](#page-89-1) [40\]](#page-89-2). Elle est calculée en divisant le [SLOC](#page-10-5) par le [LOLC.](#page-10-4) Cette mesure est importante car elle indique dans quelle proportion un système est couvert par des [LPS.](#page-10-0) Lors du calcul du [SLOC](#page-10-5) et du [LOLC,](#page-10-4) seules les lignes de code sont comptées, et les commentaires et les lignes vides sont exclus.

$$
LOGD = \frac{SLOC}{LOLC}
$$
 (2.1)

Shang *et al.* [\[18\]](#page-86-8) ont étudié la relation entre les caractéristiques du registre et les défauts des logiciels. Ils ont constaté que les fchiers de code source avec des [LPS](#page-10-0) ont une densité de défauts plus élevée après la publication que ceux qui n'ont pas de [LPS.](#page-10-0) Ils ont également constaté qu'il existe une corrélation positive entre les fchiers de code source contenant des lignes de journal ajoutées par les développeurs et les fchiers de code source présentant des défauts après la publication, et que les mesures liées au journal complètent les mesures traditionnelles du produit et du processus pour expliquer les défauts après la publication. Dans leur article, il ne suggèrent pas de supprimer les journaux, assurant que la journalisation est essentielle pour comprendre et surveiller les défauts. Il suggèrent plutôt aux développeurs d'allouer davantage de ressources à la maintenance préventive des fchiers contenant plus de journaux et de modifcations des [LPS,](#page-10-0) car les développeurs ont tendance à inclure plus de [LPS](#page-10-0) dans les fchiers contenant des questions et des préoccupations et qui sont donc plus susceptibles d'être défectueux.

#### <span id="page-26-0"></span>2.5 EXTRACTION DES INSTRUCTIONS DES JOURNAUX [\(LPS\)](#page-10-0)

Beaucoup de recherches sont apparues dans le but d'exploiter, de comprendre et de caractériser les différentes pratiques de journalisation (*logging practices* ou Pratiques de journalisation) [\[25,](#page-87-6) [26,](#page-87-7) [41,](#page-89-3) [42\]](#page-89-4). La compréhension des pratiques employées constitue un point d'entrée pour aider les développeurs à améliorer leurs habitudes d'extraction actuelles. Pour ce faire, la première étape consiste donc à extraire les [LPS](#page-10-0) du code source.

<span id="page-26-1"></span>Il existe deux classes de Pratiques de journalisation [\(LP\)](#page-10-9), qui sont : l'exploration et le forage des [LPS](#page-10-0) directement dans le code source, ainsi que l'exploration et le forage des fchiers de journaux générés par le système lors de son exécution. Dans notre travail, nous nous concentrerons sur la premiere d'entre elles.

Selon Gholamian *et al.* [\[24\]](#page-87-5), l'exploration et le forage des [LPS](#page-10-0) peuvent être divisés en trois principaux domaines d'utilisation. Un premier domaine se concentre sur les [LP.](#page-10-9) Ce domaine vise à obtenir un aperçu des habitudes de journalisation des développeurs. Les travaux dans ce domaine comprennent des études sur la caractérisation des pratiques actuelles [\[41,](#page-89-3) [42,](#page-89-4) [43\]](#page-89-5), la recherche d'erreurs récurrentes dans le code de journaux et sa relation avec la qualité du code [\[40,](#page-89-2) [42\]](#page-89-4) et la vérifcation des bibliothèques, des paramètres et de leurs utilitaires [\[37,](#page-88-8) [44\]](#page-89-6).

Un deuxième domaine s'intéresse à la [LCP.](#page-10-8) Ce domaine étudie l'évolution des [LPS](#page-10-0) dans le code source, à mesure que ces déclarations changent au fl du temps. Certaines études concluent que le code des journaux évolue de manière signifcative au fl du temps, et présente un taux de rotation élevé, parfois supérieur à la modifcation du code de fonctionnalité, tout au long du développement logiciel [\[25,](#page-87-6) [28,](#page-87-9) [39,](#page-89-1) [45\]](#page-89-7). À ce stade, nous pouvons également observer des travaux qui évaluent les migrations de bibliothèques au cours de la durée de vie du projet [\[23\]](#page-87-4) et d'autres qui proposent des outils pour prédire les révisions probables du code

de journaux, par exemple, *LogTracker* [\[46\]](#page-89-8). Li *et al.* [\[47\]](#page-89-9) proposent de guider les révisions des instructions de journalisation, en tirant les leçons de leur évolution passée, et en supposant que le code de journaux avec un contexte similaire mérite des modifcations similaires.

Un troisième domaine étudie la détection des problèmes liés aux [\(LP\)](#page-10-9). L'ajout intensif de [LPSs](#page-10-0) dans un fchier peut révéler des erreurs et des [LPs](#page-10-9) inappropriées qui entraînent des problèmes d'enregistrement et résulter en des journaux de mauvaise qualité. Certaines recherches dans ce domaine englobent à la fois les [LPs](#page-10-9) et les [LCP,](#page-10-8) au fur et à mesure que des questions se dégagent lors de l'examen des pratiques et de leur évolution. Yuan *et al.* [\[48\]](#page-90-0) a présenté une étude sur les défaillances du monde réel dans les systèmes distribués, et a noté que la plupart des défaillances produisent des messages de journal liés à des défauts explicites qui peuvent être utilisés pour les reproduire. Cependant, les journaux sont bruyants, ce qui rend leur analyse fastidieuse. Des efforts ont été menés pour identifer et réduire ces problèmes, par exemple en proposant des méthodes pour trouver des erreurs récurrentes d'enregistrements (anti-modèles) [\[25\]](#page-87-6), pour proposer des modifcations et pour ajuster le niveau de sévérité, ajouter ou soustraire des variables ou modifer des textes statiques [\[41\]](#page-89-3), identifer des doublons d'enregistrements [\[49,](#page-90-1) [50\]](#page-90-2), des messages inappropriés [\[51\]](#page-90-3) ou même l'absence de [LPs](#page-10-9) [\[51,](#page-90-3) [28\]](#page-87-9). La détection de ces problèmes est utile car les développeurs peuvent appliquer des révisions aux [LPs](#page-10-9) et donc améliorer les [LPs](#page-10-9). Des outils ont été développés pour la détection automatique des problèmes liés aux journaux, tels que *DLFinder* [\[50\]](#page-90-2) et *LCAnalyzer* [\[25\]](#page-87-6).

### <span id="page-27-0"></span>2.6 ÉTUDES SUR LA PRATIQUE DE JOURNALISATION (LP)

Yuan *et al.* [\[52\]](#page-90-4) ont effectué une étude sur la caractérisation des [LPs](#page-10-9) dans les systèmes open-source en C/C++. Dans leur étude, ils ont présenté un aperçu des modifcations dans les journaux, comprenant les modifcations des niveaux de sévérité, les modifcations dans les variables, les modifcations dans le contenu statique et les modifcations concernant l'emplacement des déclarations. Ils ont conclu que les développeurs consacrent des efforts importants à la modifcation du niveau de sévérité, du texte statique et des valeurs des variables des messages de journal, mais qu'ils modifent rarement l'emplacement des messages. L'une des principales conclusions de leur étude est que parmi les logiciels analysés, en moyenne, on trouve une ligne de code de journalisation toutes les 30 lignes de code.

Shang *et al.* [\[45\]](#page-89-7) ont réalisé une étude de cas afn d'explorer le [LCP](#page-10-8) des [LPS](#page-10-0) dans deux projets open source et un projet industriel. Ils observent que le code du journal change à un taux élevé entre les versions, ce qui peut entraîner une rupture de la fonctionnalité des applications de traitement du journal. Ils suggèrent également que la plupart des changements de code de journalisation pourraient être évités.

Shang *et al.* [\[40\]](#page-89-2) ont présenté une étude sur la caractérisation des pratiques actuelles de journalisation et leur relation avec la qualité du code. Cette étude a été menée sur quatre versions de Hadoop et JBoss. Ils ont défni des métriques de qualité de code liées à la journalisation, telles que : le nombre de lignes de journal dans un fchier, le niveau moyen de journalisation, le nombre moyen de lignes de journaux ajoutées ou supprimées dans une action de type *commit*, et la fréquence des changements de code pour corriger les défauts en lien avec la rotation des journaux. Leurs résultats ont montré que les caractéristiques des journaux fournissent des indicateurs forts des fchiers de code source sujets aux défauts. Leurs études étaient basées sur l'historique des versions *gits*. Ils ont choisi d'utiliser l'extraction des [LPS](#page-10-0) au moyen l'arbre syntaxique du code source (Abstract Syntax Tree [\(AST\)](#page-10-10)) et, en raison de ce choix, ils ne pouvaient obtenir des informations que sur le nombre de [LPS](#page-10-0) et ne pouvaient pas obtenir d'informations sur le nombre de lignes de code. Selon les auteurs, la qualité des données contenues dans les dépôts peut avoir un impact sur la validité interne de leur étude.

<span id="page-28-0"></span>Chen *et al.* [\[1\]](#page-85-1) ont appliqué aux projets de l'Apache Software Foundation [\(ASF\)](#page-10-2) la même étude que celle réalisée par Yuan *et al.* [\[52\]](#page-90-4) sur les projets C/C++ et a constaté que

les [LPS](#page-10-0) sont activement maintenus et qu'une grande partie des mises à jour des journaux sert à améliorer la qualité des [LPS](#page-10-0) (par exemple, le formatage, les changements de style et la correction de l'orthographe et de la grammaire) plutôt que de co-modifer les implémentations de fonctionnalités (par exemple, la mise à jour des noms de variables). Cependant son étude était comparative entre des catégories de systèmes différents, et n'étudiait pas l'évolution du code d'un même système. Ainsi, dans le cas de Hadoop, il ont étudié la [LOGD](#page-10-1) uniquement dans la version 2.6.0. Les auteurs ont utilisé *J-REX* [\[53\]](#page-90-5) et *ChangeDistiller* [\[54\]](#page-90-6) pour recueillir ces données et ont développé un script basé sur des expressions régulières pour compter les [LOLC.](#page-10-4)

Finalement, Kabinna *et al.* [\[39,](#page-89-1) [23\]](#page-87-4) ont eux aussi étudié les [LCP](#page-10-8) dans les projets de l['ASF](#page-10-2) et constaté qu'une grande quantité de [LPS](#page-10-0) change pendant la durée de vie du projet. Ils ont discuté des facteurs affectant la stabilité d'un [LPS,](#page-10-0) et ont constaté que la propreté des fchiers, l'expérience des développeurs, la [LOGD](#page-10-1) et le [SLOC](#page-10-5) sont des paramètres importants pour déterminer la stabilité du [LPS.](#page-10-0)

### CHAPITRE III

# IMPLÉMENTATION DE L'APPROCHE

<span id="page-30-0"></span>Dans ce chapitre, nous présenterons notre approche en détail. Dans la section [3.1](#page-30-1) [\(Approche et fonctionnalités\)](#page-30-1), nous décrivons notre proposition et les fonctionnalités de l'outil. Dans la section [3.2](#page-31-0) [\(Architecture du système\)](#page-31-0), nous détaillons l'architecture de notre système. Dans la section [3.3](#page-32-0) [\(Architecture des données\)](#page-32-0), nous détaillons le modèle de données utilisé dans notre système, en décrivant les principales classes que l'on y retrouve. Dans la section [3.4](#page-35-0) [\(Interface graphique\)](#page-35-0), nous présenterons l'interface graphique, ainsi que certaines fonctionnalités présentes dans cette interface et certaines options de fltrage et de recherche. Dans la section [3.5](#page-39-0) [\(Extraction des données\)](#page-39-0), nous présenterons en détail notre pipeline, incluant les étapes d'extraction des [LPS](#page-10-0) allant du clonage des repos à l'extraction du [LPS,](#page-10-0) l'extraction des métadonnées des méthodes, l'intégration des [LPS](#page-10-0) avec les méthodes et la comparaison entre les versions consécutives du système afn d'acquérir des connaissances concernant le [LCP.](#page-10-8)

## <span id="page-30-1"></span>3.1 APPROCHE ET FONCTIONNALITÉS

Le *sLogAnalyser* est un outil développé en langage Python, doté une interface graphique, et qui permet l'extraction de données liées aux [LPSs](#page-10-0) à partir du code source d'un projet quelconque.

Notre outil permet d'abord d'extraire les [LPS](#page-10-0) à partir du code source du système. L'outil permet de choisir des dépôts Git, importer des *releases* de ces dépôts, ainsi que reconnaître automatiquement la séquence de création du dépôt en fonction du nom de la version; il peut également exécuter les différents *pipelines* de traitement de données sur le code source récupéré. Enfn, il permet de rechercher et fltrer les données enregistrées dans sa base de

<span id="page-31-1"></span>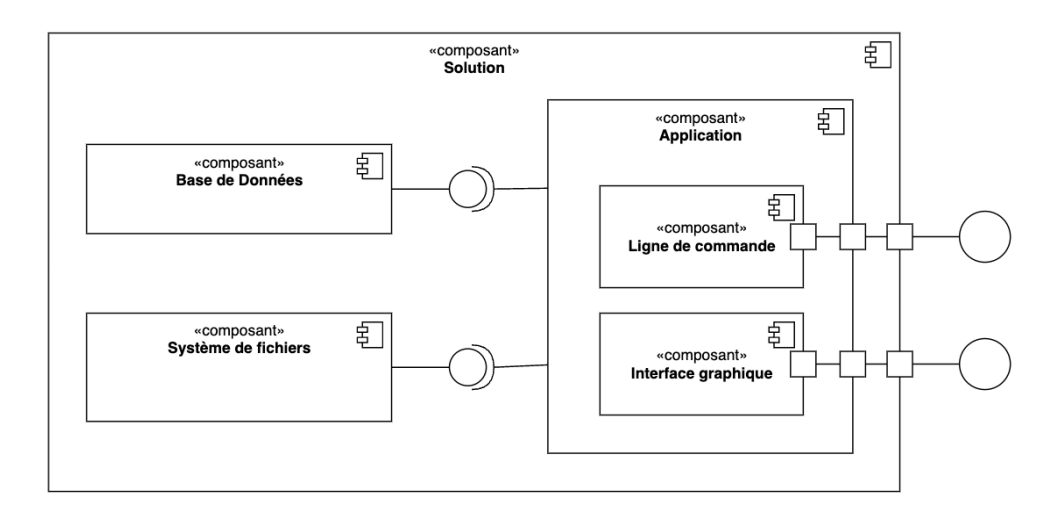

FIGURE 3.1 : Architecture - Diagramme des composants ©Marcelo Medeiros de Vasconcellos, 2023

données interne. L'accès à l'interface graphique permet d'effectuer des recherches et de consulter des données à travers une interface intuitive.

# <span id="page-31-0"></span>3.2 ARCHITECTURE DU SYSTÈME

Notre solution est structurée sur la base d'une architecture de composants avec une caractéristique de couplage faible, comme nous pouvons le voir dans le diagramme des composants de la fgure [3.1.](#page-31-1) Dans ce qui suit, nous énumérons les principaux composants et décrivons leur fonction.

- Composant de service de domaine : Ce composant est responsable de l'extraction des données des fchiers. C'est par l'intermédiaire de ce composant que le système effectue la collecte des données et l'exploration des fchiers dans les dépôts Git.
- Application : Ce composant représente la partie web logique du système, à travers laquelle l'utilisateur effectue les fonctions d'extraction et de visualisation des résultats.
- Composant ligne de commande : Ce composant regroupe les fonctions qui sont exécutées sur les lignes de commande et les pipelines qui effectuent l'exploration des données. Pour ce faire, il interroge le service de domaine et stocke les données récupérées dans la base de données interne de l'outil.
- Interface utilisateur : C'est à travers ce composant que l'utilisateur enregistre les projets à analyser et leurs différentes versions. Il permet aussi la visualisation des données et le fltrage des résultats de l'opération.
- Composant base de données : Ce composant gère la base de données relationnelle qui prend en charge le stockage des données des journaux ainsi que les données extraites des projets après extraction.
- Composant système de fichiers : Ce composant représente le système de fichiers qui stocke les fchiers des dépôts Git.

# <span id="page-32-0"></span>3.3 ARCHITECTURE DES DONNÉES

L'outil proposé doit permettre la gestion de l'extraction des données à différents niveaux de granularité et selon différentes dimensions : système entier, branches, fchiers, messages, niveaux de sévérité, [LPS](#page-10-0) et leurs paramètres associés. Notre solution contient donc une base de données relationnelle qui est chargée de stocker les données extraites des fchiers source analysés. Dans la fgure [3.2,](#page-35-1) nous présentons le diagramme relationnel de la base de données. Nous soulignons que ce diagramme représente seulement les principales tables métier du système, et que les tables responsables du contrôle d'accès et de l'authentifcation des utilisateurs sont exclues de celui-ci.

Les principales tables de la base de données sont les suivantes.

• System : Responsable de la maintenance des données du système et de son adresse dans la plateforme GitHub. Elle stocke également l'expression régulière (« regex ») qui sera utilisée pour fltrer les *tags* des dépôts qu'il souhaite cloner. Nous verrons plus en détail l'utilisation de cette regex dans la section [3.4.](#page-35-0)

- Branch : Responsable de la maintenance des données de *releases* du système dans les dépôts. Cette table contient les données relatives à la quantité de [LPS,](#page-10-0) à la quantité de fchiers, à la quantité de méthodes et à leur complexité cyclomatique, toutes liées à un *release* spécifque.
- SeverityLevel : Responsable du stockage des données relatives au niveau de sévérité des enregistrements et de l'ordre de ces niveaux en fonction de leur sévérité. Les enregistrements du niveau de sévérité sont effectués automatiquement en fonction de la récupération des données.
- File : Responsable du stockage des données d'un projet particulier. Les noms de fchiers sont toujours stockés avec leur chemin relatif vers le répertoire de la *release*, de sorte qu'il est possible d'identifer le même fchier dans différentes versions du système. Cette table contient également le nombre de systèmes et de versions, ainsi que le nombre de [LPS](#page-10-0) auxquelles ce fchier est lié.
- Method : Responsable du stockage des informations sur les méthodes du système, cette table permet d'identifer dans quelle méthode se trouve un [LPS,](#page-10-0) ainsi que d'identifer la complexité de la méthode. Ce tableau contient également des données telles que le nombre de niveaux de sévérité différents présents dans la méthode, le nombre de [LPS,](#page-10-0) le nombre d'instructions conditionnelles, le nombre d'instructions de capture/ blocage (try/catch), le nombre de boucles, le nombre d'instructions de continuation (continue) et le nombre d'instructions de rupture (break).
- Message : Responsable du stockage des messages uniques observés dans les LPS. Seuls les messages texte sont stockés, à l'exclusion des variables, qui sont remplacées par "{}". Parmi les principales informations stockées dans cette table, on peut citer le nombre

de variables contenues dans un message, les fchiers où ils apparaissent, les niveaux de sévérité, les versions et les systèmes auxquels chaque message est associé.

- LogStatement : Responsable du stockage des données relatives aux [LPS.](#page-10-0) Cette table stocke des données sur les [LPS,](#page-10-0) telles que : messages, fchier, ligne, niveau de sévérité et nombre de variables. Cette table contient également des données relatives à l'emplacement des [LPS](#page-10-0); par exemple, s'il s'agit d'une instruction conditionnelle, d'une instruction en boucle, d'une instruction de capture/blocage et/ou si elle est associée à une instruction break ou continue.
- BranchComparison : Responsable du stockage des données des versions séquentielles d'un système, c'est-à-dire la séquence de création des versions de ce système. Grâce à cette table, notre outil peut comparer les données de deux versions successives.
- BranchFile : Responsable du stockage des données relatives à chaque fchier de chaque version. Si un fchier existe dans plus d'une version d'un même système, il apparaître donc dans plus d'une ligne de cette table; chaque enregistrement aura son propre [SLOC](#page-10-5) et son [LOLC.](#page-10-4)
- BranchFileComparison : Responsable du stockage des données comparatives entre deux versions séquentielles, cette table stocke les données relatives entre autres aux changements dans les niveaux de sévérité, les messages et les déclarations.
- MethodStatement : Il est important de mentionner que chaque déclaration peut être liée à plus d'une méthode, car les méthodes peuvent être insérées dans d'autres méthodes. Cette table est chargée de stocker la relation entre chaque [LPS](#page-10-0) et toutes les méthodes dans lesquelles cette déclaration est insérée. De cette façon, nous pouvons identifer la méthode parente la plus proche par la plus petite différence entre le numéro de ligne de départ de la méthode et le numéro de ligne de départ de la déclaration, et la méthode super parente, comme la méthode dont la différence entre le numéro de ligne de la méthode et le numéro de ligne de la déclaration est la plus grande.

<span id="page-35-1"></span>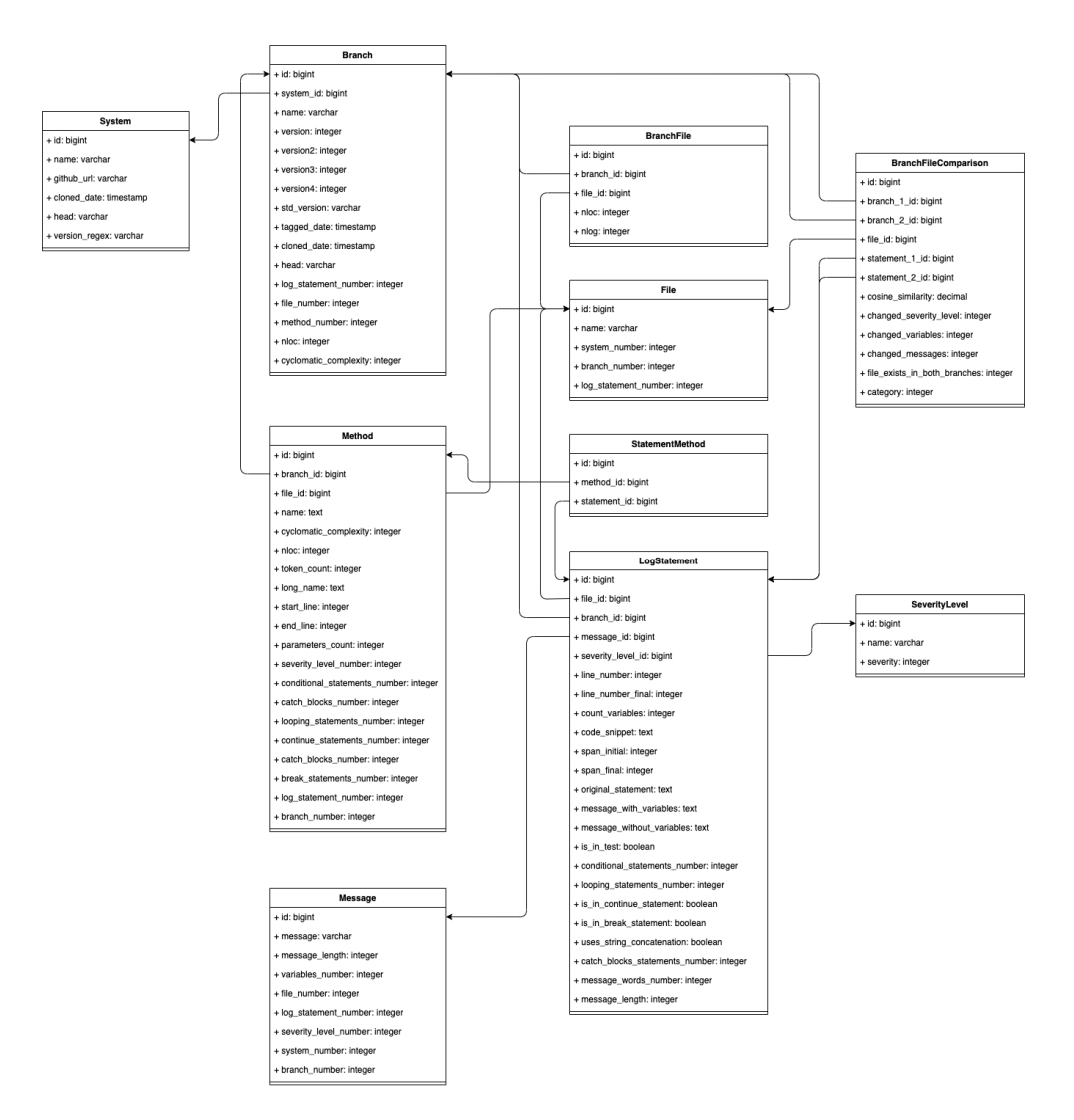

FIGURE 3.2 : Diagramme du schéma relationnel de la base de données ©Marcelo Medeiros de Vasconcellos, 2023

#### <span id="page-35-0"></span>3.4 INTERFACE GRAPHIQUE

L'interface graphique du système permet à l'utilisateur d'effectuer plusieurs recherches liées aux données extraites. La page initiale, représentée à la fgure [3.3,](#page-36-0) présente un portrait d'ensemble qui informe la quantité de systèmes, les versions, les fchiers uniques, les niveaux de sévérité, les [LPS](#page-10-0) et le nombre de messages statiques, ainsi qu'un tableau dynamique qui permet de fltrer par version et par système.
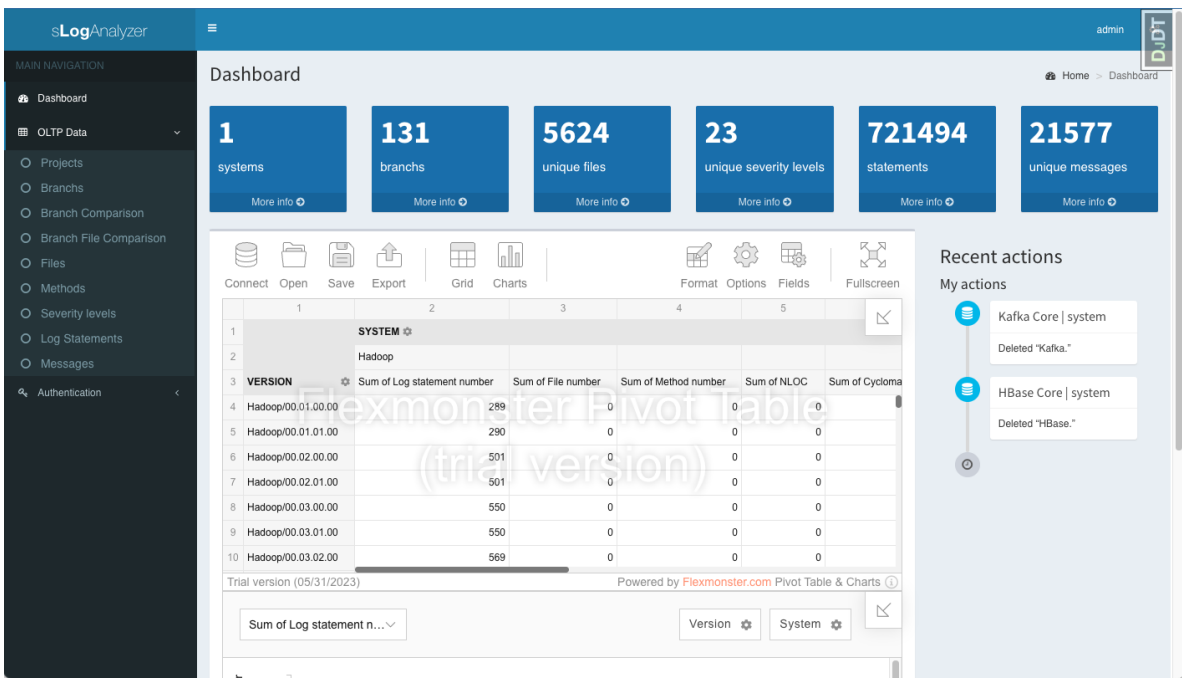

# FIGURE 3.3 : Interface utilisateur - Écran de la liste des systèmes ©Marcelo Medeiros de Vasconcellos, 2023

En accédant à la page système, représentée à la fgure [3.4,](#page-37-0) l'utilisateur sera en mesure d'enregistrer de nouveaux projets et même d'importer automatiquement les tags du projet en question à partir de la plateforme GitHub. La seule page où un enregistrement manuel est autorisé est la page système, dans toutes les autres pages l'enregistrement est effectué automatiquement pendant l'exécution des *pipelines*.

Dans l'écran de la liste des sytèmes, il existe un champ appelé « Version detection regex », illustré dans la fgure [3.6.](#page-38-0) Dans ce champ, lors de l'enregistrement du système, l'utilisateur doit insérer une regex pour fltrer les versions à analyser. Par exemple, dans notre cas, nous utilisons la regex représentée à la fgure [3.5](#page-37-1) pour fltrer les versions dont le nom obéit aux patrons suivants : « release-X.X.X » et « rel/release-X.X.X », où les X sont des valeurs numériques. Notez que les variables v1, v2, v3 et v4 doivent être insérées dans la regex, v3 et

<span id="page-37-0"></span>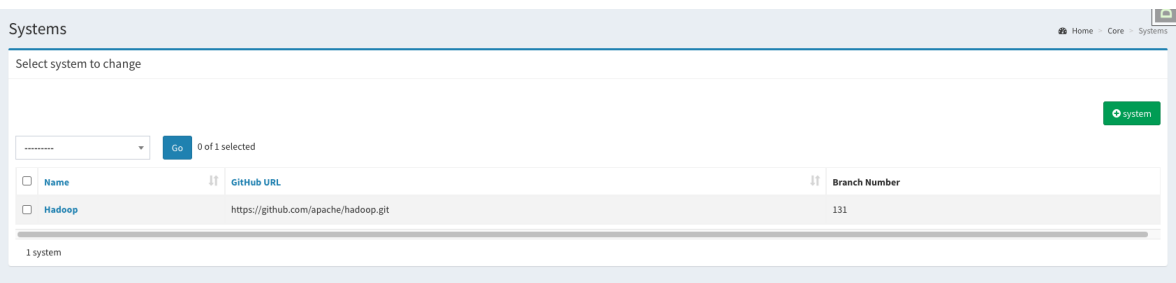

# FIGURE 3.4 : Interface utilisateur - Écran de la liste des systèmes ©Marcelo Medeiros de Vasconcellos, 2023

<span id="page-37-1"></span> $\hat{\text{rel}}(rel/release-|release-)(?P< v1>\d+)\.$  $(?P< v2>\d+)\.$  $(?P< v3>\d+)*$ 

#### FIGURE 3.5 : Exemple de regex utilisée pour fltrer les versions à cloner ©Marcelo Medeiros de Vasconcellos, 2023

v4 n'étant pas obligatoires. Ces variables seront utilisées par le pipeline de comparaison des versions pour identifer l'ordre des versions du système.

Pour faciliter l'explication de la Expressions régulières [\(REGEX\)](#page-10-0) de la fgure [3.5,](#page-37-1) nous la diviserons en deux parties, à savoir le début, représenté par "(rel/release-|release-)" et l'extraction des variables, représentée par les elements "(?P<v1>\d)+", "(?P<v2>\d)+" ou  $"$ (?P<v3>\d)+".

Dans la première partie de [REGEX,](#page-10-0) on peut observer le signe '<sup>o</sup>' représentant le début de la phrase et le contenu délimité par les parenthèses. Chaque ensemble entre parenthèses est appelé groupe. Le groupe délimite le contenu attendu, dans ce cas comme il y a l'élément conditionnel "|", alors la regex cherchera un passage commençant par "rel/release-" ou "release-".

L'extraction des variables est représentée par les éléments " $(?\text{P}< v1> \d)$ +", " $(?P \lt v2> \d)$ +" ou " $(?P \lt v3> \d)$ +". Le " $\d+$ " indique que le groupe doit être un élément

<span id="page-38-0"></span>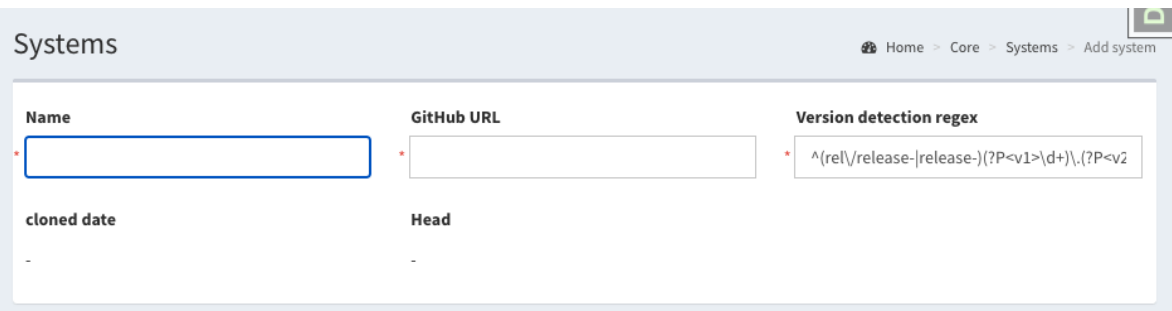

# FIGURE 3.6 : Interface utilisateur - Écran de la liste des systèmes ©Marcelo Medeiros de Vasconcellos, 2023

numérique avec au moins un algorithme et l'élément "?P<v1>" indique que le contenu pris par ce groupe sera nommé "v1" dans ce cas. En langage python, lorsque la [REGEX](#page-10-0) est extraite par la méthode groupdict, le résultat est un dictionnaire dont la clé est le nom du groupe. Dans notre système, si cette clé n'existe pas, la valeur "0" est attribuée au groupe.

Les éléments "\." représentent que les groupes ci-dessus doivent être séparés par un ".".

Les données des [LPS](#page-10-1) sont accessibles via la page « Log Statements », représentée par la fgure [3.7.](#page-39-0) Il sera possible d'y rechercher les caractéristiques d'une instruction de journalisation, telles que la version à laquelle elle appartient, le niveau de sévérité, si elle se trouve dans un test, la taille du message sans les variables, le nombre de mots, le nombre de variables, si le message se trouve à l'intérieur d'une instruction conditionnelle, d'une boucle, d'un break, d'un continue ou d'un try/catch, et enfn si elle utilise la concaténation de chaînes avec les variables.

Si l'utilisateur est intéressé par la recherche des messages statiques, il peut accéder à la page « Messages », illustrée dans la fgure [3.8.](#page-40-0) Dans cette page, il peut fltrer les messages par système, en fonction du nombre de fchiers où le message apparaît, de la longueur du message

<span id="page-39-0"></span>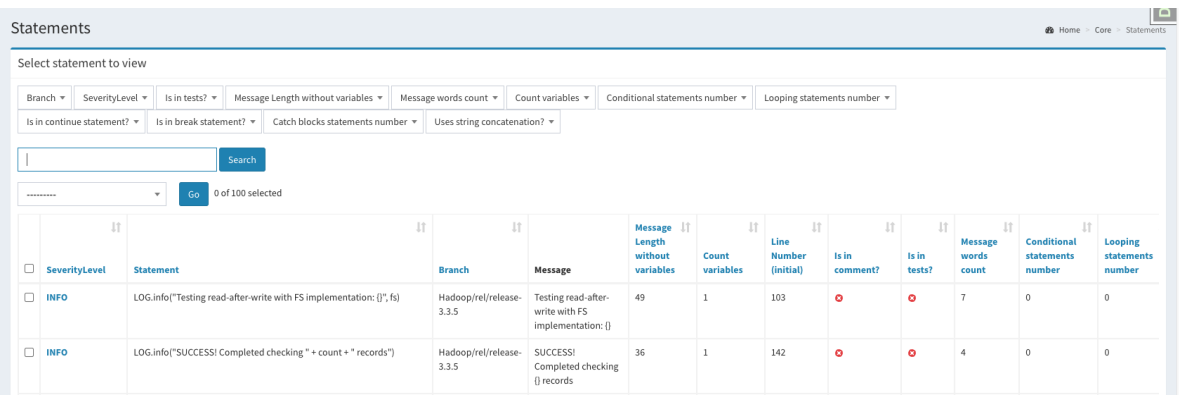

# FIGURE 3.7 : Interface graphique - Écran Liste des [LPS](#page-10-1) ©Marcelo Medeiros de Vasconcellos, 2023

(à l'exclusion de la taille des variables), du nombre de variables, du nombre de [LPS](#page-10-1) qui sont liées à ce message, et fnalement en fonction du nombre de niveaux de sévérité qui sont liés à ce message. Grâce à cette page, l'utilisateur peut par exemple visualiser les messages les plus répétés dans le système, ou encore identifer un message qui apparaît dans plus d'un niveau de sévérité parmi d'autres recherches qui peuvent le guider dans l'amélioration de ses [LPS.](#page-10-1)

La page « Branch File Comparison » permet à l'utilisateur de rechercher les [LPS](#page-10-1) qui ont subi des changements dans leurs niveaux de sévérité, leurs messages ou leurs variables, y compris le fltrage par rapport aux fchiers et aux versions.

#### 3.5 EXTRACTION DES DONNÉES

Dans cette section, nous expliquons comment fonctionne l'extraction des données du code source des dépôts. La première étape du traitement sera le clonage des dépôts dans un dossier local; ensuite, le pipeline effectuera l'extraction des [LPS](#page-10-1) et des attributs des méthodes, où ils apparaissent. L'extraction des [LPS](#page-10-1) est importante pour pouvoir les caractériser, et les attributs des méthodes sont importants pour pouvoir compter les [SLOC](#page-10-2) et identifer

<span id="page-40-0"></span>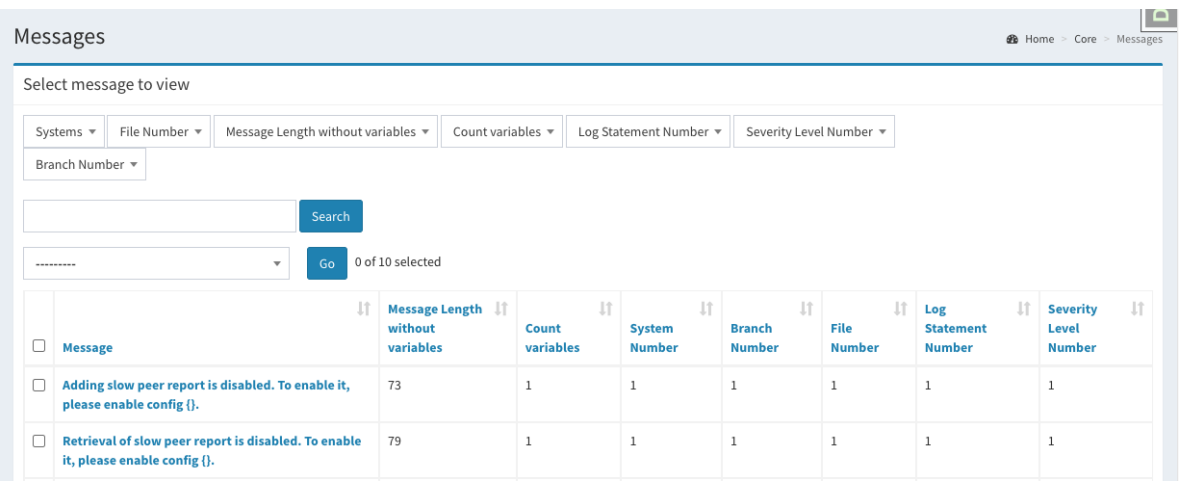

# FIGURE 3.8 : Interface graphique - Écran Liste des messages ©Marcelo Medeiros de Vasconcellos, 2023

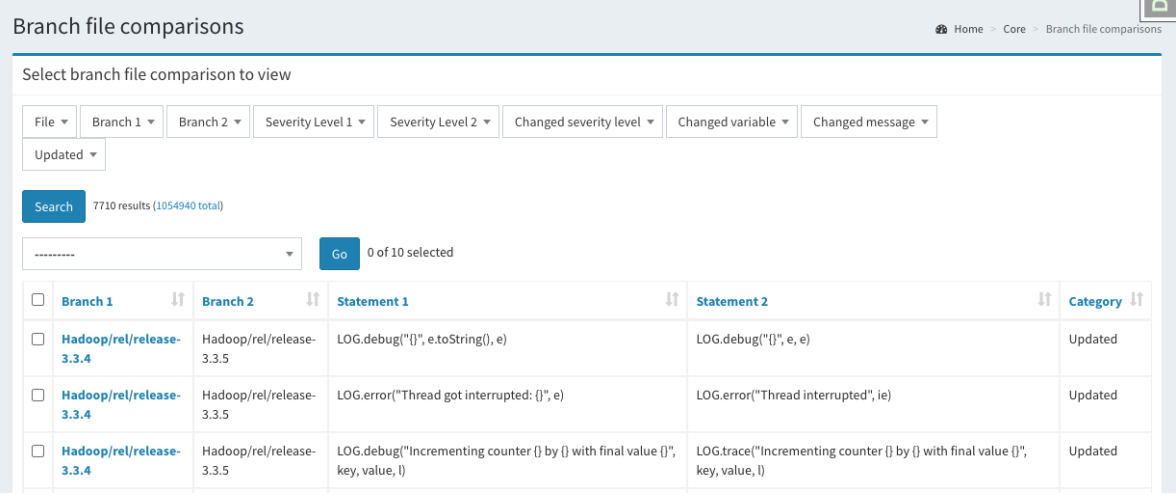

# FIGURE 3.9 : Interface graphique - Écran Liste des [LPS](#page-10-1) ©Marcelo Medeiros de Vasconcellos, 2023

<span id="page-41-0"></span>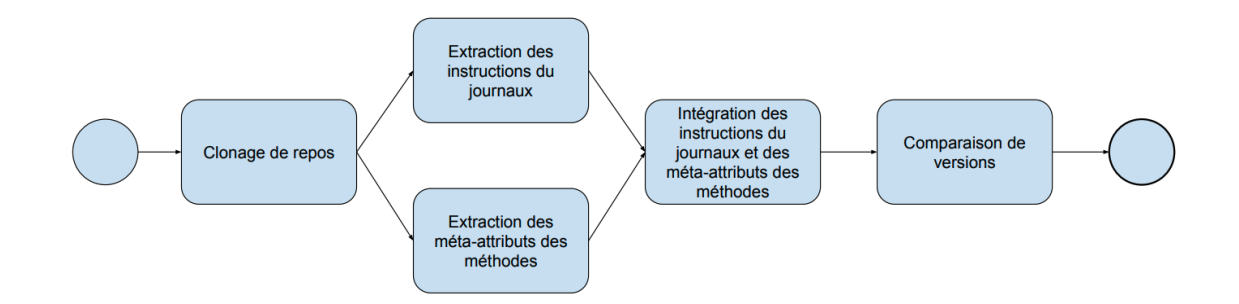

FIGURE 3.10 : Schéma simplifé du *pipeline* de traitement des projets ©Marcelo Medeiros de Vasconcellos, 2023

l'emplacement des [LPS](#page-10-1) dans la méthode. La dernière étape du pipeline consistera à comparer les [LPS](#page-10-1) des versions successives. C'est à ce moment que l'outil peut identifer les changements dans les [LPS.](#page-10-1) Le processus complet est représenté dans la fgure [3.10.](#page-41-0)

#### 3.5.1 CLONAGE DE DÉPÔTS

Dans cette étape, le clonage de toutes les branches des projets que nous souhaitons analyser est effectué. Ce *pipeline* lit les méta-données contenues dans le dépôt et recherche la liste de toutes les branches enregistrées, après quoi il crée un clone de chaque branche et l'enregistre dans un répertoire local défni par une variable globale du système. Par la suite, l'outil enregistre dans la base de données des informations comme la date et d'heure à laquelle le dépôt a été cloné, ainsi que la référence à la tête (*head*) du dépôt.

#### 3.5.2 EXTRACTION DES INSTRUCTIONS DE JOURNALISATION (LPS)

Cette étape est chargée d'extraire les données concernant les fchiers, les messages et les [LPSs](#page-10-1). La première étape est la lecture des fchiers, où le système passe par chaque *release* et lit les fichiers avec l'extension . java (puisque l'outil se concentre sur ce langage). Chaque fchier est traité séparément; le contenu du fchier source en cours d'examen est inséré dans une variable appelée content.

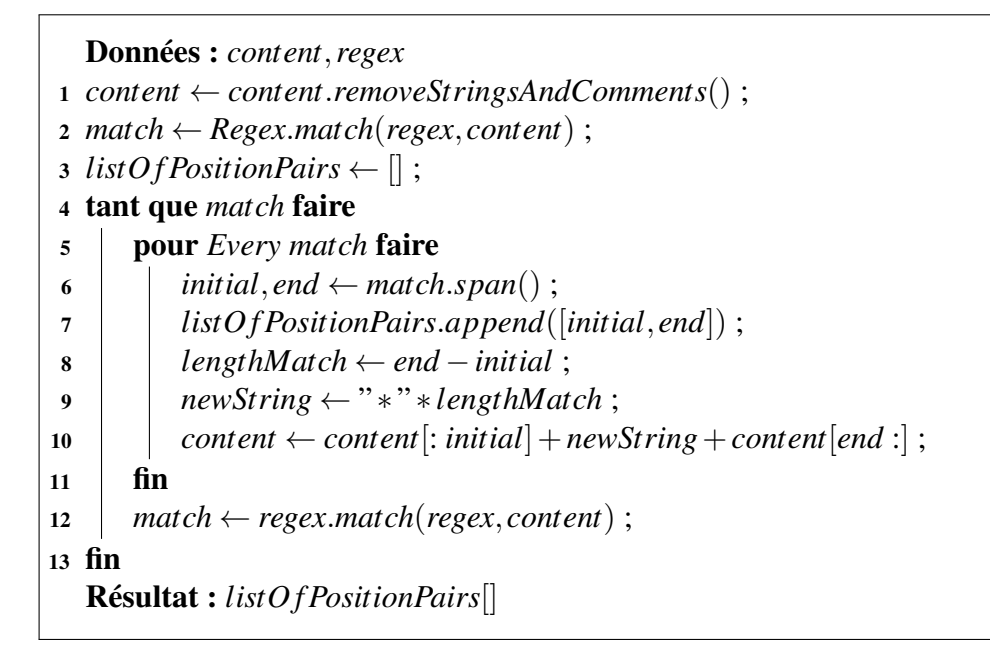

<span id="page-42-0"></span>Algorithme 3.1 : Capture des ouvertures et fermetures de méthodes

Certaines étapes de traitement sont appliquées au contenu de cette variable. Tout d'abord, nous remplaçons tout le contenu des variables de texte, des commentaires sur une seule ligne et des commentaires sur plusieurs lignes contenus dans cette variable par des astérisques. Ce processus est important car il supprimera les [LPS](#page-10-1) qui sont commentées (c'est-à-dire, ne font pas partie de l'exécution du système). On évitera également les erreurs qui peuvent survenir lors de la phase d'extraction de la structure du fchier, car les parenthèses ou les crochets qui ne correspondent pas entraîneront une erreur d'analyse; ce travail est effectué par la fonction removeStringsAndComments. Le remplacement des variables de texte, des commentaires sur une seule ligne et sur plusieurs lignes est effectué à l'aide des regex données dans les fgures [3.11](#page-43-0) à [3.13.](#page-43-1)

<span id="page-43-0"></span>FIGURE 3.11 : Regex utilisée pour trouver les strings dans le contenu du fichier.

"[^"]\*"

$$
\setminus/\setminus/\,.
$$

#### FIGURE 3.12 : Regex utilisée pour trouver les commentaires d'une seule ligne dans le contenu du fichier.

Après avoir appliqué ces transformations, la phase d'extraction de la structure du fchier commence. Pour cela, le système lit toutes les clés (de la forme "{}", en utilisant la regex de la figure [3.14\)](#page-44-0) et les parenthèses "()" (en utilisant la regex de la figure [3.15\)](#page-44-1) contenues dans le code source et stocke dans une variable la liste des tuples contenant le point d'ouverture et de fermeture de la balise. Il effectue ce travail selon l'algorithme [3.1.](#page-42-0) Cet algorithme est exécuté une fois avec chacune des regex et son résultat est stocké en mémoire.

Pour illustrer, nous utiliserons les lignes 41 à 60 du fichier ExecutorHelper.java, présent dans la version 3.3.4 du code source de Apache Hadoop; cet extrait est illustré dans la fgure [3.16.](#page-44-2)

^[ \t]\*\/\\*[\S\s]\*?\\*\/[ \t]\*\$

<span id="page-43-1"></span>FIGURE 3.13 : Regex utilisée pour trouver les commentaires sur plusieurs lignes dans le contenu du fichier.

### $\setminus \{ [^{\frown} \}] \times \}$

#### <span id="page-44-1"></span><span id="page-44-0"></span>FIGURE 3.14 : Regex utilisée pour trouver les ouvertures et les fermetures des méthodes dans le contenu du fichier.

#### $\langle ( [ \hat{ } ( ) ] * \rangle )$

# FIGURE 3.15 : Regex utilisée pour trouver les ouvertures et les fermetures des méthodes dans le contenu du fichier.

<span id="page-44-2"></span>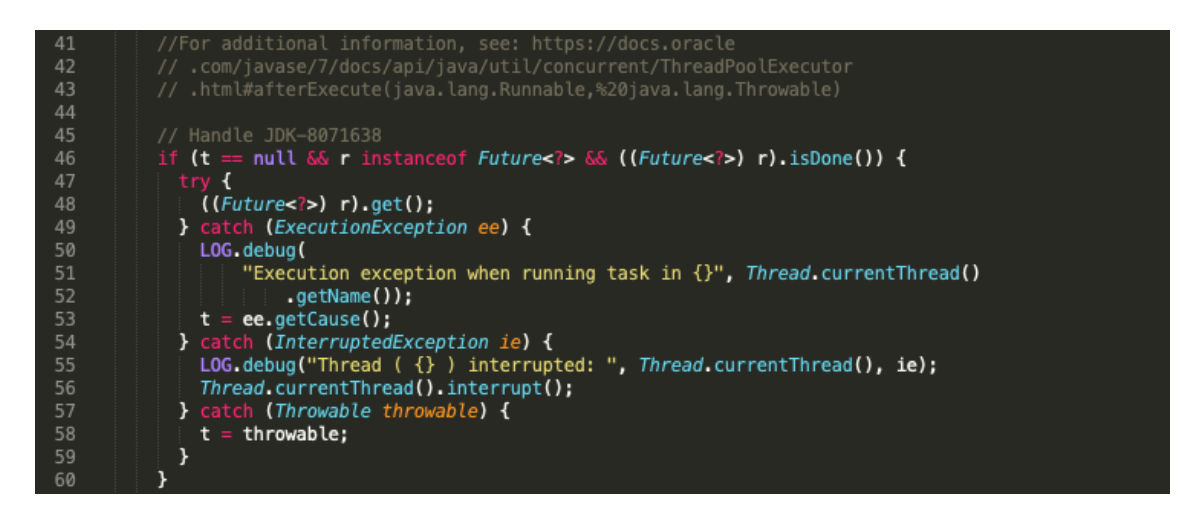

FIGURE 3.16 : Illustration de l'état initial de la variable "content". ©Marcelo Medeiros de Vasconcellos, 2023

Au début, l'algorithme lit le fchier complet et le garde en mémoire. Ensuite, le système exécute la fonction removeStringsAndComments qui remplace toutes les variables de texte statique et les commentaires dans le code source par des séquences d'astérisques. Le résultat de la substitution est illustré dans la fgure [3.17.](#page-45-0)

Ensuite, l'algorithme, à l'aide de la regex [3.14,](#page-44-0) recherche les méthodes d'ouverture et de fermeture; à noter que la regex n'inclut que les parties qui ne contiennent pas de parenthèses à l'intérieur. Dans la fgure [3.17,](#page-45-0) les rectangles représentent le résultat des recherches par regex.

<span id="page-45-0"></span>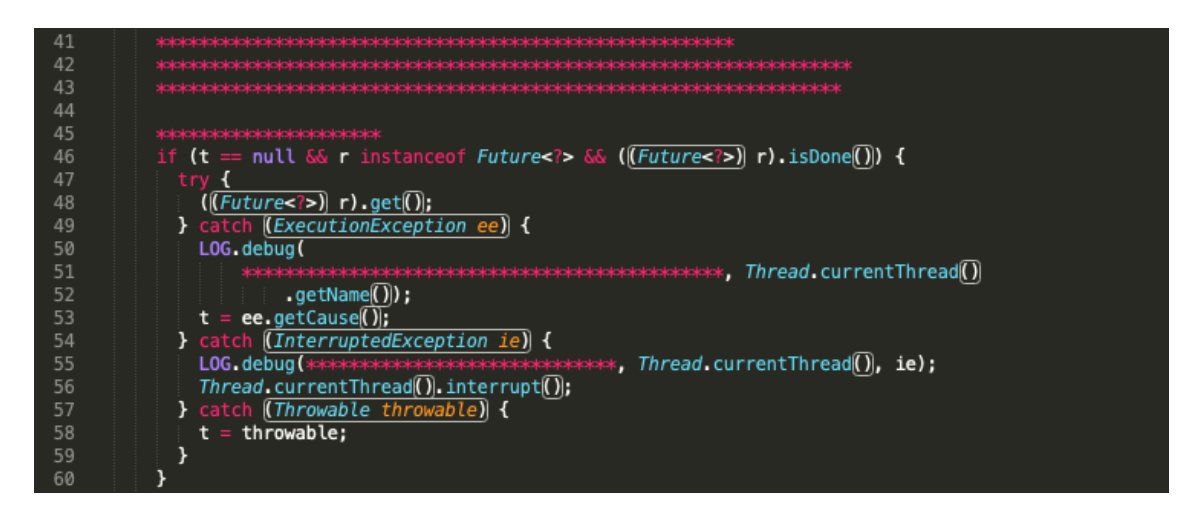

FIGURE 3.17 : Illustration du contenu de la variable content après le remplacement des variables de texte statique et des commentaires par des astérisques ©Marcelo Medeiros de Vasconcellos, 2023

Le résultat des paires ordonnées est stocké en mémoire. A titre d'illustration, voici le résultat de la première exécution en boucle de l'algorithme :

[[1159, 1181], [1226, 1251], [1280, 1282], [1351, 1353], [1372, 1374], [1409, 1411], [1419, 1421], [1704, 1715], [1725, 1727], [1752, 1763], [1770, 1772], [1788, 1811], [1912, 1914], [1939, 1941], [1967, 1969], [1985, 2010], [2082, 2084], [2119, 2121], [2131, 2133], [2149, 2170], [2218, 2229], [2321, 2323], [2331, 2333], [2374, 2376]]

Ensuite, tous les caractères sont remplacés par des listes d'astérisques; le résultat de ce remplacement est illustré à la fgure [3.18.](#page-46-0) L'algorithme effectue cette opération de manière répétée jusqu'à ce qu'il n'y ait plus de parenthèses dans le contenu de la variable. La fgure [3.18](#page-46-0) présente le deuxième tour de l'algorithme et la fgure [3.19](#page-47-0) présente le troisième et dernier tour de l'algorithme.

<span id="page-46-0"></span>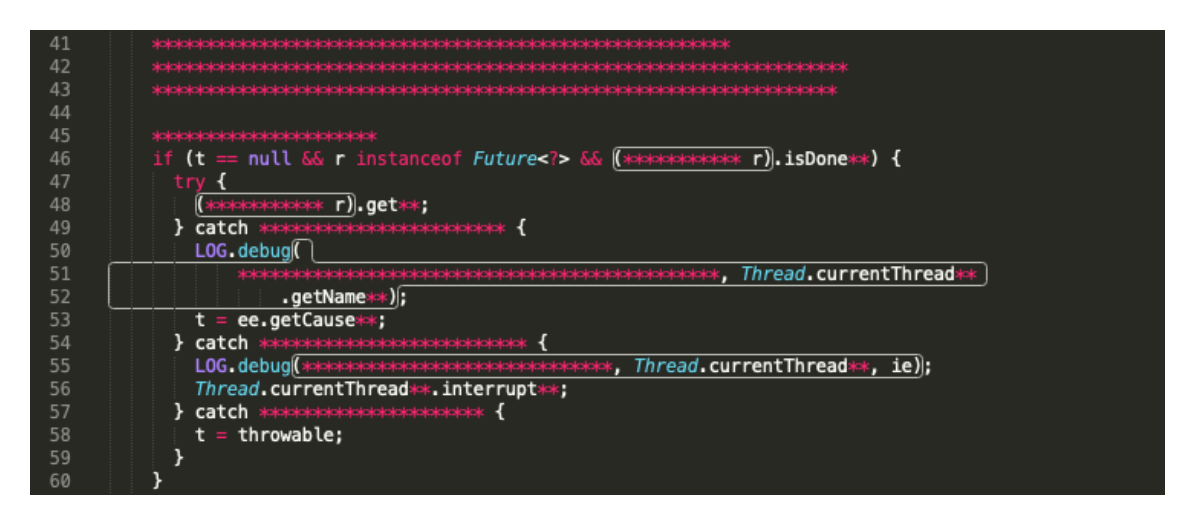

FIGURE 3.18 : Illustration du contenu de la variable content après le premier bouclage de l'algorithme ©Marcelo Medeiros de Vasconcellos, 2023

Le résultat des paires ordonnées dans la deuxième exécution de la regex est :

[[1261, 1283], [1301, 1422], [1703, 1718], [1751, 1766], [1831, 1942], [2030, 2089], [2246, 2337]]

Le résultat des paires ordonnées dans la troisième exécution de la regex est :

[[1663, 1728]]

Le bouclage se termine lorsque la regex n'identife plus de morceaux correspondants. L'état fnal de la variable est illustré dans la fgure [3.20.](#page-47-1)

<span id="page-47-0"></span>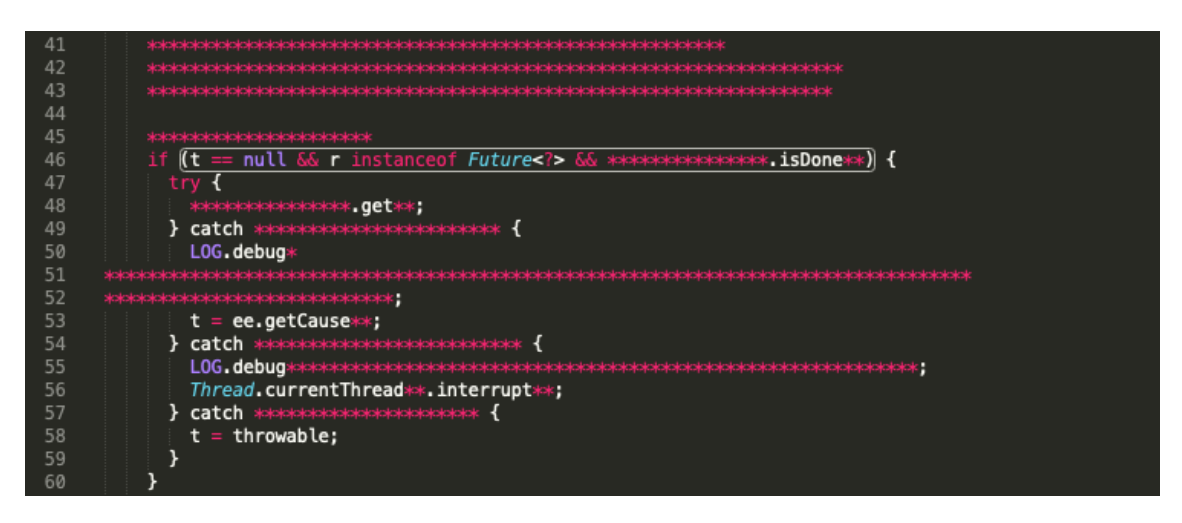

FIGURE 3.19 : Illustration du contenu de la variable content après le second bouclage de l'algorithme

©Marcelo Medeiros de Vasconcellos, 2023

<span id="page-47-1"></span>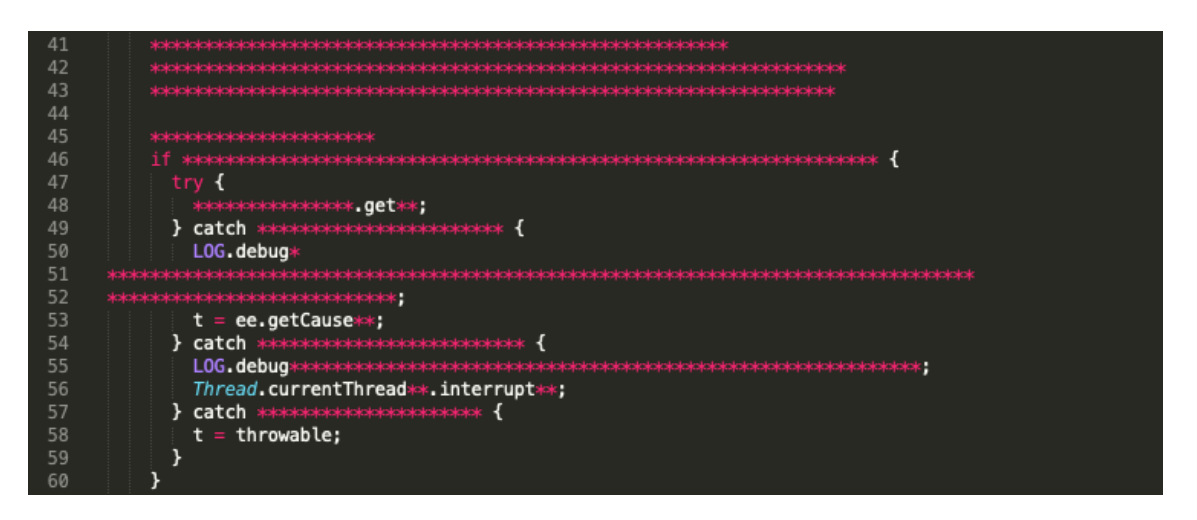

FIGURE 3.20 : Illustration du contenu de la variable content à la fn de l'exécution de l'algorithme ©Marcelo Medeiros de Vasconcellos, 2023

À la fn de l'exécution de l'algorithme [3.1,](#page-42-0) le système stocke en mémoire la liste des paires de parenthèses représentant les points d'ouverture et de fermeture des méthodes. La sortie de l'algorithme est une variable comprenant toutes les paires, par exemple :

[[1159, 1181], [1226, 1251], [1280, 1282], [1351, 1353],

[1372, 1374], [1409, 1411], [1419, 1421], [1704, 1715], [1725, 1727], [1752, 1763], [1770, 1772], [1788, 1811], [1912, 1914], [1939, 1941], [1967, 1969], [1985, 2010], [2082, 2084], [2119, 2121], [2131, 2133], [2149, 2170], [2218, 2229], [2321, 2323], [2331, 2333], [2374, 2376], [1261, 1283], [1301, 1422], [1703, 1718], [1751, 1766], [1831, 1942], [2030, 2089], [2246, 2337], [1663, 1728]]

Une fois ce traitement effectué, on effectue une recherche de [LPS](#page-10-1) en utilisant la regex ci-dessous, qui parcourt le fchier à la recherche de [LPS](#page-10-1) d'une ou plusieurs lignes et renvoie la portion de chaîne dans laquelle le [LPS](#page-10-1) est contenue dans le code source. Dans ce cas, la fonction regex utilise l'indicateur DOTALL, où le symbole « . » remplace n'importe quel caractère y compris les sauts de ligne.

<span id="page-48-0"></span> $(?)$ [a-zA-ZO-9]\*log[a-zA-ZO-9]\*[\s]\*\.[\s]\*(|log\([a-zA-ZO-9\.]\*) (?P<severity\_level>fatal|error|warn|info|debug|trace|severe|warn  $|config|fine|finer|finest)[\s]*(\langle\langle| \rangle, )$ 

#### FIGURE 3.21 : Regex utilisée pour capturer les [LPS](#page-10-1) ©Marcelo Medeiros de Vasconcellos, 2023

Pour faciliter la compréhension de l'action de l'expression régulière, nous avons utilisé le site web Regex101 [\[55\]](#page-90-0), qui permet de construire, tester et déboguer des regex en ligne d'une manière interactive et visuelle. Les exemples d'extraits de code identifés par l'algorithme sont illustrés dans la fgure [3.22,](#page-49-0) et les exemples qui ne sont pas identifés par l'algorithme (donc les contre-exemples) sont illustrés dans la figure [3.23.](#page-49-1)

<span id="page-49-0"></span>

| <b>REGULAR EXPRESSION</b><br>120 matches (15 726 steps, 1.9ms)                                                                                                    |
|----------------------------------------------------------------------------------------------------|
| ir" (?i)[a-zA-Z0-9]*log[a-zA-Z0-9]*[\s]*\.[\s]*( log\([a-zA-Z0-9\.]*)(?P <severity_level>fatal error warning info debug trace severe warn config fine finer   finest)[\s]*(\<br/><math>"</math> gm<br/>(1),</severity_level>                                                                                                    |
| <b>TEST STRING</b>                                                                                                    |
| log.debug("")<br>logger.debug("")<br>Dummylogger.debug("") ··············<br>LOG.debug("") ***************<br>logDummy.debug("")                                                                                                    |
| LOG. fatal("")<br>$\cdot$ log.fatal("") $\cdot \cdot \cdot \cdot \cdot \cdot \cdot \cdot \cdot \cdot \cdot \cdot \cdot \cdot \cdot$<br>logger fatal("")<br>Dummylogger.fatal("")<br>logDummy.fatal("").                                                                                                    |
| log.error("") logger.error("")<br>LOG.error("")<br>Dummylogger.error("")<br>.logDummy.error("").                                                                                                    |
| $\cdot$ log.warning("") $\cdots$<br>logger.warning("")<br>Dummylogger.warning("")<br>logDummy.warning("")<br>LOG.warning("")                                                                                                    |
| $log.info("") \dots \dots \dots \dots$<br>logger.info("") ···············<br>Dummylogger.info("")<br>LOG.info("") · · · · · · · · · · · · · · · ·<br>·logDummy.info("") ↓<br>LOG.trace("")<br>$\cdot$ log.trace("")<br>logger.trace("")<br>logDummy.trace("")                                                                                 |
| Dummylogger.trace("")<br>LOG. severe("")<br>$\cdot$ log.severe("")<br>logger.severe("")<br>Dummylogger.severe("") ··············<br>logDummy.severe("")                                                                                                    |
| LOG.warn("") · · · · · · · · · · · · · · · · ·<br>$\cdot$ log.warn("") · · · · · · · · · · · · · · · · · ·<br>logger.warn("") ···············<br>Dummylogger.warn("")<br>logDummy.warn("")                                                                                                    |
| LOG.config("")<br>.log.config("") logger.config("")<br>Dummylogger.config("")<br>$\cdot$ logDummy.config("").                                                                                                    |
| LOG.fine("") ·····················log.fine("") ·····················logger.fine("") ················<br>·Dummylogger.fine("") …………………… logDummy.fine("") .                                                                                                    |
| LOG. finer ("") log. finer ("") logger. finer ("")<br>Dummylogger.finer("") logDummy.finer(.                                                                                                    |
| LOG. finest("") log. finest("")<br>logger.finest("")<br>Dummylogger.finest("")<br>·logDummy.finest("") e                                                                                                    |
| LOG.LOG(Level.DEBUG, "");  log. log(Level.DEBUG, "");<br>logger.log(Level.debug, ""); ··<br>Dummylogger.log(Level.debug, ""); ···<br>logDummy.log(Level.debug, "");                                                                                                    |
| LOG.LOG(Level.FATAL, '""); log.log(Level.FATAL, '"");<br>logger.log(Level.fatal, ""); ···<br>Dummylogger.log(Level.fatal,"");<br>logDummy.log(Level.fatal, "");                                                                                                    |
| LOG. LOG(Level. ERROR, ."");<br>log.log(Level.ERROR, . "");<br>logger.log(Level.error, ""); ··<br>Dummylogger.log(Level.error, ""); ··<br>logDummy.log(Level.error, "");                                                                                                    |
| LOG.LOG(Level.WARNING, "");  log.log(Level.WARNING, "");<br>logger.log(Level.warning, ""); ··<br>.Dummylogger.log(Level.warning, "");<br>logDummy.log(Level.warning, "");                                                                                                    |
| log.log(Level.INFO, "");<br>LOG. LOG(Level. INFO, ."");<br>logger.log(Level.info.""); ····<br>Dummylogger.log(Level.info, "");<br>logDummy.log(Level.info."");                                                                                                    |
| LOG. LOG(Level. TRACE, ."");<br>log.log(Level.TRACE, ""); ···<br>logger.log(Level.trace, ""); ···<br>Dummylogger.log(Level.trace, ."");<br>logDummy.log(Level.trace, "");<br>LOG.LOG(Level.SEVERE, "");  log.log(Level.SEVERE, "");<br>logger.log(Level.severe, '"");  Dummylogger.log(Level.severe, '"");<br>logDummy.log(Level.severe, ""); |
| LOG.LOG(Level.WARN, ""); log.log(Level.WARN, "");<br>logger.log(Level.warn, ""); ···<br>Dummylogger.log(Level.warn, ""); ···<br>logDummy.log(Level.warn, "");                                                                                                    |
| LOG.LOG(Level.CONFIG,""); log.log(Level.CONFIG,""); logger.log(Level.config,""); Dummylogger.log(Level.config, "");<br>.logDummy.log(Level.config, "");                                                                                                    |
| LOG.LOG(Level.FINE, '""); log.log(Level.FINE, '"");<br>logger.log(Level.fine, ""); ···<br>Dummylogger.log(Level.fine, ""); ··<br>logDummy.log(Level.fine,"");                                                                                                    |
| log.log(Level.FINER, ""); ····<br>LOG. LOG(Level.FINER, """); · · ·<br>logger.log(Level.finer, ""); ··<br>Dummylogger.log(Level.finer, ""); ··<br>logDummy.log(Level.finer, "");                                                                                                    |
| LOG.LOG(Level.FINEST, ""); log.log(Level.FINEST, "");<br>logger.log(Level.finest, ""); ··<br>Dummylogger.log(Level.finest, ""); ··<br>logDummy.log(Level.finest, '"");                                                                                                    |
|                                                                                                    |

FIGURE 3.22 : Exemples d'extraits de code identifés par la regex 3.21 ©Marcelo Medeiros de Vasconcellos, 2023

<span id="page-49-1"></span>

| <b>REGULAR EXPRESSION</b>                                                                                                    | no match (7585 steps, 0.8ms) 命 |   |
|----------------------------------------------------------------------------------------------------|--------------------------------|---|
| :/ (?i)[a-zA-Z0-9]*log[a-zA-Z0-9]*[\s]*\.[\s]*( log\([a-zA-Z0-9\.]*)(?<br>P <severity_level>fatal error warning info debug trace severe warn config fine finer finest)[\s]*(\( \,)</severity_level>                                                                                                    | $/$ gm                         | 门 |
| <b>TEST STRING</b>                                                                                                    |                                |   |
| import org.apache.hadoop.log.LogThrottlingHelper;<br>import static org.apache.hadoop.log.LogThrottlingHelper.LogAction; =<br>newSharedEditLog.logEdit(op);<br>newSharedEditLog.logSync();<br>editLog.logMkDir("/fake/path", fakeInode);<br>editLog.logOpenFile(filePath, fileUc, false, false); e<br>editLog.logCloseFile(filePath. inode): 4<br>GenericTestUtils.setLogLevel(FSEditLog.LOG, Level.DEBUG); a<br>editLog.logSetOwner("/","test","test"); e<br>spyLog.logDelete("path" + + i, + i, + false); =<br>GenericTestUtils.setLogLevel(FSEditLog.LOG, org.slf4j.event.Level.DEBUG); =<br>vargs.add("1>".+.getTaskLogFile(TaskLog.LogName.STDOUT)); e<br>private static final Logger LOG == LoggerFactory=<br>static void logThrowableFromAfterExecute(Runnable r. Throwable t) { -<br>if (LOG.isDebugEnabled()) {<br>$String \cdot log \cdot = \cdot "fatal" \rightarrow$<br>// leading to errors. We need to check for 'getRootNode'. |                                |   |

FIGURE 3.23 : Exemples d'extraits de code qui ne sont pas identifés par la regex 3.21 ©Marcelo Medeiros de Vasconcellos, 2023

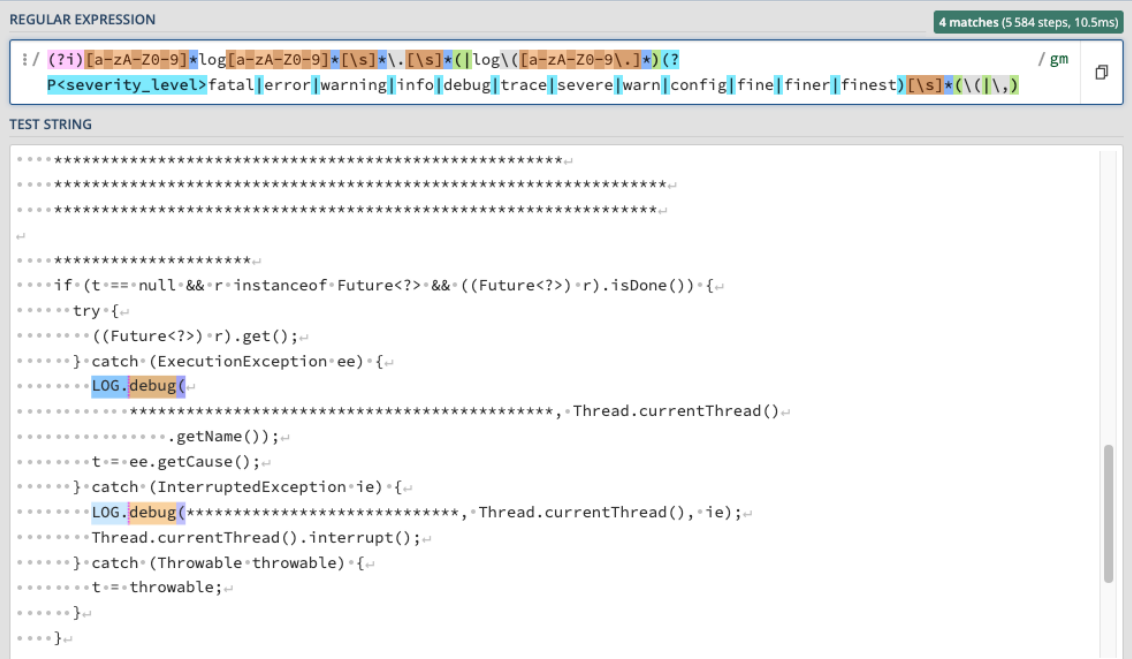

## FIGURE 3.24 : Extraits de code identifés par la regex 3.21 ©Marcelo Medeiros de Vasconcellos, 2023

Pour identifer la fermeture de chaque [LPS,](#page-10-1) il identife le point de fermeture dont l'ouverture se trouve dans l'extrait de code identifé par la regex du [LPS,](#page-10-1) en utilisant la sortie de l'algorithme [3.1.](#page-42-0)

Pour illustrer cette action, nous utiliserons le même extrait du fchier utilisé ci-dessus entre les lignes 41 et 60 du fchier "ExecutorHelper.java" après avoir supprimé les variables de texte statique et les commentaires, et nous appliquerons la regex 3.21.

La regex a identifié deux [LPS](#page-10-1) dans l'extrait de fichier, l'une comprise dans l'intervalle [1822, 1832] et l'autre dans l'intervalle [2021, 2031]. Notre pipeline recherchera parmi l'ensemble des paires identifées par l'algorithme [3.1](#page-42-0) l'ensemble de paires qui commence entre la même étendue où la regex a identifé le [LPS](#page-10-1); dans ce cas il identifera les paires [1831, 1942], où le nombre 1831 est compris dans l'intervalle [1822, 1832], et [2030, 2089],

<span id="page-51-0"></span>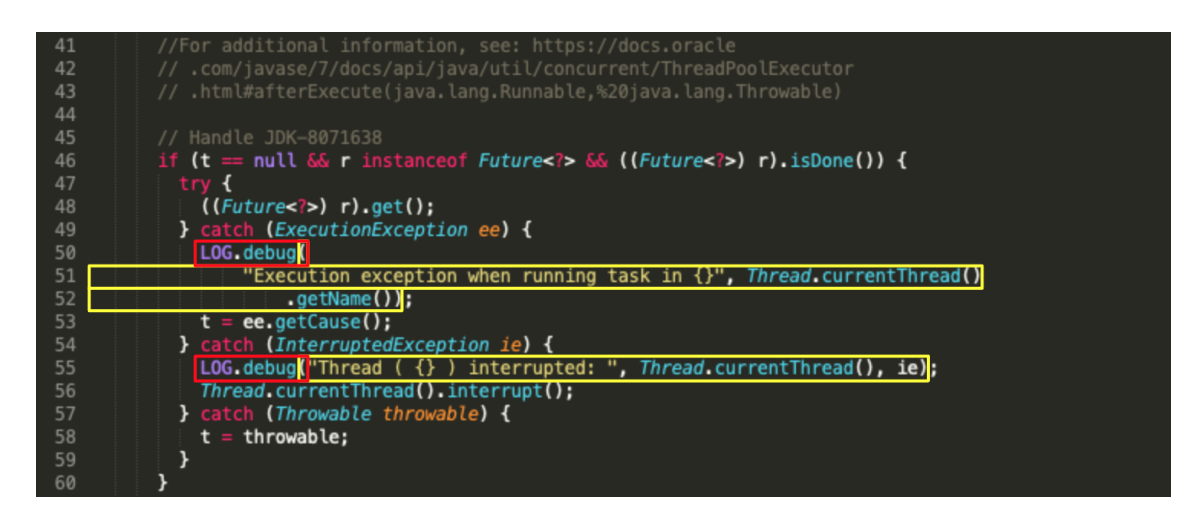

FIGURE 3.25 : Identifcation des [LPS](#page-10-1) ©Marcelo Medeiros de Vasconcellos, 2023

où le nombre 2030 est compris dans l'intervalle [2021, 2031]. De cette manière, le système identife les [LPS](#page-10-1) comprises entre les intervalles [1822, 1942] et [2021, 2089], respectivement, en utilisant la ligne de départ du [LPS](#page-10-1) et le numéro de ligne de clôture de la méthode. La fgure [3.25](#page-51-0) en illustre le fonctionnement, où les rectangles rouges représentent les sections liées aux [LPS](#page-10-1) et les rectangles jaunes représentent les sections liées aux méthodes.

Dans notre étude, nous extrayons également les [LPS](#page-10-1) qui sont produites au moyen d'instructions qui écrivent dans la console (System.out.println et System.err.println). Dans ce cas, nous considérons le titre des déclarations comme des niveaux de sévérité afn de pouvoir identifer les changements survenus entre ces déclarations et leur transformation en déclarations provenant des journaux. Les fgures [3.27](#page-52-0) et [3.28](#page-52-1) illustrent des extraits de code identifés et non identifés par l'expression régulière [3.26,](#page-52-2) respectivement.

<span id="page-52-2"></span>(?P<severity\_level>System\.out\.println|System\.err\.println)\(

# FIGURE 3.26 : Regex utilisée pour capturer les instructions d'impression ©Marcelo Medeiros de Vasconcellos, 2023

<span id="page-52-0"></span>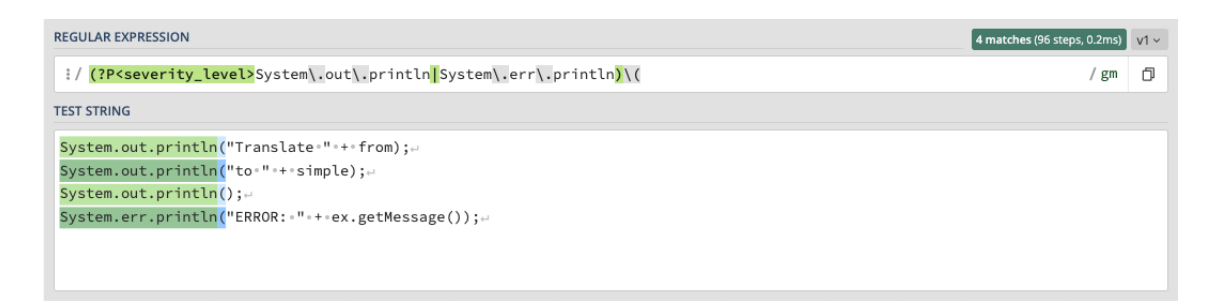

#### FIGURE 3.27 : Exemples d'extraits de code identifés par l'regex 3.26 ©Marcelo Medeiros de Vasconcellos, 2023

<span id="page-52-1"></span>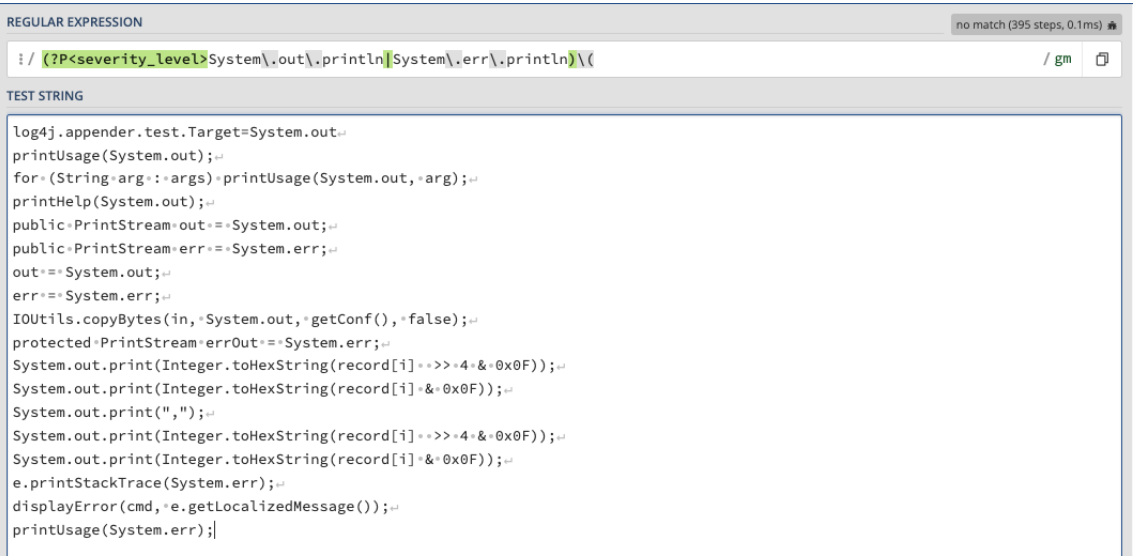

# FIGURE 3.28 : Exemples d'extraits de code qui ne sont pas identifés par l'regex 3.26 ©Marcelo Medeiros de Vasconcellos, 2023

Le tableau [3.1](#page-53-0) présente certaines des variables extraites du système pendant l'exécution de ce pipeline. Ces variables sont extraites pour aider à comprendre les défs suivants :

<span id="page-53-0"></span>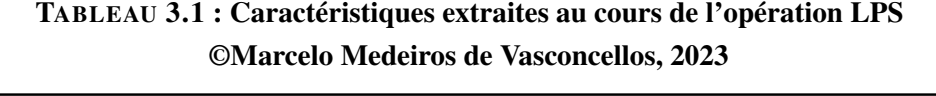

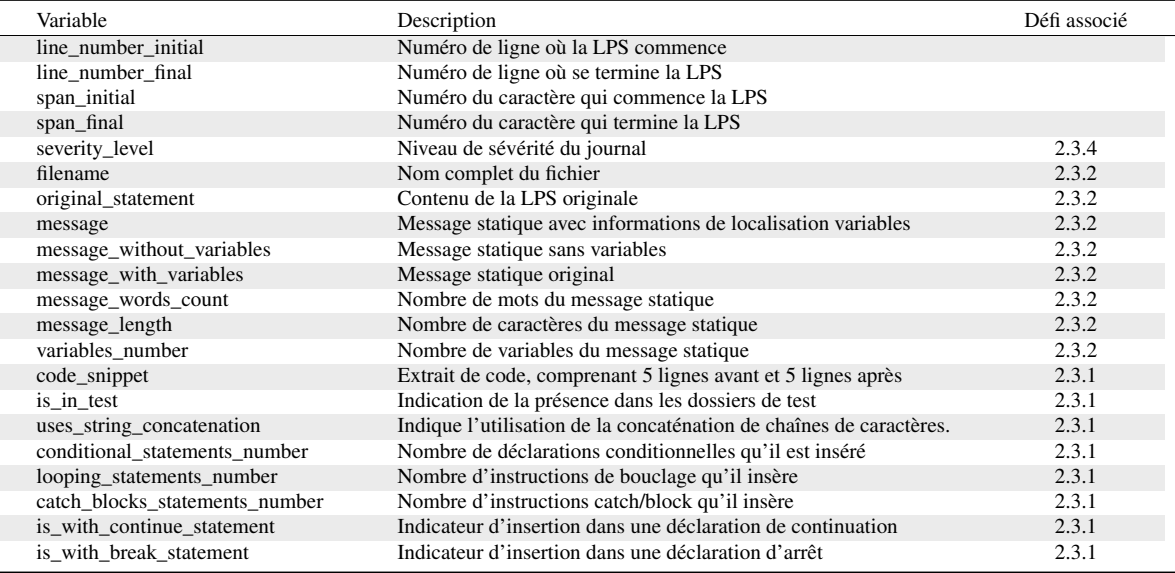

« [Comment enregistrer ?](#page-23-0) », « [Quand enregistrer ?](#page-24-0) » et « [Où enregistrer ?](#page-20-0) ». Les données extraites dans ce *pipeline* sont stockées dans plusieurs tables, parmi lesquelles on peut citer : core\_file, core\_message et core\_statement.

Les expressions régulières sont également utilisées à plusieurs fns dans ce *pipeline*, parmi lesquelles nous pouvons mentionner l'identifcation des commentaires avec plusieurs lignes et le comptage des variables.

# 3.5.3 EXTRACTION DES MÉTA-ATTRIBUTS DES MÉTHODES

Ce *pipeline* exploite le code source pour extraire des informations concernant les méthodes du logiciel analysé. Il utilise la bibliothèque *Lizard* [\[21\]](#page-87-0), un analyseur de complexité cyclomatique extensible pour de nombreux langages de programmation. Il est capable d'extraire des informations relatives à la complexité cyclomatique, au nombre de lignes de code et à d'autres variables de chaque fchier ou méthode. Au moyen de cet outil, il a été possible

d'extraire des informations sur les méthodes du système analysé, en capturant les métriques suivantes : complexité cyclomatique, [SLOC,](#page-10-2) nombre de *tokens*, nom complet de la méthode (y compris ses arguments), numéro de ligne de la méthode de départ et numéro de ligne de la méthode de fn. Le numéro de ligne de la méthode de début et le numéro de ligne de la méthode de fn seront utilisés par le pipeline d'intégration pour identifer dans quelle(s) méthode(s) se trouve un [LPS.](#page-10-1) En outre, nous utilisons la regex de la fgure [3.29](#page-54-0) pour extraire le nombre total de lignes représentant des instructions de journalisation de journaux (excluant les importations et l'initialisation des méthodes).

<span id="page-54-0"></span>(.\*LOG.is.\*|.\*getLogger.\*|.\*LoggerFactory\.\*|import.\*\.(logging|slf4j)\..\*;)

# FIGURE 3.29 : regex utilisée pour identifer les importations et l'initialisation des méthodes des journaux. ©Marcelo Medeiros de Vasconcellos, 2023

La fgure [3.30](#page-55-0) illustre des exemples de lignes identifées à l'aide de la regex [3.29.](#page-54-0) Ces informations sont stockées dans la base de données et seront utilisées plus tard par le pipeline d'intégration pour compter le nombre de lignes du journal. À noter qu'à ce stade, la déclaration LOG.debug( n'est pas identifée par cette regex; le nombre de lignes se référant aux [LPS](#page-10-1) sera fourni par le pipeline d'extraction des [LPS,](#page-10-1) car de cette manière il sera possible d'effectuer le décompte précis des [LPS](#page-10-1) multi-lignes.

Grâce à ce *pipeline*, nous extrayons des informations liées aux méthodes du système. Avec cela il est possible d'extraire des informations pour une meilleure compréhension du déf « [Où enregistrer ?](#page-20-0) ». Ce *pipeline* extrait des informations telles que : les méthodes, la localisation, la complexité cyclomatique, le nombre de lignes de journalisation (excluant les importations et l'initialisation des méthodes) et les [SLOC,](#page-10-2) entre autres.

<span id="page-55-0"></span>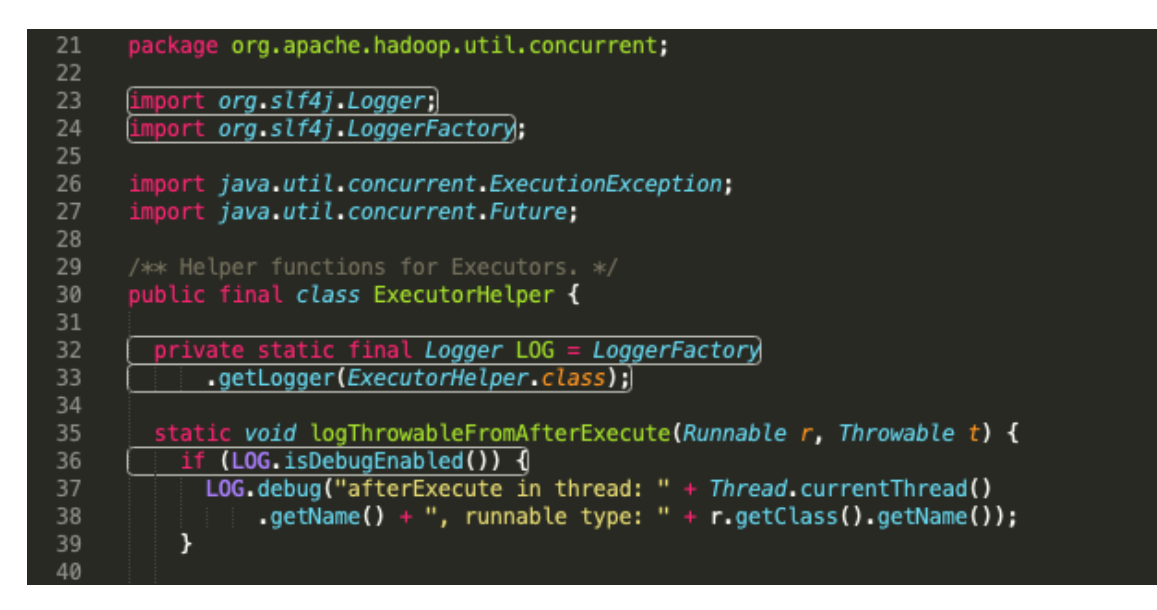

FIGURE 3.30 : Identifcation de l'importation et initialisation des méthodes de journalisation ©Marcelo Medeiros de Vasconcellos, 2023

### 3.5.4 INTÉGRATION DES LPS ET DES MÉTA-ATTRIBUTS DES MÉTHODES

Ce pipeline est chargé d'établir une connexion entre les données extraites des pipelines précédents. Il établit la relation entre les données des méthodes et les [LPS](#page-10-1) et effectue également certains calculs pour faciliter la découverte des connaissances à l'aide de l'interface du système. Il exécute ce pipeline par le biais d'une séquence de requêtes Structured Query Language [\(SQL\)](#page-10-3).

Le pipeline effectue cette tâche en recherchant l'identifcation de la ou des méthodes dans lesquelles le [LPS](#page-10-1) est insérée —c'est-à-dire que le numéro de ligne de départ du [LPS](#page-10-1) doit être inférieur au numéro de ligne initial de la méthode et que le numéro de ligne fnal du [LPS](#page-10-1) doit être supérieur au numéro de ligne fnal de la méthode. Cette opération est effectuée directement dans la base de données au moyen de la requête SQL illustrée à la fgure [3.31.](#page-56-0) Cette liaison est stockée dans la table public.core\_methodstatement.

<span id="page-56-0"></span>INSERT INTO public.core\_methodstatement (statement\_id, method\_id) SELECT DISTINCT s.id AS statement\_id, m.id AS method\_id FROM public.core\_statement s INNER JOIN public.core\_method m ON m.branch\_id=s.branch\_id AND m.file\_id=s.file\_id AND m.start\_line <= s.line\_number AND m.end\_line >= s.line\_number\_final AND m.id IS NOT NULL AND s.id IS NOT NULL;

FIGURE 3.31 : Instruction SQL utilisée pour créer, identifer et stocker la relation entre les méthodes et les relevés dans la base de données. ©Marcelo Medeiros de Vasconcellos, 2023

#### <span id="page-56-1"></span>3.5.5 COMPARAISON DE VERSIONS

Ce *pipeline* est chargé de faire la comparaison entre les fchiers des différentes versions (*releases*) d'un même projet. Sa première fonction est d'ordonner les versions de manière chronologique en fonction du numéro. Chaque *release* ne peut avoir qu'au plus un prédécesseur et un successeur.

Après avoir identifé chaque paire séquentielle de *releases*, notre *pipeline* identife chaque fchier présent dans l'une ou l'autre, et applique un traitement différent selon sa présence :

- 1. Fichiers existant uniquement dans la *release* précédente : Toutes les [LPS](#page-10-1) existant uniquement dans les fchiers présents dans le *release* précédente sont enregistrées dans notre base de données en tant que déclarations supprimées.
- 2. Fichier existant uniquement dans la *release* ultérieure : Toutes les [LPS](#page-10-1) n'existant que dans le *release* ultérieure sont enregistrées dans notre base de données en tant que déclarations ajoutées.

3. Existant à la fois dans précédente et ultérieure : La différence entre les fchiers est calculée, les extraits qui constituent la différence sont identifés et chaque [LPS](#page-10-1) qui est présent dans ces extraits est comparé un par un. La *similarité cosinus* entre chaque paire est calculé; si cette valeur est supérieure à 50%, la paire est sauvegardée dans une liste de candidats potentiels. On trie ensuite ces paires en fonction de leur cosinus de similarité, du plus élevé au plus bas. L'algorithme tente ensuite d'associer les LPS du premier fchier à celles du second au moyen d'un algorithme glouton détaillé dans l'algorithme [3.2.](#page-59-0)

Nous allons expliquer cette dernière étape en l'illustrant à l'aide d'extraits des versions du fchier Journal.java présent dans les versions 3.0.2 et 3.0.3 de Hadoop, et tenter d'apparier les LPS de ces deux fchiers. Les différences entre les fchiers sont illustrées dans la fgure [3.32.](#page-57-0) Sur le côté gauche, les suppressions associées à la version 3.0.2 sont surlignées en orange et sur le côté droit, les ajouts associés à la version 3.0.3 sont surlignés en vert.

<span id="page-57-0"></span>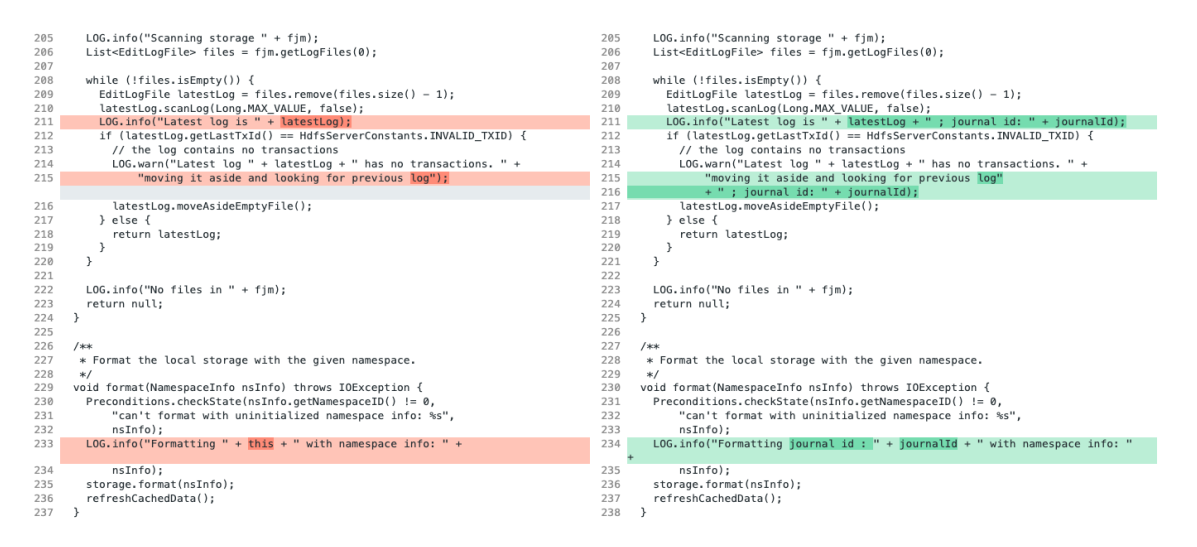

FIGURE 3.32 : Extrait du fichier Journal. java du projet Hadoop ©Marcelo Medeiros de Vasconcellos, 2023

```
--- Hadoop/rel/release-3.0.2/.../Journal.java
+++ Hadoop/rel/release-3.0.3/.../Journal.java
@@ -211 +211 @@
-LOG.info("Latest log is " + latestLog);
+LOG.info("Latest log is " + latestLog + " ; journal id: " + journalId);
@@ -215 +215,2 @@
-"moving it aside and looking for previous log");
+"moving it aside and looking for previous log"
++ " ; journal id: " + journalId);
@@ -233 +234 @@
-LOG.info("Formatting " + this + " with namespace info: " +
+LOG.info("Formatting journal id : " + journalId + " with namespace info: " +
(\ldots)
```
#### FIGURE 3.33 : Résultat de l'exécution de la bibliothèque DiffLib dans l'extrait de code du fchier Journal.java ©Marcelo Medeiros de Vasconcellos, 2023

Pour chaque fchier existant à la fois dans la source et la destination, nous effectuons la comparaison entre leurs contenus, en utilisant la bibliothèque *Diffib* [\[22\]](#page-87-1). Pour chaque extrait de changement identifé est capturé la ligne de début et la ligne de fn des changements, comme le montre la fgure [3.33.](#page-58-0) À remarquer que si nous appliquions directement notre regex [3.21](#page-48-0) pour identifer les [LPS](#page-10-1) à cette sortie, nous ne pourrions pas identifer que le changement de la ligne 215 est associé à un [LPS,](#page-10-1) puisque le changement ne s'est pas produit sur la même ligne que l'appel à la méthode de journal (LOG.warn). En conséquence, la regex ne pourrait pas identifer ce changement comme se produisant dans un [LPS.](#page-10-1) C'est ce qui justife une approche différente lors de l'identifcation des LPS lorsque l'on compare deux versions d'un même fchier.

Le résultat de la fgure [3.33](#page-58-0) montre que les lignes +211, +215 et +233, représentées par les descriptions -211, -215, -233, respectivement, de la version 3.0.2 ont été supprimées et que les lignes +211, +215, +216 et +234, représentées par les désignations +211, +215.2 et +234, respectivement, de la version 3.0.3 ont été ajoutées.

Le système interroge ensuite la base de données pour trouver les [LPSs](#page-10-1) qui commencent ou se terminent sur ces lignes de code dans les versions respectives. Les [LPS](#page-10-1) sont stockées dans deux listes distinctes et sont utilisées comme entrées de l'algorithme [3.2](#page-59-0); cet algorithme nous renvoie une liste de paires (*pairsCosSim*) ordonnées de manière décroissante en fonction de leur similarité cosinus. La valeur de coupure que nous défnissons est arbitrairement défnie à 0.5, de cette façon pour les changements effectués dans les déclarations qui dépassent 50 % de son contenu ne sont pas considérés comme similaires.

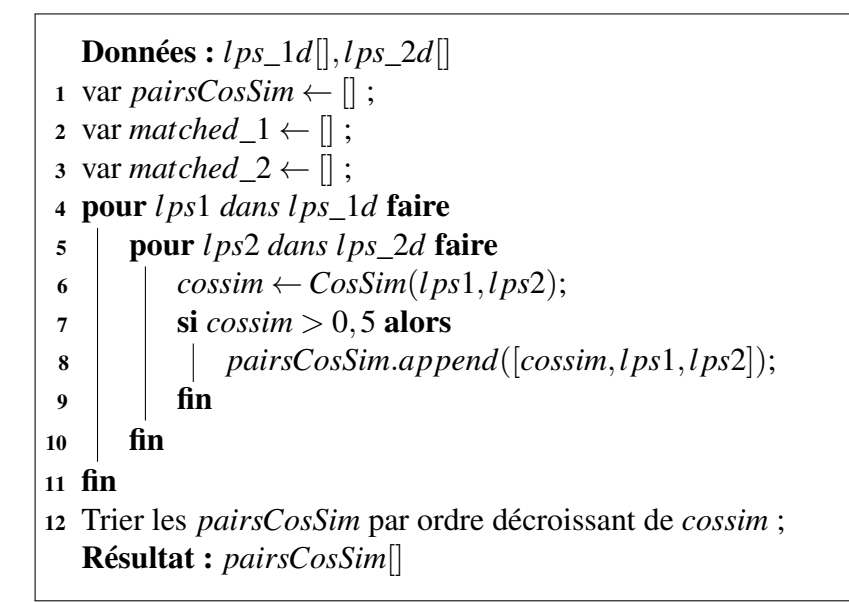

<span id="page-59-0"></span>Algorithme 3.2 : Algorithme de formation de paires

Le cosinus de similarité est une mesure de la similarité entre deux vecteurs dans un espace vectoriel qui évalue la valeur du cosinus de l'angle entre eux. Cette fonction trigonométrique donne une valeur de 1 si l'angle entre eux est nul, c'est-à-dire si les deux vecteurs pointent au même endroit. Si les vecteurs étaient orthogonaux, le cosinus s'annulerait, et s'ils étaient orientés dans la direction opposée, sa valeur serait de -1. Ainsi, la valeur de cette métrique se situe entre -1 et 1, c'est-à-dire dans l'intervalle fermé [-1, 1].

$$
\cos(\theta) = \frac{A \cdot B}{\|A\| \|B\|} = \frac{\sum_{i=1}^{n} \mathbf{A}_i \mathbf{B}_i}{\sqrt{\sum_{i=1}^{n} (\mathbf{A}_i)^2} \sqrt{\sum_{i=1}^{n} (\mathbf{B}_i)^2}}
$$
(3.1)

Cette distance est souvent utilisée dans la recherche et la récupération d'informations représentant des mots (ou des documents) dans un espace vectoriel [\[56\]](#page-90-1). Dans l'exploration de textes, la similarité en cosinus est appliquée pour établir une métrique de similarité entre les textes [\[57\]](#page-91-0). Dans l'exploration de données, elle est généralement utilisée comme indicateur de la cohésion des groupes de textes. La similarité par cosinus ne doit pas être considérée comme une métrique de la distance car elle ne satisfait pas à l'inégalité triangulaire.

Pour illustrer notre propos, nous allons calculer le cosinus de la similarité entre les deux [LPS](#page-10-1) suivants :

```
LOG.warn("Exception closing reader", e)
LOG.warn("Exception closing reader for " + this.storeName, e)
```
La première étape du calcul consiste à transformer le texte en un dictionnaire de mots, où la clé est le mot lui-même et la valeur le nombre de fois qu'il apparaît dans le [LPS.](#page-10-1) Le résultat des deux [LPS](#page-10-1) sera :

```
vector1 = \{"LOG": 1, "warn": 1, "Exception": 1,
  "closing": 1, "reader": 1, "e": 1
}
vector2 = f"LOG": 1, "warn": 1, "Exception": 1, "closing": 1,
  "reader": 1, "for": 1, "this": 1, "storeName": 1, "e": 1
```
Après cette étape, les mots qui sont à l'intersection des deux dictionnaires sont identifés :

```
{"Exception", "LOG", "closing", "e", "reader", "warn"}
```
Le numérateur de la fonction est calculé en multipliant la valeur correspondant à chaque mot dans cette intersection; ici, comme nous avons un vecteur de 6 éléments et que la valeur de chaque élément est un, le numérateur sera donc 6. Ensuite, on calcule la somme du carré des valeurs de chaque dictionnaire; pour le premier dictionnaire, qui a 6 éléments et dont chacun a la valeur 1, le résultat de la somme des carrés sera 6. Pour le second vecteur qui a 6 éléments et dont chacun a la valeur 1, le résultat de la somme des carrés sera 9. Le dénominateur est alors calculé en prenant la racine carrée de 6 multipliée par la racine carrée de 9, soit 7,3485. Le résultat de la similarité cosinus de la comparaison entre ces deux [LPS](#page-10-1) sera égal à 6 divisé par 7.3485, soit 0.9129.

Comme on peut le voir, ce calcul prend en compte l'ensemble du contenu du [LPS,](#page-10-1) y compris la classe, la méthode, le niveau de sévérité, le message statique et les variables existantes. L'utilisation de la similarité cosinus est importante pour identifer la similarité entre deux [LPS](#page-10-1) dans les cas suivants :

- identifier les [LPS](#page-10-1) qui ont été déplacées vers d'autres positions dans le fichier;
- si plusieurs instructions ont été incluses, modifées ou supprimées dans le même bloc de contenu modifé, le cosinus de similarité permet d'identifer celles dont le contenu est le plus proche;
- réduire les faux positifs dans le cas où les [LPS](#page-10-1) ont été complètement modifées.

}

```
Données : files (Liste des fchiers existants dans branch1 et branch2)
 1 pour file dans files faire
 2 | matched_1,matched_2 \leftarrow [], [];
 \begin{aligned} \mathbf{a} \quad \mid \quad \text{diff}_1, \text{diff}_2 \leftarrow \text{getDifference}(\text{contentFile1}, \text{contentFile2}) \; ; \end{aligned}4 pour diff_1, diff_2 dans zip(diff_1, diff_2) faire
 \mathsf{5} | lps_1d ← lps_1.filter(dif f<sub>1</sub>);
 6 \vert lps_2d \leftarrow lps_2.filter(dif f<sub>2</sub>);
 \tau | pairsCosSim \leftarrow makeLPSPairs(lps_1d[], lps_2d[]);
 8 pour cossim, l ps_1, l ps_2 dans pairsCosSim faire
 9 \vert si lps\_1 \notin matched\_1 et lps_2 \notin matched\_2 alors
10 pairs.append([lps_1, lps_2, "Updated"]);
11 matched_1.append(l ps_1) et matched_2.append(l ps_2);
12 \parallel \parallel fin
13 \int fin
14 pour lps\_1d \notin matched\_1 faire
15 pairs.append([l ps_1d,None, "Removed"])
16 | \mathbf{fin}17 pour lps\_2d \notin matched\_2 faire
18 pairs.append([None,l ps_2d, "Added"])
19 \int fin
20 fin
21 fin
   Résultat : pairs (Liste des paires de LPS)
```
<span id="page-62-0"></span>Algorithme 3.3 : Algorithme de comparaison de fichiers

L'algorithme [3.3](#page-62-0) est chargé d'effectuer ce tri pour nous, en considérant en priorité les paires dont les similarités cosinus sont les plus élevées. L'algorithme détecte les changements existants dans les fchiers; si le cosinus de similarité est supérieur à 0,5, l'énoncé est alors étiqueté comme *Updated*. Pour les autres messages présents dans la différence de fchier, s'ils appartiennent au *release* source, ils sont étiquetés comme *Removed* et, s'ils appartiennent au *release* destination, ils sont étiquetés comme *Added*.

Après l'exécution de cet algorithme, l'outil recherche les [LPS](#page-10-1) qui sont externes à la différence du contenu des fchiers détectés par l'algorithme de la bibliothèque *Diffib* [\[22\]](#page-87-1). Pour toutes ces [LPS,](#page-10-1) l'outil donne l'étiquette comme *Unchanged*.

L'objectif de ce *pipeline* est de comparer les données extraites des lignes de code entre des versions consécutives d'un projet. Pour les fchiers présents dans les deux versions consécutives, le système effectue une comparaison entre modifcation, suppression ou inclusion, pour les fchiers présents uniquement dans la version précédente, il enregistre les [LPS](#page-10-1) comme suppression et pour les fchiers présents uniquement dans la version suivante, il enregistre les [LPS](#page-10-1) trouvées comme une inclusion.

A la fn de ce *pipeline*, toutes les données nécessaires à l'analyse sont stockées dans la base de données.

# CHAPITRE IV **VALIDATION**

Dans ce chapitre, nous présentons la validation par une étude de cas de l'approche proposée dans le chapitre [3,](#page-30-0) laquelle consistait à développer et à mettre en œuvre un outil capable d'extraire des informations du code source de dépôts Java open source.

Pour ce faire, nous analysons l'efficacité des fonctionnalités des trois modules proposés par l'approche : le module d'extraction des données, le module d'entraînement du modèle et le module d'inférence. Le projet sélectionné pour cette étude est le système Hadoop de l'Apache Software Foundation (Apache Software Foundation), un projet à code source ouvert qui compte actuellement plus de 490 contributeurs. Nous avons choisi ce projet car de nombreux chercheurs effectuent des travaux académiques en l'utilisant comme base, et nous pensons qu'il s'agit d'un projet mature et optimisé, notamment en ce qui concerne les pratiques de journalisation.

Dans la section [4.1](#page-64-0) [\(Étude de cas\)](#page-64-0), nous décrivons l'étude de cas à travers les étapes de la conception, des résultats et de l'analyse. Dans la section [4.2](#page-76-0) [\(Discussion\)](#page-76-0), nous analysons les données et discutons des résultats par rapport aux hypothèses du problème et aux questions de recherche.

# <span id="page-64-0"></span>4.1 ÉTUDE DE CAS

Dans la sous-section [4.1.1](#page-65-0) [\(Conception\)](#page-65-0), nous décrivons les conditions et les étapes de notre approche. Dans la sous-section [4.1.2](#page-65-1) [\(Préparation et collecte\)](#page-65-1), nous décrivons comment les critères de sélection des *releases* du projet. Enfn, dans la sous-section [4.1.3](#page-66-0) [\(Résultats\)](#page-66-0), nous décrivons les résultats de notre recherche.

#### <span id="page-65-0"></span>4.1.1 CONCEPTION

Notre outil consiste en une solution logicielle qui vise à fournir des informations sur les [LP.](#page-10-4) L'objectif de notre solution est d'extraire le [LPS](#page-10-1) du code source, d'effectuer des comparaisons entre les versions stables du projet. Dans cette évaluation, notre solution permettra d'examiner les changements apportés au cours du développement du système. Nous avons commencé par défnir le *pipeline* d'extraction, comme décrit dans la sous-section [4.1.2.](#page-65-1) Une fois les conditions initiales établies, l'outil a été déployé sur un serveur local. Enfn, les opérations de collecte et d'analyse des données ont été lancées.

Les données ont ensuite été évaluées et des séances de travail ont été organisées avec les données de production. Dans la sous-section [4.1.3,](#page-66-0) nous présenterons les résultats de certaines données extraites du système.

#### <span id="page-65-1"></span>4.1.2 PRÉPARATION ET COLLECTE

Dans cette seconde étape, nous avons fait la sélection du système à analyser. Tel que mentionné en début de chapitre, nous avons choisi Hadoop, comme proposé dans le directive de Runeson *et al.* [\[58\]](#page-91-1) pour la sélection des cas. Selon lui, le cas doit être sélectionné intentionnellement, le but de cette sélection étant d'étudier un cas qui devrait être "typique", "critique", "révélateur" ou "unique" à certains égards. Parmi les arguments justifant ce choix, on note tout d'abord que Hadoop est un système qui a déjà été étudié par de nombreuses recherches, y compris des recherches liées aux journaux, et qu'il est donc considéré comme un candidat très approprié. De plus, le projet Hadoop compte actuellement 326 branches, parmi lesquelles nous pouvons mentionner les *releases* candidates, ainsi les *releases* et les branches secondaire utilisées dans le processus de développement. Comme critères d'exclusion, nous avons retiré de notre liste toutes les branches dont les noms n'obéissaient pas aux patrons suivants : "release-X.X.X" et "rel/release-X.X.X". De cette façon, 131 branches des versions

| Project | Version       | Quantité |
|---------|---------------|----------|
| Hadoop  | 0             | 68       |
| Hadoop  |               | 10       |
| Hadoop  | $\mathcal{P}$ | 33       |
| Hadoop  | 3             | 20       |

<span id="page-66-1"></span>TABLEAU 4.1 : Vue d'ensemble de la quantité de *releases* analysée par version ©Marcelo Medeiros de Vasconcellos, 2023

# TABLEAU 4.2 : Aperçu du contenu extrait ©Marcelo Medeiros de Vasconcellos, 2023

| Description                             | Quantité  |
|-----------------------------------------|-----------|
| Nombre des Releases                     | 131       |
| Nombre de fichiers (.java)              | 524 460   |
| Nombre des LPS                          | 1 015 836 |
| Nombre des relations entre les releases | 1 054 014 |

0, 1, 2 et 3 du projet ont été analysées, comme le montre le tableau [4.1.](#page-66-1) Au total, ces versions comptent 524 460 fchiers Java distincts.

# <span id="page-66-0"></span>4.1.3 RÉSULTATS

Après avoir exécuté notre *pipeline*, l'outil a enregistré les données extraites dans le système correspondant à chaque [LPS,](#page-10-1) produisant 1 015 836 enregistrements; il a également consigné chaque changement détecté entre des versions consécutives, produisant 1 054 014 enregistrements. Ces tables ont ensuite été analysées et certaines validations ont été effectuées sur l'approche proposée.

Le temps d'exécution par pipeline a été mesuré, les résultats sont présentés dans le tableau [4.3,](#page-67-0) et le temps d'exécution total pour les versions sélectionnées de Hadoop était de 7 heures 40 minutes 36 secondes (27636.3201 secondes).

# TABLEAU 4.3 : Temps d'exécution du pipeline ©Marcelo Medeiros de Vasconcellos, 2023

<span id="page-67-0"></span>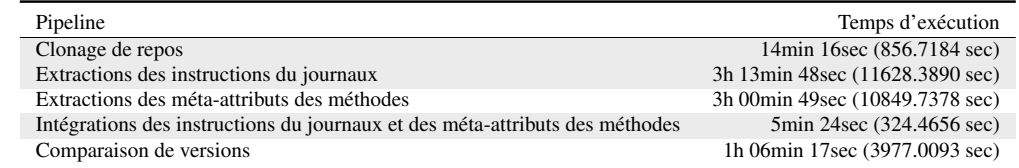

<span id="page-67-1"></span>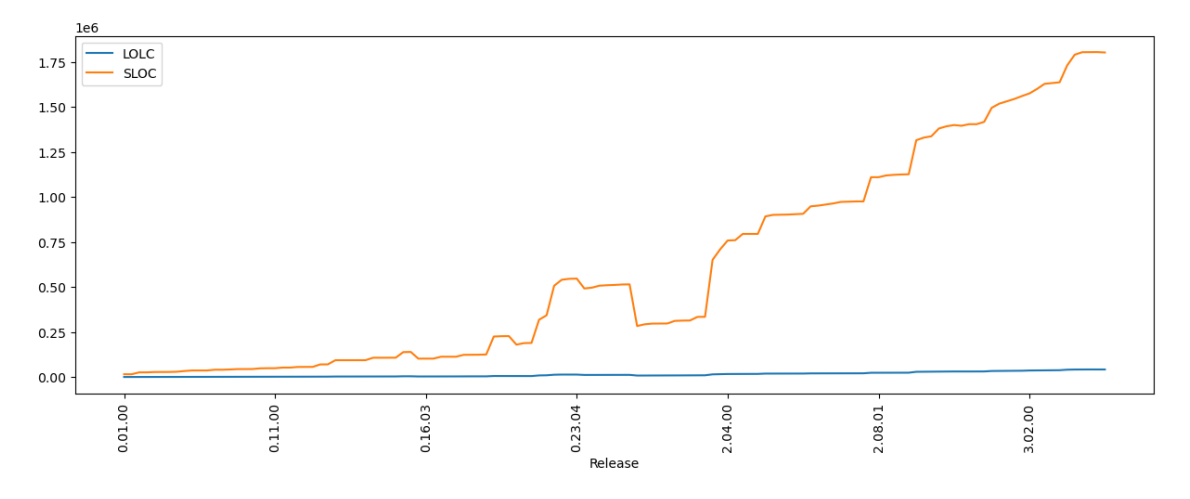

FIGURE 4.1 : Évolution de la [LOLC](#page-10-5) et de la [SLOC](#page-10-2) par version. ©Marcelo Medeiros de Vasconcellos, 2023

Une fois ces données colligées et traitées, il est maintenant possible de tenter de répondre aux questions de recherche mentionnées en début de mémoire.

# QR1 : QUELLE EST LA TENDANCE SUIVIE PAR LA DENSITÉ DES LOGS À MESURE QUE LE SYSTÈME ÉVOLUE?

Pour répondre à cette question, nous utilisons les mesures de [SLOC](#page-10-2) et de [LOLC.](#page-10-5) D'après la fgure [4.1,](#page-67-1) nous pouvons observer que numériquement, le code de fonctionnalité évolue à une vitesse plus élevée que le code de journalisation.

<span id="page-68-0"></span>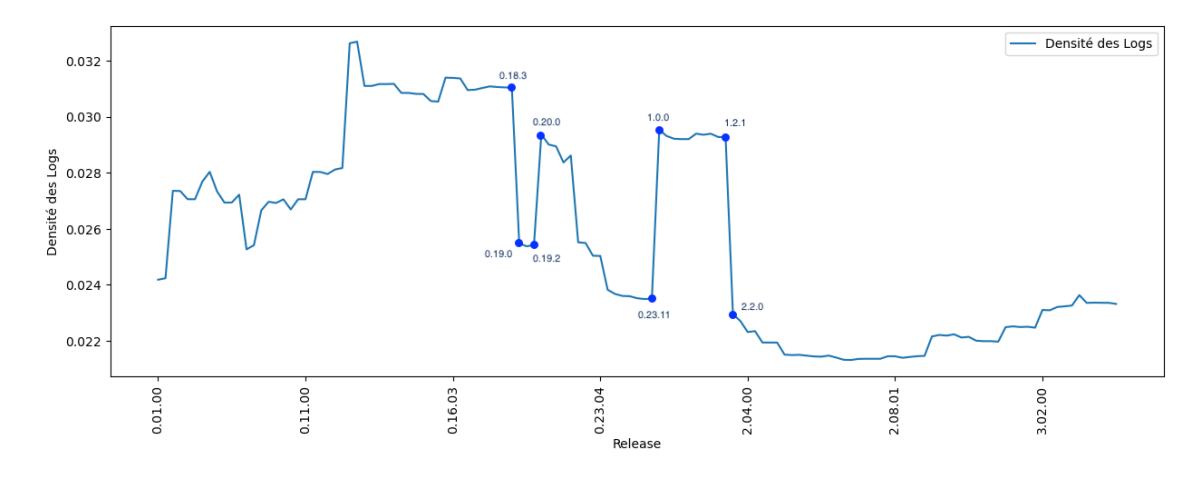

FIGURE 4.2 : Évolution de la [LOGD](#page-10-6) par release. ©Marcelo Medeiros de Vasconcellos, 2023

Pour mieux comprendre la relation entre ces deux mesures, nous avons calculé la [LOGD](#page-10-6) pour chaque version du système. Nous avons observé que la version 0.13.1 avait la [LOGD](#page-10-6) la plus élevée, soit 0,0327, et que la version 2.7.3 avait la [LOGD](#page-10-6) la plus faible, soit 0,0213. Nous notons également que, pour le cas de Hadoop, entre la version 2.2.0 et 3.3.5, la [LOGD](#page-10-6) s'est stabilisée avec une valeur moyenne de 0.0221 et un faible écart-type de 0.0007. Dans cet intervalle de version la valeur minimale de LOGD de 0.0213 (dans la version 2.7.3) et la valeur maximale est de 0.0236 (dans la version 3.3.0). Cela signife que, en moyenne, on retrouve une ligne de code de journalisation à toutes les 45.249 lignes de code de fonctionnalité.

Nous pouvons commenter la diminution présentée entre les versions 0.19.0 et 0.19.2 et l'augmentation présentée entre les versions 1.0.0 et 1.2.1. La diminution représentée sur la fgure [4.2](#page-68-0) entre les versions 0.19.0 et 0.19.2 se réfère à l'augmentation du code de fonctionnalité sans l'inclusion dans la même proportion du code de journal, ceci peut également être observé par la quantité de fchiers inclus, dans la version 0.18.3, le système avait 927 fchiers .java et dans la version 0.19.0, il en avait 1 707, soit une augmentation de 780 fchiers, puisque dans la version 0.19.2, le système avait 1728 fchiers, tandis que dans la version 0.20.0, il n'avait que 1 267 fchiers .java, soit une réduction de 461 fchiers.

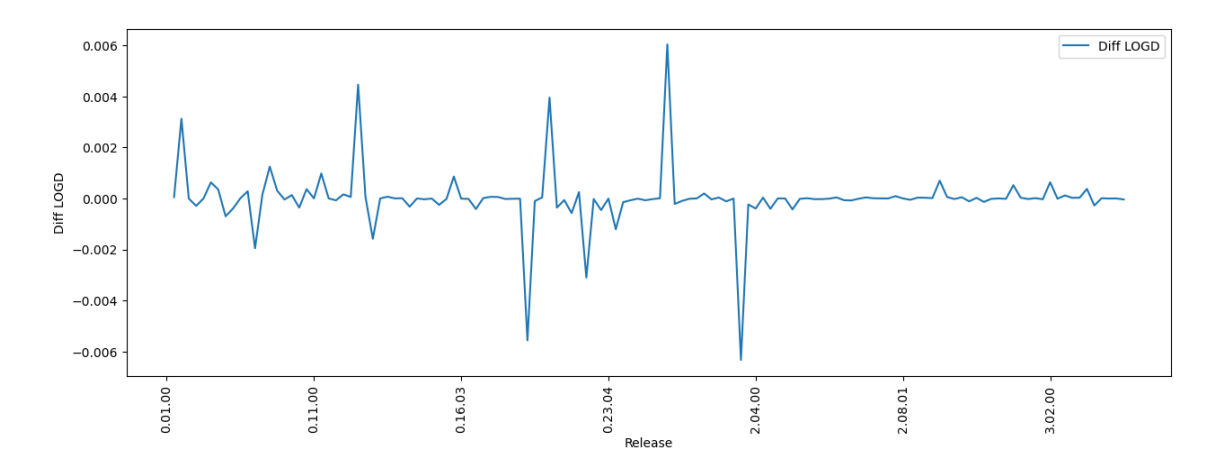

FIGURE 4.3 : Valeur absolue de la différence de [LOGD](#page-10-6) par version. ©Marcelo Medeiros de Vasconcellos, 2023

La forte densité du journal observée entre les versions 1.0.0 et 1.2.1 est liée aux changements structurels du système qui se refètent également dans la quantité de lignes de code de fonctionnalité. Jusqu'à la version 0.22.0, le système présentait une structure à projet unique. Entre les versions 0.23.0 et 0.23.11, le système a été divisé en plusieurs projets, ce qui a augmenté le nombre de lignes de code de fonctionnalité. La version structurée en un seul projet s'est poursuivie entre les versions 1.0.0 et 1.2.1, et ce n'est que dans la version 2.2.0 que le système a reçu défnitivement la version dans laquelle le système est structuré en plusieurs projets.

Les versions comprises entre 2.0.0 et 2.1.1 n'ont pas été évaluées car elles n'ont pas été présentées comme des versions offcielles, n'ayant été publiées qu'en tant que versions alpha et beta.

Nous pouvons observer globalement qu'à mesure que le code évolue, la différence entre la [LOGD](#page-10-6) de la version actuelle et de sa version précédente tend à diminuer, montrant une fois de plus la tendance à la stabilisation de la métrique.

<span id="page-70-0"></span>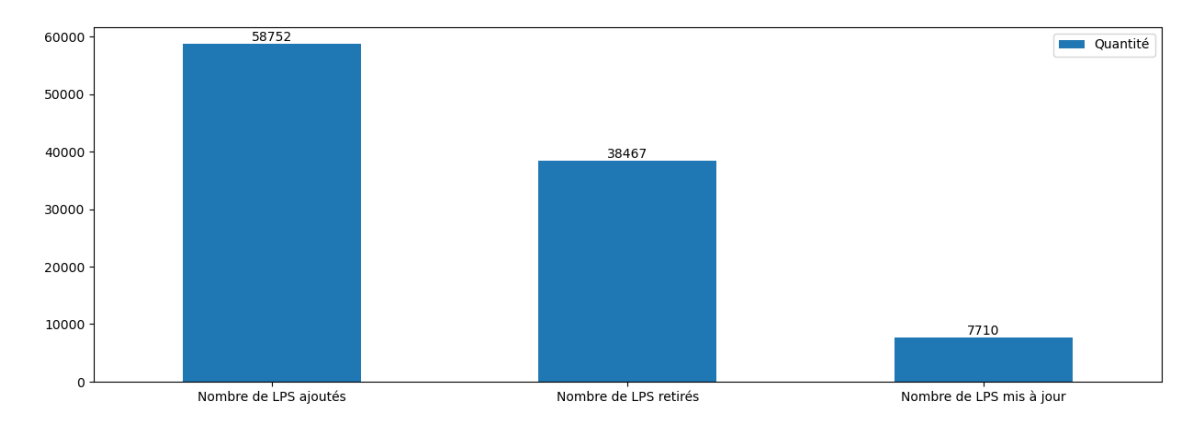

FIGURE 4.4 : Modifcations du code source concernant les LPS. ©Marcelo Medeiros de Vasconcellos, 2023

# QR2: COMMENT LES ACTIONS D'AJOUT, DE SUPPRESSION ET DE MISE À JOUR INFLUENCENT-ELLES LE CHANGEMENT DE LA [LOGD?](#page-10-6)

Pour répondre à cette question, nous avons mené une enquête basée sur la comparaison entre des versions consécutives, tel que présenté dans la section [3.5.5.](#page-56-1) Nous avons mesuré les paramètres suivants : Nombre de LPS ajoutés [\(NLPSA\)](#page-10-7), Nombre de LPS supprimés [\(NLPSS\)](#page-10-8), Nombre de LPS mis à jour [\(NLPSM\)](#page-10-9), Nombre de LPS inchangés [\(NLPSI\)](#page-10-10), Nombre de LPS corrélés entre les versions [\(NLPSC\)](#page-10-11), Pourcentage de LPS ajoutés [\(PLPSA\)](#page-10-12), Pourcentage de LPS supprimés [\(PLPSS\)](#page-10-13), Pourcentage de LPS mis à jour [\(PLPSM\)](#page-10-14) et Pourcentage de LPS inchangés [\(PLPSI\)](#page-10-15). Comme nous pouvons l'observer dans le tableau [4.4,](#page-70-0) la plus grande quantité de changements dans le code concernant les [LPS](#page-10-1) est liée à l'ajout de nouvelles [LPS,](#page-10-1) avec 58 752 enregistrements, suivie par la suppression de [LPS](#page-10-1) avec 38 467 enregistrements. La mise à jour des [LPS](#page-10-1) a une faible incidence si on la compare à l'ajout et à la suppression de déclarations avec seulement 7 710 enregistrements trouvés.

Pour comprendre un peu mieux ces changements, nous pouvons les visualiser par version, comme dans la fgure [4.5.](#page-71-0) Nous observons qu'il existe une relation importante entre

<span id="page-71-1"></span>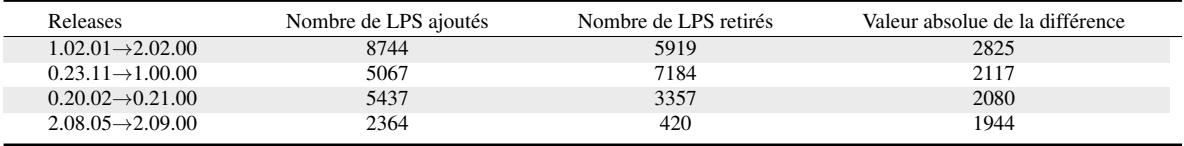

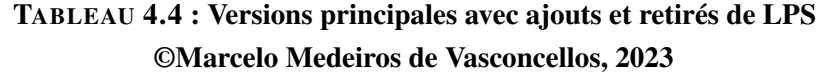

l'ajout et la suppression de [LPS.](#page-10-1) Deux des quatre plus grands pics de changements sont liés aux changements de version, comme dans le passage de la version 0 à la version 1 (0.23.11→1.00.00) et le passage de la version 1 à la version 2 (1.02.01→2.02.00), comme observé dans le tableau [4.4.](#page-71-1) Les résultats complets peuvent être consultés dans l'annexe [B.](#page-95-0)

<span id="page-71-0"></span>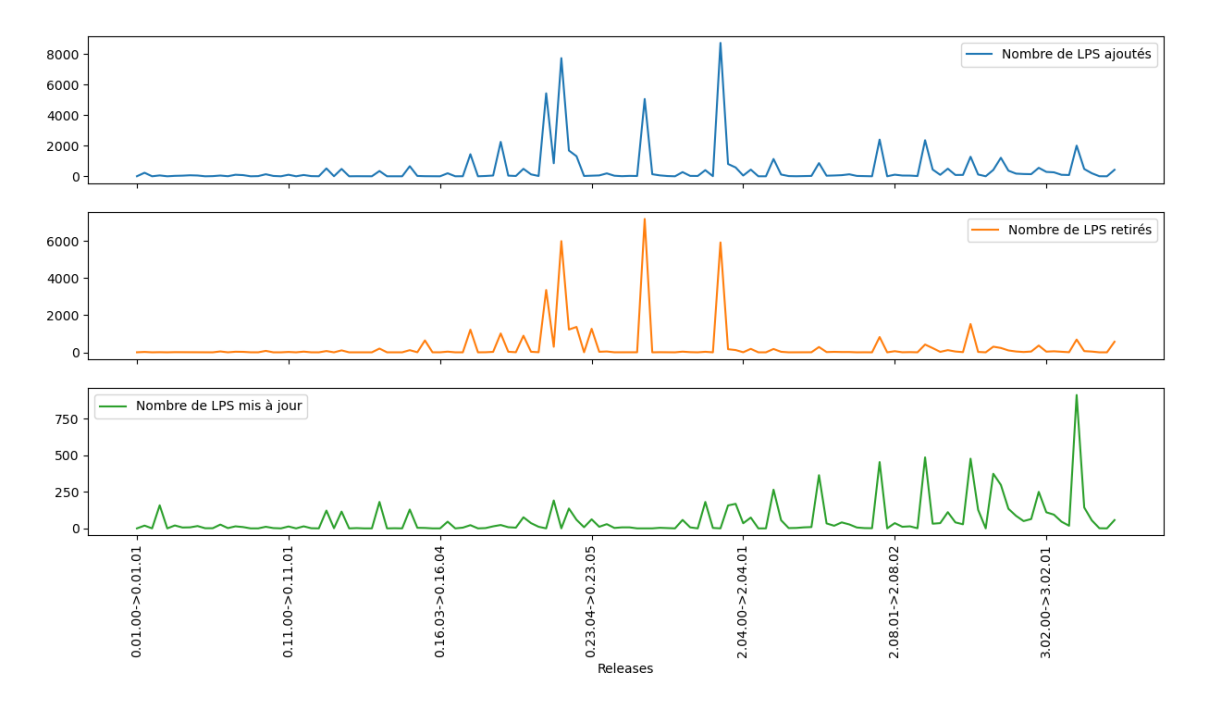

FIGURE 4.5 : Quantité de changements par version. ©Marcelo Medeiros de Vasconcellos, 2023
# QR3 : QUELLES RELATIONS EXISTENT ENTRE LES ÉLÉMENTS D'UN [LPS](#page-10-0) ET LA MÉTRIQUE [LOGD](#page-10-1) D'UN SYSTÈME ?

Pour répondre à cette question, nous étudions les principaux changements concernant les éléments d'un [LPS.](#page-10-0) Les métriques considérées sont les suivantes :

• Nombre de [LPS](#page-10-0) avec changement de niveaux de sévérité : Lorsqu'il y a un changement dans le titre du niveau de sévérité, par exemple : les changements de WARN à WARNING sont identifés comme des changements dans le niveau de sévérité. Pour illustrer ceci, la fgure [4.6](#page-72-0) montre un extrait de code contenant un exemple de modifcation du niveau de sévérité. Dans le premier exemple, il s'agit d'un changement entre les niveaux de sévérité *debug* et *trace*, dans le deuxième exemple, il s'agit d'un changement entre *warning* et *warn* et dans le troisième exemple, il s'agit d'un changement entre les instructions d'impression à la console. On rappelle que dans ce travail, nous considérons les instructions d'impression comme des [LPS.](#page-10-0)

```
LOG. debug (" got #" + id)
LOG.trace(" got #" + id)
LOG.warning ("Unknown task tracker polling; ignoring: " + taskTracker)
LOG.warn("Unknown task tracker polling; ignoring: " + taskTracker)
System.out.println(" out=" + output)
System.err.println(" \text{out1} = " + \text{output})
```
### FIGURE 4.6 : Exemples de changements dans les niveaux de sévérité ©Marcelo Medeiros de Vasconcellos, 2023

• Nombre de [LPS](#page-10-0) avec changement de variables : Lorsqu'il y a un changement dans le contenu de la variable, soit un changement dans le nom de la variable ou dans le nombre de variables. La fgure [4.7](#page-73-0) montre un extrait de code avec un exemple de modifcation de variables; dans le premier exemple, on observe un changement dans le nom de la variable et dans le deuxième exemple, un changement dans le nombre de variables.

<span id="page-73-0"></span>LOG. info ("TaskTracker up at: " + this. taskReportPort) LOG. info("TaskTracker up at: " + this. taskReportAddress) LOG.error("META scanner", e) LOG.error("Scan one META region: " + region.toString(), e)

## FIGURE 4.7 : Exemple de changement de variables ©Marcelo Medeiros de Vasconcellos, 2023

• Nombre de [LPS](#page-10-0) avec changement de message statique : Ceci inclut toute modification du message, y compris les changements de texte, la ponctuation, etc. La fgure [4.8](#page-73-1) présente un extrait de code avec un exemple de modifcation du message statique. Dans le premier exemple, le mot « fle » et un espace ont été supprimés; dans le deuxième exemple, un espace et un signe de ponctuation ont été supprimés.

```
LOG. info ("Could not complete file " + src + " retrying...")
LOG. info ("Could not complete " + src + " retrying...")
LOG.info("Starting Periodic block scanner.")
LOG. info ("Starting Periodic block scanner")
```
### FIGURE 4.8 : Exemple de changement du message statique ©Marcelo Medeiros de Vasconcellos, 2023

• Nombre de [LPS](#page-10-0) avec changement de nombre de lignes : Cette métrique inclut toute modifcation du nombre de lignes dans le [LPS.](#page-10-0) La fgure [4.9](#page-74-0) montre un exemple de modifcation du nombre de lignes : le [LPS](#page-10-0) comportait auparavant trois lignes et une ligne a été ajoutée à cette même déclaration.

<span id="page-74-1"></span>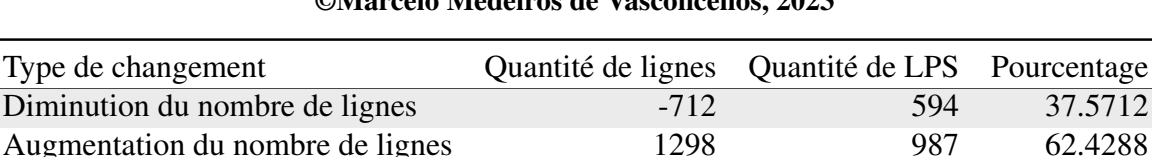

## TABLEAU 4.5 : Types de changements dans le nombre de lignes ©Marcelo Medeiros de Vasconcellos, 2023

<span id="page-74-0"></span>LOG.warn("Client is requesting a new log segment " + txid + " though we are already writing " + curSegment + ". " + "Aborting the current segment in order to begin the new one."); LOG.warn("Client is requesting a new log segment " + txid + " though we are already writing " + curSegment + ". " + "Aborting the current segment in order to begin the new one." + " ; journal id: " + journalId);

## FIGURE 4.9 : Exemple de modifcation du nombre de lignes, du message statique et du nombre de variables ©Marcelo Medeiros de Vasconcellos, 2023

Notez que ces changements sont distincts et que le même [LPS](#page-10-0) peut subir des changements dans le message statique, dans les variables, dans le niveau de sévérité et dans le nombre de lignes. Dans la fgure [4.9,](#page-74-0) il est également possible d'observer que le [LPS](#page-10-0) mentionné a subi des changements dans son message statique, dans le nombre de variables et dans le nombre de lignes.

Comme nous pouvons l'observer dans la fgure [4.10,](#page-75-0) sur un total de 7 710 [LPS](#page-10-0) mis à jour, nous avons pu identifer que 1 788 se sont répercutés sur la quantité de lignes, soit en l'augmentant ou en la diminuant. Sur ces 1 788 [LPS,](#page-10-0) 594 étaient responsables de la suppression de 712 lignes et 987 étaient responsables de l'ajout de 1 298 lignes, ce qui est indiqué dans le tableau [4.5.](#page-74-1)

<span id="page-75-0"></span>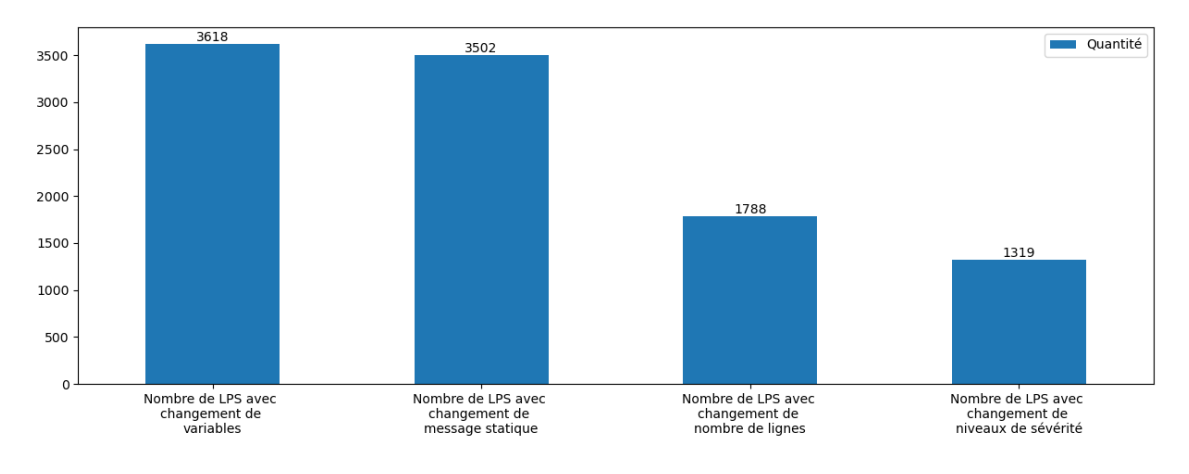

FIGURE 4.10 : Types de changements. ©Marcelo Medeiros de Vasconcellos, 2023

## <span id="page-75-1"></span>TABLEAU 4.6 : Relation entre la variation du nombre de lignes d'un [LPS](#page-10-0) et la variation du nombre de variables ©Marcelo Medeiros de Vasconcellos, 2023

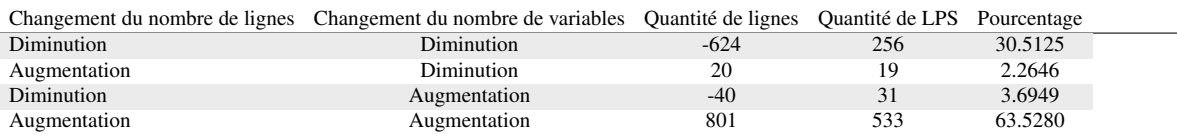

Nous procédons ensuite à l'étude de chaque élément d'un [LPS](#page-10-0) modifé, en commençant par les variables. Dans le tableau [4.6,](#page-75-1) nous avons pu identifer que l'altération des variables est en forte relation avec la quantité de lignes : dans 94,04 % des [LPSs](#page-10-0), ces deux métriques évoluaient de manière corrélée, c'est-à-dire que si l'on augmente ou diminue le nombre de variables, on augmente ou diminue le nombre de lignes, et vice versa. La colonne *Pourcentage* du tableau [4.6](#page-75-1) donne le pourcentage de [LPS](#page-10-0) par rapport au total de [LPS](#page-10-0) présenté dans le tableau.

Nous avons ensuite procédé à l'évaluation de la relation entre la taille du message et l'augmentation du nombre de lignes du journal. Encore une fois, nous avons observé un lien fort entre ces deux mesures : dans 90.94 % des cas, elles évoluaient de manière corrélée (c'està-dire qu'une augmentation de la taille du message était accompagnée d'une augmentation du

# <span id="page-76-0"></span>TABLEAU 4.7 : Relation entre l'évolution du nombre de lignes d'un [LPS](#page-10-0) et l'évolution des messages.

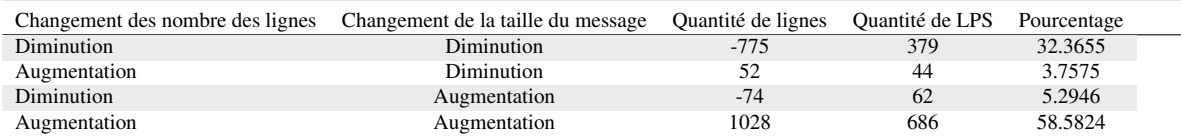

#### ©Marcelo Medeiros de Vasconcellos, 2023

## <span id="page-76-1"></span>TABLEAU 4.8 : Relation entre l'évolution du nombre de lignes d'un [LPS](#page-10-0) et l'évolution du niveau de sévérité. ©Marcelo Medeiros de Vasconcellos, 2023

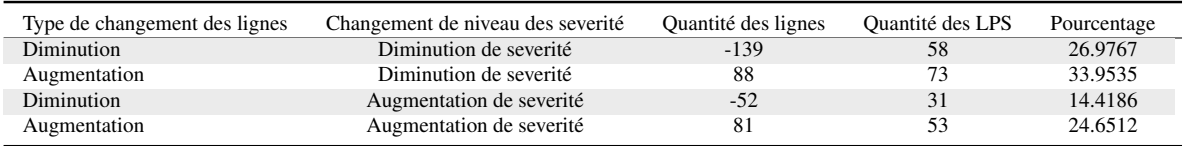

nombre de lignes, et inversement pour une réduction). Ceci peut être visualisé dans le tableau [4.7,](#page-76-0) où la colonne *Pourcentage* indique le pourcentage de [LPS](#page-10-0) par rapport au total de [LPS](#page-10-0) présenté dans le tableau.

Nous avons ensuite extrait les données relatives aux niveaux de sévérité. Selon le tableau [4.8,](#page-76-1) nous pouvons conclure que les deux métriques présentent cette fois-ci une faible corrélation; la colonne *Pourcentage* indique le pourcentage de [LPS](#page-10-0) par rapport au total de [LPS](#page-10-0) présenté dans le tableau.

#### 4.2 DISCUSSION

Dans cette section, nous discutons de l'évaluation obtenue à partir de la mise en œuvre de l'étude de cas dans la section [4.1.](#page-64-0) En complément, pour atteindre l'objectif défni pour ce mémoire, nous listons les réponses aux questions de recherche QR1, QR2 et QR3.

<span id="page-77-0"></span>

|                                                                     | SLOC – | LOLC SLOC/LOLC |
|---------------------------------------------------------------------|--------|----------------|
| Chen <i>et al.</i> $\begin{bmatrix} 1 \end{bmatrix}$ 891,627 19,057 |        | 47             |
| Notre approche 891,648 19,171                                       |        | 46,510         |

TABLEAU 4.9 : Validation de l'approche ©Marcelo Medeiros de Vasconcellos, 2023

## 4.2.1 RÉPONSES AUX QUESTIONS DE RECHERCHE

#### QR1 : Quelle est la tendance suivie par la [LOGD](#page-10-1) à mesure que le système évolue ?

On a vu que Yuan [\[52\]](#page-90-0) avait conclu dans son travail qu'il y avait en moyenne 30 lignes de code de fonctionnalité pour chaque ligne de code de journalisation. De leur côté, Chen *et al.* [\[1\]](#page-85-0) ont calculé cette même métrique dans plusieurs projets différents et ont identifé que la densité de code varie en fonction de la catégorie du système considéré. Notre étude fournit une information complémentaire en montrant que cette valeur varie au cours de la vie d'un projet; au début, elle a tendance à fuctuer davantage, puis à se stabiliser au fl du temps. Cette tendance peut être mieux mesurée en utilisant la différence entre la densité de journaux de la version actuelle et la densité de journaux de la version précédente, nous permettant ainsi de suivre cette valeur. Il est même envisageable de proposer cette métrique comme mesure de la stabilité d'un système.

#### *QR1 : La [LOGD](#page-10-1) tend à se stabiliser au cours du développement du logiciel.*

Nous avons également effectué une comparaison avec les données analysées dans le cadre de la recherche menée par Chen *et al.* [\[1\]](#page-85-0) concernant le projet Hadoop dans sa version 2.6.0. Le résultat est présenté dans le tableau [4.9](#page-77-0) et montre que les nombres extraits par notre approche ont une grande similarité avec les valeurs calculées par ces chercheurs.

QR2 : Comment les actions d'ajout, de suppression et de mise à jour infuencentelles le changement de la [LOGD](#page-10-1) ?

Au cours de l'évolution du système, avec l'augmentation du code de fonctionnalité, il est nécessaire d'augmenter le code de journalisation. Cela se produit principalement dans les premières versions, où la densité de journalisation est affectée, principalement par l'ajout de [LPS.](#page-10-0) D'ailleurs, au cours du développement, on observe globalement davantage d'ajouts que de suppressions de [LPS.](#page-10-0)

*QR2 : Dans les premières versions du logiciel et dans les changements entre les versions avec la restructuration du logiciel, ces changements ont tendance à déstabiliser cette mesure. Cependant, au cours de l'évolution du système, dans les changements apportés à la même version majeure, cette mesure reste stable dans la plupart des cas.*

QR3 : Quelles relations existent entre les éléments d'un [LPS](#page-10-0) et la métrique [LOGD](#page-10-1) d'un système ?

L'augmentation de la quantité de variables et l'augmentation de la taille du message a une corrélation directe avec l'augmentation du nombre de lignes de [LPS,](#page-10-0) mais le niveau de sévérité a une corrélation inverse avec le nombre de lignes. Autrement dit, plus le niveau de sévérité est élevé, plus le nombre de lignes de [LPS](#page-10-0) de ce niveau est faible. Cependant, avec l'évolution du code du système, le niveau de sévérité moyen a tendance à diminuer, ce qui peut entraîner une augmentation de la densité des logs. Toutefois, cette évolution est insignifante si on la compare au taux de croissance du code des fonctionnalités du système.

*QR3 : Le nombre de variables et la taille du message ont une relation directe avec le [LOGD](#page-10-1); s'ils augmentent ou diminuent, le [LOGD](#page-10-1) aura également tendance à augmenter ou à diminuer.*

#### 4.2.2 AUTRES OBSERVATIONS

Au cours de l'expérimentation, nous avons éprouvé certaines diffcultés avec l'extraction des [LPS.](#page-10-0) Cela se produit parce que, malgré la normalisation offerte par les bibliothèques de journalisation actuelles, dans plusieurs cas les développeurs utilisent toujours des instructions d'impression à la console, lesquelles sont par défnition moins structurées et plus diffciles à analyser. Dans le cas de notre expérience, nous avons observé 202 486 instructions d'impression et 813 350 [LPS,](#page-10-0) c'est-à-dire qu'environ 19,93 % des points d'enregistrement dans nos expériences ont été exécutés par des instructions d'impression au lieu de [LPS.](#page-10-0) De plus, les développeurs incluent parfois des fonctions prenant des arguments en tant que variables dynamiques dans le message d'un [LPS,](#page-10-0) et la construction de ces messages peut être effectuée par concaténation de chaînes ou par inclusion de paramètres. Dans ces cas, il peut être diffcile de connaître exactement le message produit par une instruction, étant donné qu'une partie de son contenu est généré au moment de l'exécution.

Certaines autres diffcultés ont été rencontrées au cours du développement du logiciel, que nous mentionnons ci-dessous.

• Identifcation des changements dans les versions consécutives : Au début de notre recherche, nous pensions considérer uniquement les lignes de code ayant subi des modifcations entre deux versions successives. Cependant, après quelques expériences, nous avons reconnu qu'en visualisant uniquement les lignes qui changent, nous pouvions parfois perdre une partie d'une instruction, et donc interpréter incorrectement une modifcation (comme le montre la ligne 215 de la fgure [3.32\)](#page-57-0). Cela nous a obligés à revoir la solution de manière à lire toutes les [LPS](#page-10-0) existantes dans chaque fchier et à les comparer. Cependant, il existe des cas où les messages et/ou les méthodes sont déplacés et dont les messages sont très similaires. Dans ce cas, la similarité cosinus, utilisant uniquement le [LPS](#page-10-0) comme point de comparaison peut ne pas être en mesure de regrouper correctement les paires entre deux fchiers. Pour résoudre ces cas, nous incluons également dans le texte utilisé pour le calcul de la similarité cosinus le nom de la fonction dans laquelle le [LPS](#page-10-0) est inséré.

- Modification de la position d'un [LPS](#page-10-0) : Lorsqu'on trouve plus d'un LPS dans le jeu de modifcations identifé par *DiffLib*, on doit faire la jointure de toutes les modifcations existantes dans un fchier et comparer toutes les modifcations entre elles, ce qui complexife l'opération.
- Changement de nom de fichier : L'outil ne fait pas le suivi des fichiers qui changent de nom en cours de projet. Autrement dit, lorsque le nom du fchier est modifé, notre approche stocke les déclarations comme supprimées et les déclarations présentes dans le nouveau fchier sont enregistrées comme nouvelles. Ce résultat peut partiellement affecter les recherches axées sur les changements de [LPS,](#page-10-0) car dans ce cas, l'historique des [LPS](#page-10-0) est perdu. Nous avons travaillé en tenant compte de cette limitation dans notre recherche, cette limitation peut partiellement affecter QR2 et QR3, mais elle n'affecte pas le résultat global de la recherche, parce que dans le cas du calcul de la densité du journal, le système effectue le calcul total, quels que soient les noms de fchiers. Nous avons observé que, dans notre étude, 1 054 014 rapprochements entre versions consécutives ont été extraits et que, parmi ceux-ci, seules 104 929 opérations d'inclusion, de modifcation ou d'exclusion ont été identifées, ce qui équivaut à 9,96 % du montant total. En d'autres termes, 90,04 % des enregistrements sont restés inchangés et ont été identifés directement.

# CHAPITRE V **CONCLUSION**

#### 5.1 REVUE DES CONTRIBUTIONS

Dans ce travail, nous avons proposé d'étudier l'évolution des instructions de journalisation dans le code source d'un projet Java. Pour ce faire, nous avons présenté le design et l'implémentation d'un outil, appelé *sLogAnalyzer*, qui permet de repérer automatiquement les instructions de journalisation d'un corpus de code au moyen d'expressions régulières, en extraire diverses caractéristiques et les sauvegarder dans une base de données. Il est alors possible d'interroger cette base afn de calculer diverses métriques sur ces instructions de journalisation; l'outil permet également la comparaison des instructions entre plusieurs versions d'un même projet.

Ce dernier élément s'avère particulièrement original. En effet, les travaux antérieurs se sont concentrés sur l'étude de la densité des LPS dans des versions uniques d'un système, sans étudier son comportement tout au long du développement. Notre analyse du projet Apache Hadoop nous a permis d'observer que le code des fonctionnalités évolue plus rapidement que le code des journaux; cependant, dans ce projet précis, ces deux mesures ont commencé à évoluer dans une proportion presque constante à partir de la version 2.2.0.

En utilisant la différence entre la [LOGD](#page-10-1) d'une version et de celle qui précède, nous avons pu défnir une mesure du processus logiciel qui suit l'évolution du code qui tient compte du code de journalisation. Nous pouvons donc conclure que la différence entre la [LOGD](#page-10-1) de deux versions successives peut être utilisée comme mesure de contrôle de la stabilité du code. Une valeur négative de cette métrique signife une augmentation du code des journaux, alors qu'une valeur positive signife une réduction du code des journaux. Chaque projet peut

défnir sa limite de contrôle supérieure et sa limite de contrôle inférieure en fonction de ses besoins, de manière à pouvoir surveiller et contrôler correctement la non-dépréciation du code de journalisation.

Les journaux capturent les préoccupations et les questions des développeurs concernant le code [\[18\]](#page-86-0); en conséquence, ces derniers ont tendance à incorporer plus de [LPS](#page-10-0) aux points critiques et complexes du code, entraînant par le fait même une augmentation de la [LOGD](#page-10-1) du système. La réduction de l['LOGD](#page-10-1) peut également constituer un problème, car elle peut résulter de l'ajout de nouveau code de fonctionnalité qui n'est pas accompagné d'une journalisation appropriée. Le suivi de ces indicateurs pourrait donc aider les développeurs à réduire les différences de code entre les versions et, par conséquent, faire en sorte que les systèmes soient déployés plus rapidement et avec une plus grande stabilité du code —réduisant ainsi les défauts après la publication. C'est en ce sens que l'on peut affrmer que la différence de [LOGD](#page-10-1) entre des versions consécutives est une mesure qui indique la stabilité du code du système.

Pour illustrer ce à quoi pourrait ressembler l'utilisation de l'indicateur de différence [LOGD,](#page-10-1) nous utiliserons la fgure [5.1.](#page-83-0) Supposons que l'équipe de déploiement d'un projet impose que la variation de LOGD soit toujours comprise entre -0,002 et 0,002. Les versions du logiciel dont les différences [LOGD](#page-10-1) sont supérieures à 0,002 ou inférieures à -0,002 ne seraient alors pas acceptées; dans le cas précis de Hadoop, cela signiferait que les versions 0.2.0, 0.13.0, 0.19.0, 0.20.0, 0.23.0, 1.0.0 et 2.2.0 n'auraient pas été publiées, ou alors l'auraient été en tenant compte d'un certain « risque ». L'équipe de développement pourrait même surveiller cet indicateur pour défnir le moment où une pré-version est prête à devenir une version officielle.

Bien que nous ne puissions pas garantir que les versions 0.2.0, 0.13.0, 0.19.0, 0.20.0, 0.23.0, 1.0.0 et 2.2.0 comportent plus de bogues que les autres versions, notre approche a permis d'identifer les versions dans lesquelles des changements structurels se produiront au

<span id="page-83-0"></span>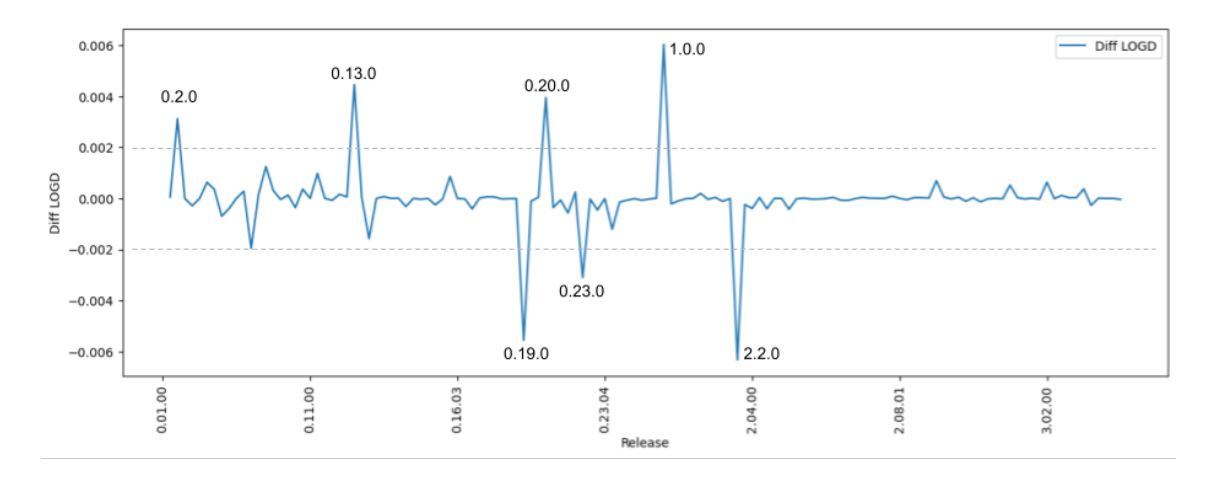

FIGURE 5.1 : Exemple de contrôle par la différence de [LOGD](#page-10-1) ©Marcelo Medeiros de Vasconcellos, 2023

cours du développement du projet Hadoop et, par conséquent, plus la quantité de changements, en particulier structurels, est importante, plus la possibilité de bogues est grande.

Dans cette optique, l'outil sLogAnalyzer développé dans le cadre de ce projet pourrait aider les chercheurs et les ingénieurs logiciel à examiner les [LPS](#page-10-0) dans le but d'améliorer la qualité des systèmes. De plus, bien que notre travail se concentre sur la [LOGD,](#page-10-1) notre outil peut être utilisé à d'autres fns, telles que l'analyse des messages, l'analyse du niveau de sévérité, l'analyse des variables, l'analyse de la localisation des [LPS](#page-10-0) et l'extraction de données pour une application dans des modèles d'apprentissage automatique, entre autres.

## 5.2 LIMITES DE L'APPROCHE PROPOSÉE ET TRAVAUX FUTURS

Notre approche se limite à l'étude de la [LOGD](#page-10-1) dans des fchiers Java dans un projet open source. Bien que nous surveillons les performances de notre pipeline, notre étude n'est pas axée sur la vitesse d'extraction, mais sur la qualité de cette extraction. De la même façon, même si l'outil fournit quelques pages et fltres pour la recherche, nous ne nous concentrons pas sur le développement d'une solution qui présente toutes les possibilités de recherche au moyen d'une interface graphique, nous nous concentrons plutôt sur la qualité de l'extraction, dans ce cas le chercheur devrait utiliser un client SQL pour accéder directement à la base de données et pour effectuer la recherche et tirer le meilleur parti des données.

La généralisation des conclusions tirées des données expérimentales quant à la LOGD et sa relation avec d'autres éléments du code est également limitée. En effet, notre preuve de concept s'est cantonnée à l'étude des versions d'un seul système (Apache Hadoop). Les mêmes opérations devraient être répétées sur d'autres systèmes afn de confrmer ou d'infrmer les tendances observées lors de l'étude de Hadoop. Il est cependant rassurant de constater que, sur les métriques qui ont été mesurées par d'autres travaux indépendants (principalement la densité des logs elle-même), les résultats que nous obtenons vont dans le même sens que ceux déjà publiés.

À la lumière de ces observations, nous suggérons le développement de futurs travaux connexes axés sur la surveillance métrique et le développement d'outils couvrant les points suivants :

- Reproduction de cette étude dans d'autres systèmes (autant open source qu'à code source fermé);
- Développement de l'outil pour qu'il puisse analyser des fchiers dans d'autres langages de programmation;
- Développement de l'outil visant à améliorer les performances et le temps d'exécution du pipeline;
- Application de [LOGD](#page-10-1) en tant que méthodologie de suivi de la qualité au cours du développement d'un système.

#### BIBLIOGRAPHIE

- <span id="page-85-0"></span>[1] B. Chen *et al.*, "Characterizing logging practices in java-based open source software projects–a replication study in apache software foundation," *Empirical Software Engineering*, vol. 22, n<sup>o</sup> 1, pp. 330–374, 2017.
- [2] W. Xu, L. Huang, A. Fox, D. Patterson, et M. I. Jordan, "Detecting large-scale system problems by mining console logs," dans *Proceedings of the ACM SIGOPS 22nd symposium on Operating systems principles*, 2009, pp. 117–132.
- [3] Z. M. Jiang, A. E. Hassan, G. Hamann, et P. Flora, "Automatic identifcation of load testing problems," dans *2008 IEEE International Conference on Software Maintenance*. IEEE, 2008, pp. 307–316.
- [4] Q. Fu, J.-G. Lou, Y. Wang, et J. Li, "Execution anomaly detection in distributed systems through unstructured log analysis," dans *2009 ninth IEEE international conference on data mining*. IEEE, 2009, pp. 149–158.
- [5] M. Du, F. Li, G. Zheng, et V. Srikumar, "Deeplog : Anomaly detection and diagnosis from system logs through deep learning," dans *Proceedings of the 2017 ACM SIGSAC conference on computer and communications security*, 2017, pp. 1285–1298.
- [6] D. Yuan, H. Mai, W. Xiong, L. Tan, Y. Zhou, et S. Pasupathy, "Sherlog : error diagnosis by connecting clues from run-time logs," dans *Proceedings of the ffteenth International Conference on Architectural support for programming languages and operating systems*, 2010, pp. 143–154.
- [7] K. Nagaraj, C. E. Killian, et J. Neville, "Structured comparative analysis of systems logs to diagnose performance problems." dans *NSDI*, nº 1, 2012, p. 353.
- [8] M. D. Syer, Z. M. Jiang, M. Nagappan, A. E. Hassan, M. Nasser, et P. Flora, "Leveraging performance counters and execution logs to diagnose memory-related performance issues," dans *2013 IEEE international conference on software maintenance*. IEEE, 2013, pp. 110–119.
- [9] X. Zhao, K. Rodrigues, Y. Luo, D. Yuan, et M. Stumm, "Non-intrusive performance profling for entire software stacks based on the fow reconstruction principle." dans *Osdi*, 2016, pp. 603–618.
- [10] Y. Zhang, S. Makarov, X. Ren, D. Lion, et D. Yuan, "Pensieve : Non-intrusive failure reproduction for distributed systems using the event chaining approach," dans *Proceedings of the 26th Symposium on Operating Systems Principles*, 2017, pp. 19–33.
- [11] M. Aharon, G. Barash, I. Cohen, et E. Mordechai, "One graph is worth a thousand logs : Uncovering hidden structures in massive system event logs," dans *Machine Learning and Knowledge Discovery in Databases : European Conference, ECML PKDD 2009, Bled, Slovenia, September 7-11, 2009, Proceedings, Part I 20*. Springer, 2009, pp. 227–243.
- [12] A. A. Makanju, A. N. Zincir-Heywood, et E. E. Milios, "Clustering event logs using iterative partitioning," dans *Proceedings of the 15th ACM SIGKDD International Conference on Knowledge Discovery and Data Mining*, ser. KDD '09. New York, NY, USA : Association for Computing Machinery, 2009, p. 1255–1264. [En ligne]. Repéré à : <https://doi.org/10.1145/1557019.1557154>
- [13] R. Vaarandi et M. Pihelgas, "Logcluster a data clustering and pattern mining algorithm for event logs," dans *2015 11th International Conference on Network and Service Management (CNSM)*, 2015, pp. 1–7.
- [14] T. Barik, R. DeLine, S. Drucker, et D. Fisher, "The bones of the system : A case study of logging and telemetry at microsoft," dans *2016 IEEE/ACM 38th International Conference on Software Engineering Companion (ICSE-C)*, 2016, pp. 92–101.
- [15] I. Y. M. Al-Mahbashi, M. Potdar, et P. Chauhan, "Network security enhancement through effective log analysis using elk," dans *2017 International Conference on Computing Methodologies and Communication (ICCMC)*. IEEE, 2017, pp. 566–570.
- [16] M. J. Turcotte, N. A. Heard, et A. D. Kent, "Modelling user behaviour in a network using computer event logs," dans *Dynamic Networks and Cyber-Security*. World Scientifc, 2016, pp. 67–87.
- [17] G. Lee, J. Lin, C. Liu, A. Lorek, et D. V. Ryaboy, "The unified logging infrastructure for data analytics at twitter," *CoRR*, vol. abs/1208.4171, 2012. [En ligne]. Repéré à : <http://arxiv.org/abs/1208.4171>
- <span id="page-86-0"></span>[18] W. Shang, M. Nagappan, et A. E. Hassan, "Studying the relationship between logging characteristics and the code quality of platform software," *Empirical Software Engineering*, vol. 20, n<sup>o</sup> 1, pp. 1-27, 2015.
- [19] J. Mertens, "Ios 14 : Un nouveau bug remet les applications d'apple par défaut," Oct 2020. [En ligne]. Repéré à : [https://belgium-iphone.lesoir.be/2020/10/22/](https://belgium-iphone.lesoir.be/2020/10/22/ios-14-un-nouveau-bug-remet-les-applications-dapple-par-defaut/) [ios-14-un-nouveau-bug-remet-les-applications-dapple-par-defaut/](https://belgium-iphone.lesoir.be/2020/10/22/ios-14-un-nouveau-bug-remet-les-applications-dapple-par-defaut/)
- [20] S. Wu, H. Hamza, et M. E. Fayad, "Implementing pattern languages using stability concepts," dans *meeting of ChiliPLoP*, vol. 3. Citeseer, 2003.
- [21] T. Yin, "Lizard : A simple code complexity analyser," Sep 2013. [En ligne]. Repéré à : <https://pypi.org/project/lizard/>
- [22] P. S. Foundation, "diffib helpers for computing deltas," 2018. [En ligne]. Repéré à : [https://docs.python.org/3/library/diffib.html](https://docs.python.org/3/library/difflib.html)
- [23] S. Kabinna, C.-P. Bezemer, W. Shang, et A. E. Hassan, "Logging library migrations : A case study for the apache software foundation projects," dans *2016 IEEE/ACM 13th Working Conference on Mining Software Repositories (MSR)*, 2016, pp. 154–164.
- [24] S. Gholamian et P. A. Ward, "A comprehensive survey of logging in software : From logging statements automation to log mining and analysis," *arXiv preprint arXiv :2110.12489*, 2021.
- [25] B. Chen et Z. M. Jiang, "Characterizing and detecting anti-patterns in the logging code," dans *2017 IEEE/ACM 39th International Conference on Software Engineering (ICSE)*. IEEE, 2017, pp. 71–81.
- [26] Q. Fu, J. Zhu, W. Hu, J.-G. Lou, R. Ding, Q. Lin, D. Zhang, et T. Xie, "Where do developers log ? an empirical study on logging practices in industry," dans *Companion Proceedings of the 36th International Conference on Software Engineering*, 2014, pp. 24–33.
- [27] A. Pecchia, M. Cinque, G. Carrozza, et D. Cotroneo, "Industry practices and event logging : Assessment of a critical software development process," dans *2015 IEEE/ACM 37th IEEE International Conference on Software Engineering*, vol. 2. IEEE, 2015, pp. 169–178.
- [28] X. Zhao, K. Rodrigues, Y. Luo, M. Stumm, D. Yuan, et Y. Zhou, "Log20 : Fully automated optimal placement of log printing statements under specifed overhead threshold," dans

*Proceedings of the 26th Symposium on Operating Systems Principles*, 2017, pp. 565–581.

- [29] S. Gholamian et P. A. Ward, "What distributed systems say : A study of seven spark application logs," dans *2021 40th International Symposium on Reliable Distributed Systems (SRDS)*. IEEE, 2021, pp. 222–232.
- [30] R. Ding, H. Zhou, J.-G. Lou, H. Zhang, Q. Lin, Q. Fu, D. Zhang, et T. Xie, "Log2 : A cost-aware logging mechanism for performance diagnosis," dans *2015* {*USENIX*} *Annual Technical Conference (*{*USENIX*}{*ATC*} *15)*, 2015, pp. 139–150.
- [31] D. Yuan, S. Park, P. Huang, Y. Liu, M. M. Lee, X. Tang, Y. Zhou, et S. Savage, "Be conservative : Enhancing failure diagnosis with proactive logging," dans *Presented as part of the 10th* {*USENIX*} *Symposium on Operating Systems Design and Implementation (*{*OSDI*} *12)*, 2012, pp. 293–306.
- [32] J. Zhu, P. He, Q. Fu, H. Zhang, M. R. Lyu, et D. Zhang, "Learning to log : Helping developers make informed logging decisions," dans *2015 IEEE/ACM 37th IEEE International Conference on Software Engineering*, vol. 1. IEEE, 2015, pp. 415–425.
- [33] E. Mendes et F. Petrillo, "Log severity levels matter : A multivocal mapping," dans *2021 IEEE 21st International Conference on Software Quality, Reliability and Security (QRS)*, 2021, pp. 1002–1013.
- [34] B. Chen et Z. M. Jiang, "A survey of software log instrumentation," *ACM Computing Surveys (CSUR)*, vol. 54, n<sup>o</sup> 4, pp. 1–34, 2021.
- [35] W. Shang, M. Nagappan, A. E. Hassan, et Z. M. Jiang, "Understanding log lines using development knowledge," dans *2014 IEEE international conference on software maintenance and evolution*. IEEE, 2014, pp. 21–30.
- [36] D. Yuan, J. Zheng, S. Park, Y. Zhou, et S. Savage, "Improving software diagnosability via log enhancement," *ACM Transactions on Computer Systems (TOCS)*, vol. 30, n<sup>o</sup> 1, pp. 1–28, 2012.
- [37] B. Chen et Z. M. Jiang, "Studying the use of java logging utilities in the wild," dans *2020 IEEE/ACM 42nd International Conference on Software Engineering (ICSE)*. IEEE, 2020, pp. 397–408.
- [38] T. Mizouchi, K. Shimari, T. Ishio, et K. Inoue, "Padla : a dynamic log level adapter using online phase detection," dans *2019 IEEE/ACM 27th International Conference on Program Comprehension (ICPC)*. IEEE, 2019, pp. 135–138.
- [39] S. Kabinna, C.-P. Bezemer, W. Shang, M. D. Syer, et A. E. Hassan, "Examining the stability of logging statements," *Empirical Software Engineering*, vol. 23, n<sup>o</sup> 1, pp. 290–333, 2018.
- [40] W. Shang, M. Nagappan, et A. E. Hassan, "Studying the relationship between logging characteristics and the code quality of platform software," *Empirical Software Engineering*, vol. 20, pp. 1–27, 2015.
- [41] D. Yuan, S. Park, et Y. Zhou, "Characterizing logging practices in open-source software," dans *2012 34th International Conference on Software Engineering (ICSE)*. IEEE, 2012, pp. 102–112.
- [42] B. Chen et Z. M. J. Jiang, "Characterizing logging practices in java-based open source software projects–a replication study in apache software foundation," *Empirical Software Engineering*, vol. 22, n<sup>o</sup> 1, pp. 330–374, 2017.
- [43] "The world's largest open source foundation." [En ligne]. Repéré à : [http:](http://www.apache.org/) [//www.apache.org/](http://www.apache.org/)
- [44] C. Zhi, J. Yin, S. Deng, M. Ye, M. Fu, et T. Xie, "An exploratory study of logging confguration practice in java," dans *2019 IEEE international conference on software maintenance and evolution (ICSME)*. IEEE, 2019, pp. 459–469.
- [45] W. Shang, Z. M. Jiang, B. Adams, A. E. Hassan, M. W. Godfrey, M. Nasser, et P. Flora, "An exploratory study of the evolution of communicated information about the execution of large software systems," *Journal of Software : Evolution and Process*, vol. 26, n<sup>o</sup> 1, pp. 3–26, 2014.
- [46] S. Li, X. Niu, Z. Jia, J. Wang, H. He, et T. Wang, "Logtracker : Learning log revision behaviors proactively from software evolution history," dans *Proceedings of the 26th Conference on Program Comprehension*, 2018, pp. 178–188.
- [47] S. Li, X. Niu, Z. Jia, X. Liao, J. Wang, et T. Li, "Guiding log revisions by learning

from software evolution history," *Empirical Software Engineering*, vol. 25, n<sup>o</sup> 3, pp. 2302–2340, 2020.

- [48] D. Yuan, Y. Luo, X. Zhuang, G. R. Rodrigues, X. Zhao, Y. Zhang, P. U. Jain, et M. Stumm, "Simple testing can prevent most critical failures : An analysis of production failures in distributed data-intensive systems," dans *11th USENIX Symposium on Operating Systems Design and Implementation (OSDI 14)*, 2014, pp. 249–265.
- [49] Z. Li, T.-H. Chen, J. Yang, et W. Shang, "Studying duplicate logging statements and their relationships with code clones," *IEEE Transactions on Software Engineering*, vol. 48, n <sup>o</sup> 7, pp. 2476–2494, 2021.
- [50] ——, "Dlfnder : characterizing and detecting duplicate logging code smells," dans *2019 IEEE/ACM 41st International Conference on Software Engineering (ICSE)*. IEEE, 2019, pp. 152–163.
- [51] M. Hassani, W. Shang, E. Shihab, et N. Tsantalis, "Studying and detecting log-related issues," *Empirical Software Engineering*, vol. 23, n<sup>o</sup> 6, pp. 3248–3280, 2018.
- <span id="page-90-0"></span>[52] D. Yuan, S. Park, et Y. Zhou, "Characterizing logging practices in open-source software," dans *2012 34th international conference on software engineering (ICSE)*. IEEE, 2012, pp. 102–112.
- [53] W. Shang, Z. M. Jiang, B. Adams, et A. E. Hassan, "Mapreduce as a general framework to support research in mining software repositories (msr)," dans *2009 6th IEEE International Working Conference on Mining Software Repositories*. IEEE, 2009, pp. 21–30.
- [54] B. Fluri, M. Wursch, M. PInzger, et H. Gall, "Change distilling : Tree differencing for fne-grained source code change extraction," *IEEE Transactions on software engineering*, vol. 33, nº 11, pp. 725–743, 2007.
- [55] F. Dib, "Build, test, and debug regex." [En ligne]. Repéré à : <http://www.regex101.com/>
- [56] A. Singhal *et al.*, "Modern information retrieval : A brief overview," *IEEE Data Eng. Bull.*, vol. 24, n<sup>o</sup> 4, pp. 35–43, 2001.
- [57] P.-N. Tan, M. Steinbach, et V. Kumar, "Introduction to data mining. ed," *Addison-Wesley Longman Publishing Co., Inc.*, 2005.
- [58] P. Runeson, M. Host, A. Rainer, et B. Regnell, *Case study research in software engineering : Guidelines and examples*. John Wiley & Sons, 2012.

## APPENDICE A

## ANALYSE DES LPS PAR VERSION

## TABLEAU A.1 : Analyse des LPS par version ©Marcelo Medeiros de Vasconcellos, 2023

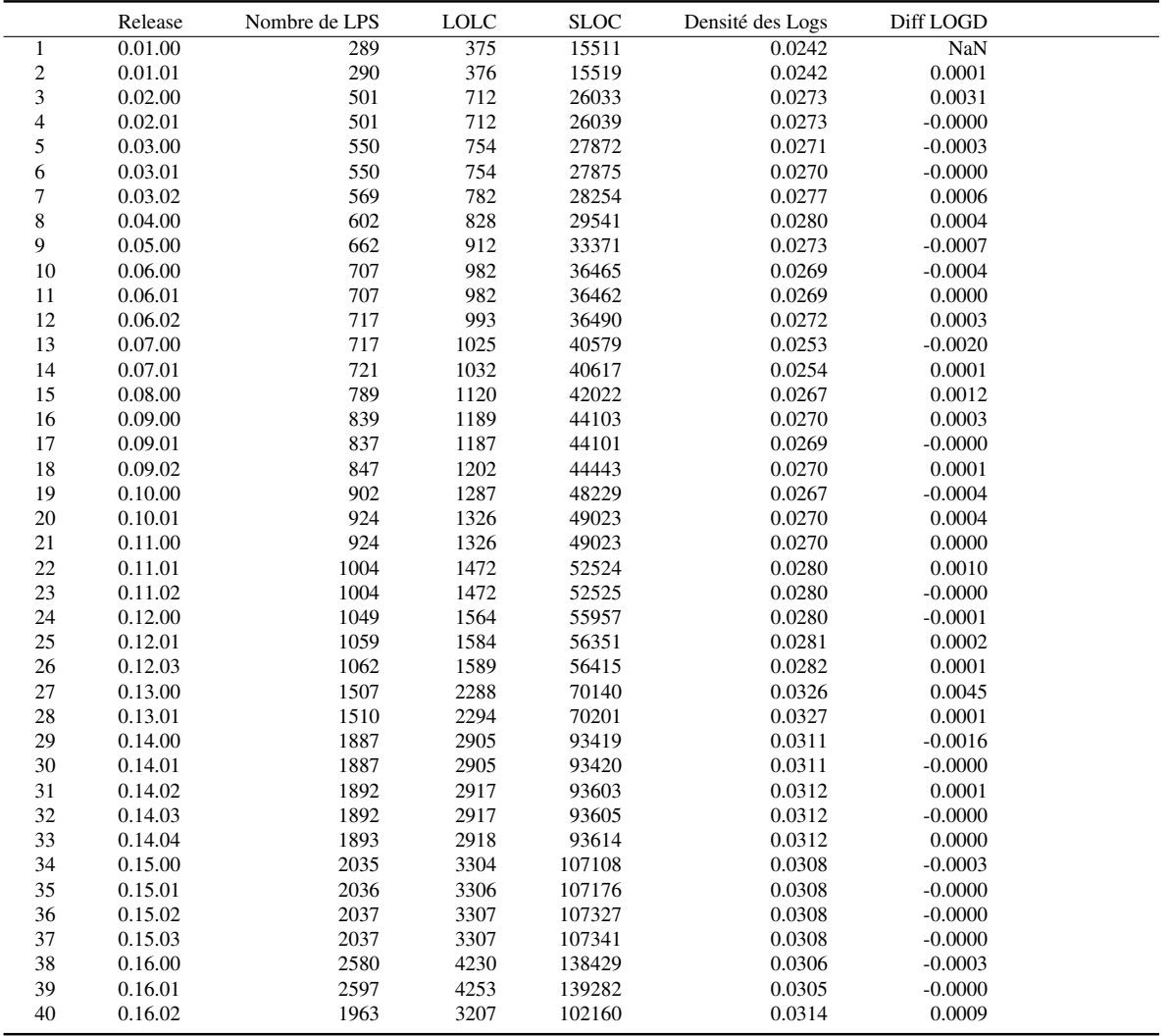

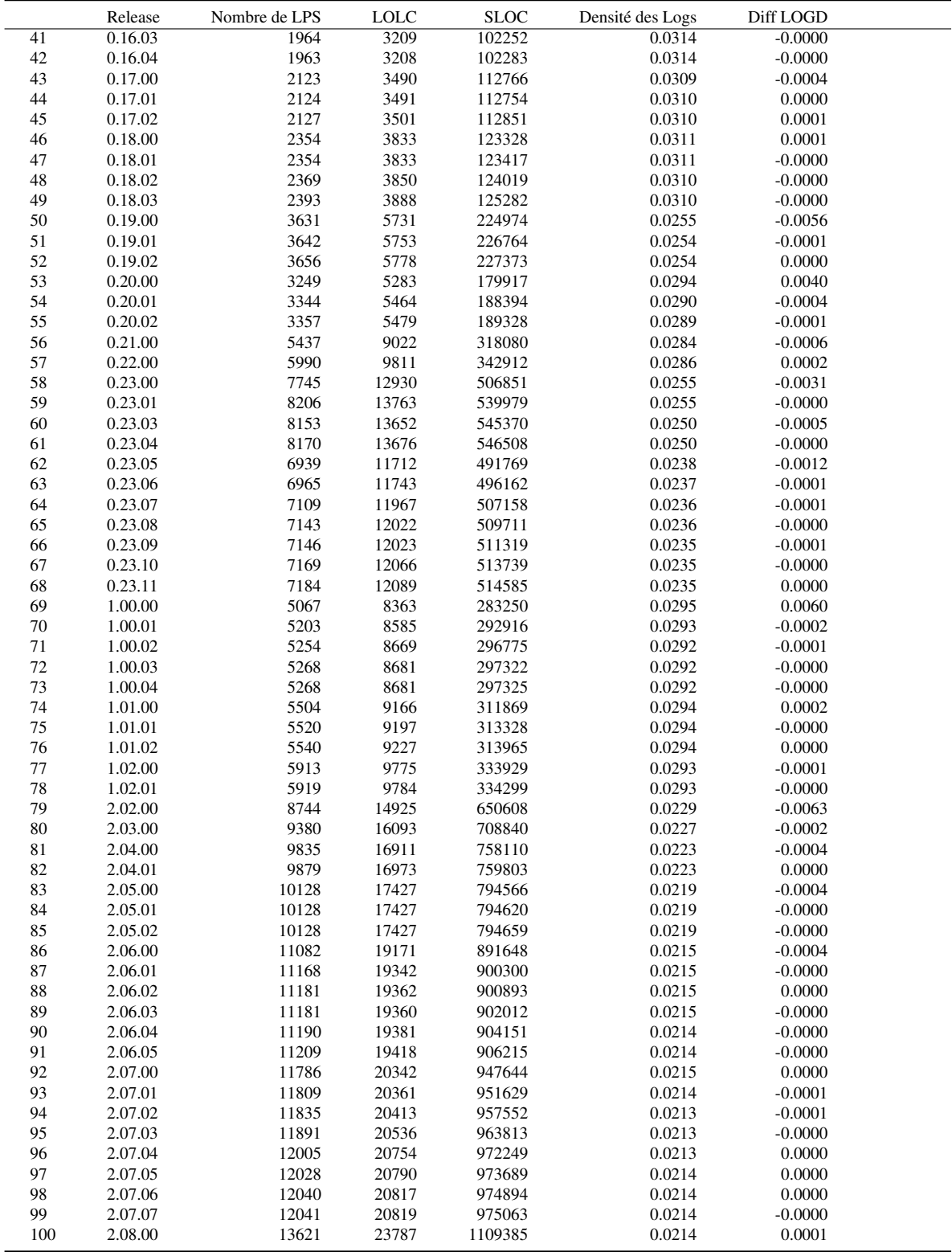

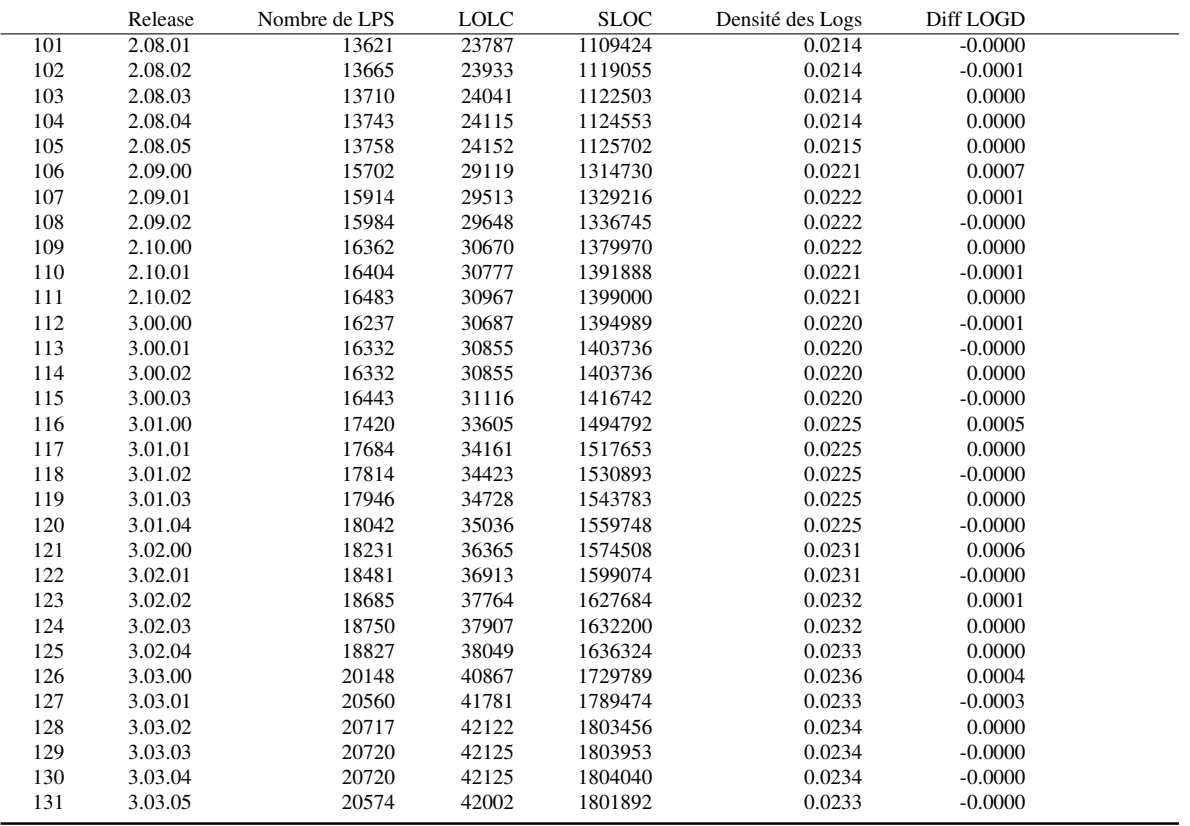

### APPENDICE B

## ANALYSE DES CHANGEMENTS ENTRE LES VERSIONS

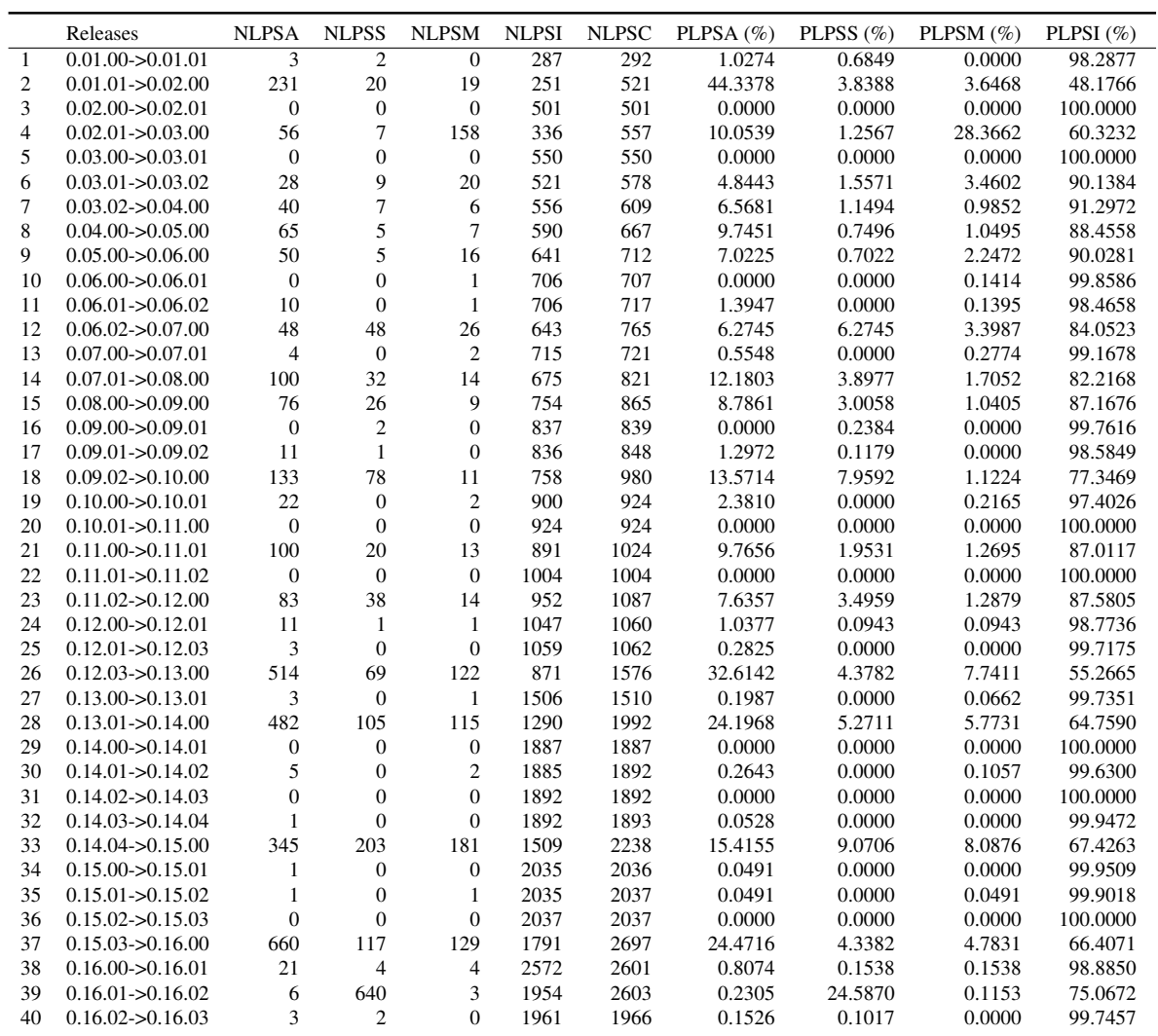

## TABLEAU B.1 : Analyse des changements entre les versions ©Marcelo Medeiros de Vasconcellos, 2023

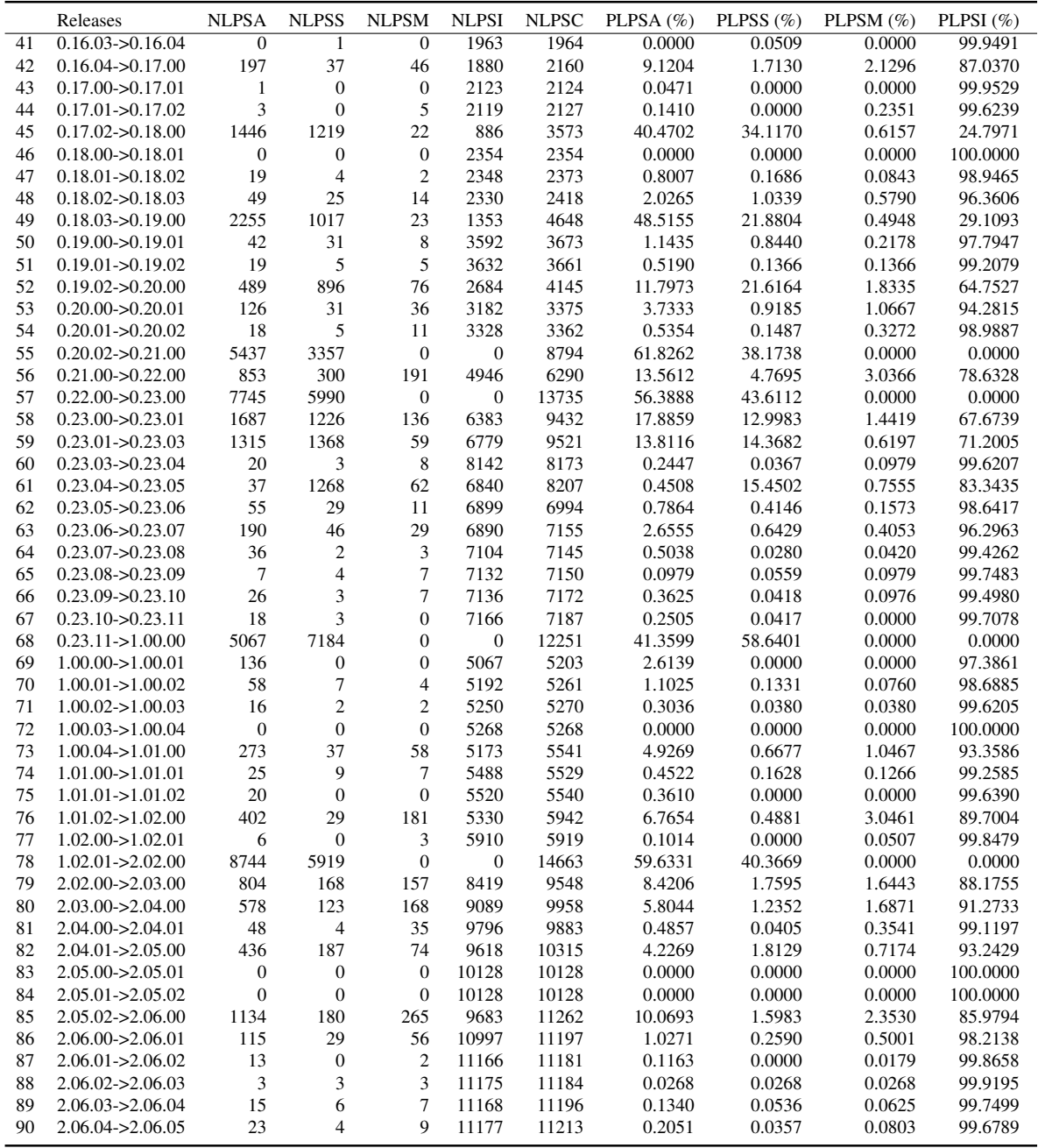

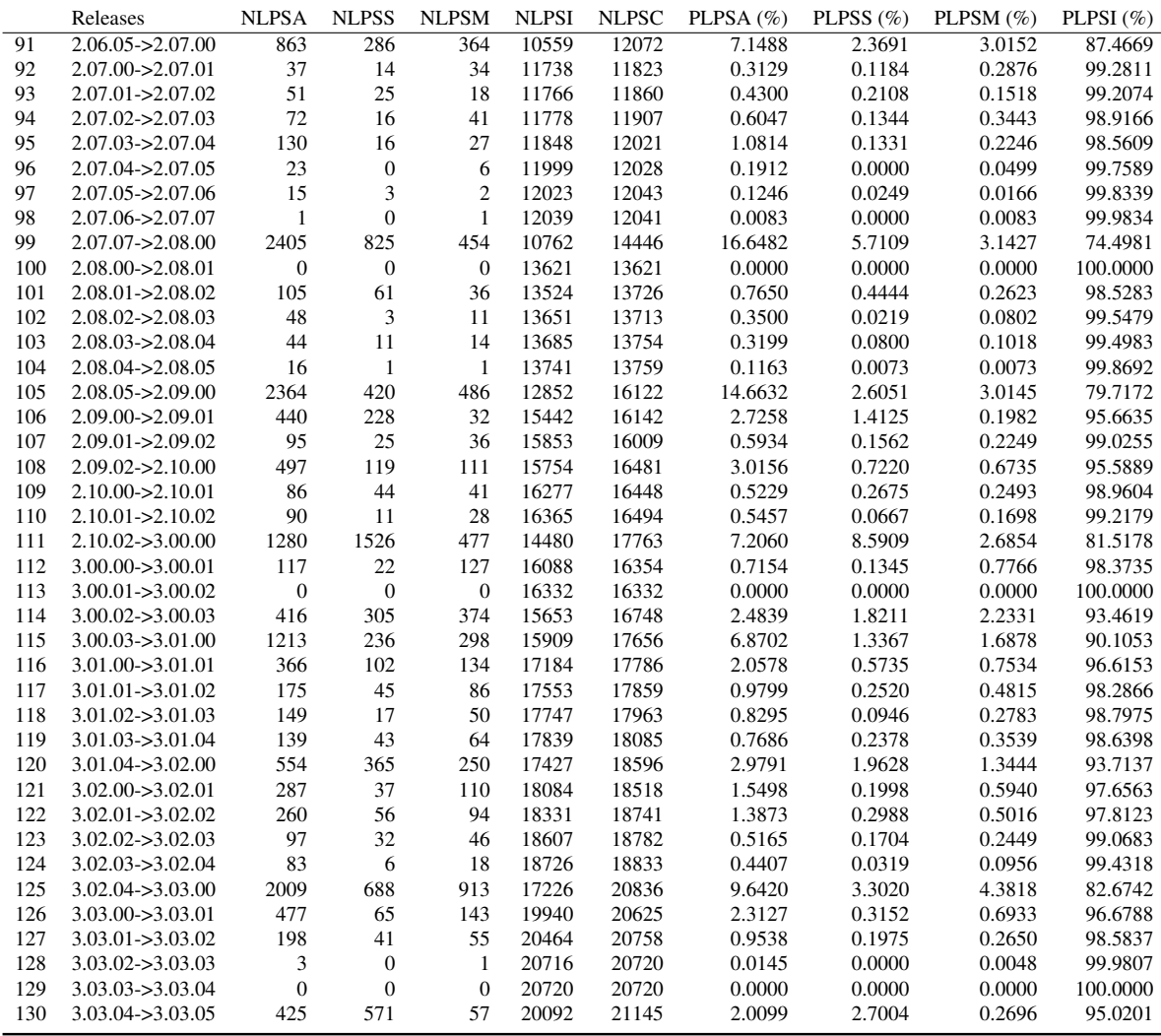